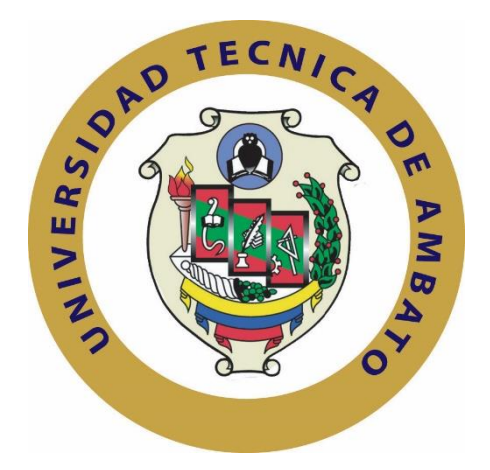

## **UNIVERSIDAD TÉCNICA DE AMBATO**

## **FACULTAD DE INGENIERÍA EN SISTEMAS ELECTRÓNICA E INDUSTRIAL**

## **CARRERA DE INGENIERÍA EN ELECTRÓNICA Y COMUNICACIONES**

**Tema**:

## "SISTEMA DE ADQUISICIÓN DE SEÑALES EMG (ELECTROMIOGRÁFICAS) PARA DETECTAR MIOPATÍAS EN DEPORTISTAS DE ALTO RENDIMIENTO"

Trabajo de Graduación. Modalidad: Proyecto de Investigación, presentado previo la obtención del título de Ingeniero en Electrónica y Comunicaciones.

**LÍNEA DE INVESTIGACIÓN:** Sistemas de Control.

**AUTOR**: Joffre Gabriel Izurieta Freire

**TUTOR**: Ing. Edgar Patricio Córdova Córdova, Mg.

Ambato - Ecuador

Octubre, 2018

## **APROBACIÓN DEL TUTOR**

<span id="page-1-0"></span>En mi calidad de tutor del Trabajo de Investigación sobre el tema: "SISTEMA DE ADQUISICIÓN DE SEÑALES EMG (ELECTROMIOGRÁFICAS) PARA DETECTAR MIOPATÍAS EN DEPORTISTAS DE ALTO RENDIMIENTO", del señor Joffre Gabriel Izurieta Freire, estudiante de la Carrera de Ingeniería Electrónica y Comunicaciones, de la facultad en Sistemas, Electrónica e Industria, de la Universidad Técnica de Ambato, considero que el informe investigativo reúne los requisitos suficientes para que continúe con los tramites y consiguiente aprobación de conformidad con el número 7.2 de los Lineamientos Generales para la aplicación de Instructivos de las Modalidades de Titulación de las Facultades de la Universidad Técnica de Ambato.

Ambato, Octubre de 2018

**EL TUTOR** 

Ing. Edgar Patricio Córdova Córdova, Mg.

# **AUTORÍA**

<span id="page-2-0"></span>El presente proyecto de Investigación titulado "SISTEMA DE ADQUISICIÓN DE SEÑALES EMG (ELECTROMIOGRÁFICAS) PARA DETECTAR MIOPATÍAS EN DEPORTISTAS DE ALTO RENDIMIENTO", es absolutamente original, auténtico y personal, en tal virtud, el contenido, efectos legales y académicos que se desprenden del mismo son de exclusiva responsabilidad del autor.

Ambato, Octubre de 2018

Joffre Gabriel Izurieta Freire

**CC: 1804419875**

## **DERECHOS DE AUTOR**

<span id="page-3-0"></span>Autorizo a la Universidad Técnica de Ambato, para que haga uso de este Trabajo de Titulación como un documento disponible para la lectura, consulta y procesos de investigación

Cedo los derechos de mi Trabajo de Titulación, con fines de difusión pública, además autorizo su reproducción dentro de las regulaciones de la Universidad.

Ambato, Octubre de 2018

Joffre Gabriel Izurieta Freire **CC: 1804419875**

## <span id="page-4-0"></span>**APROBACIÓN DE LA COMISIÓN CALIFICADORA**

La Comisión Calificadora del presente trabajo conformada por los señores docentes Ing. Carlos Serra e Ing. Marco Jurado, revisó y aprobó el Informe Final del Proyecto de Investigación titulado "SISTEMA DE ADQUISICIÓN DE SEÑALES EMG (ELECTROMIOGRÁFICAS) PARA DETECTAR MIOPATÍAS EN DEPORTISTAS DE ALTO RENDIMIENTO", presentado por el señor Joffre Gabriel Izurieta Freire de acuerdo al numeral 9.1 de los Lineamientos Generales para la aplicación de Instructivos de las Modalidades de Titulación de las Facultades de la Universidad Técnica de Ambato.

Ing. Mg. Elsa Pilar Urrutia Urrutia

PRESIDENTA DEL TRIBUNAL

**Ing. Carlos Serra** DOCENTE CALIFICADOR

**Ing. Marco Jurado** 

DOCENTE CALIFICADOR

## <span id="page-5-0"></span>**DEDICATORIA**

El presente trabajo de investigación realizado con un gran esfuerzo se lo dedico a mis padres Ernesto y Alexandra por apoyarme en muchos momentos importantes de mi vida.

A mi hermano, mis abuelitos, tíos, amigos y demás familiares, quienes de una u otra manera influyeron de manera positiva sobre mí para poder seguir adelante y lograr alcanzar uno más de los objetivos planteados en mi vida.

Joffre Izurieta.

### <span id="page-6-0"></span>**AGRADECIMIENTO**

Agradezco a la vida por brindarme las oportunidades de lograr cumplir una meta más en mi vida personal y profesional.

Gracias a mis padres y mis tíos, por apoyarme siempre y enseñarme a nunca rendirme en la vida, por enseñarme que la familia está por encima de todo y siempre será un apoyo en todos los momentos difíciles de la vida. Gracias a mi Tutor Ing. Patricio Córdova por ser una guía y apoyo académico, a mis amigos por impartirme sus conocimientos y ayuda en el momento indicado y finalmente a mi querida Facultad de Ingeniería en Sistemas, Electrónica e Industrial, por brindarme la oportunidad de pertenecer a ella pudiendo así convertirme en una persona útil para la sociedad

Joffre Izurieta.

# ÍNDICE GENERAL

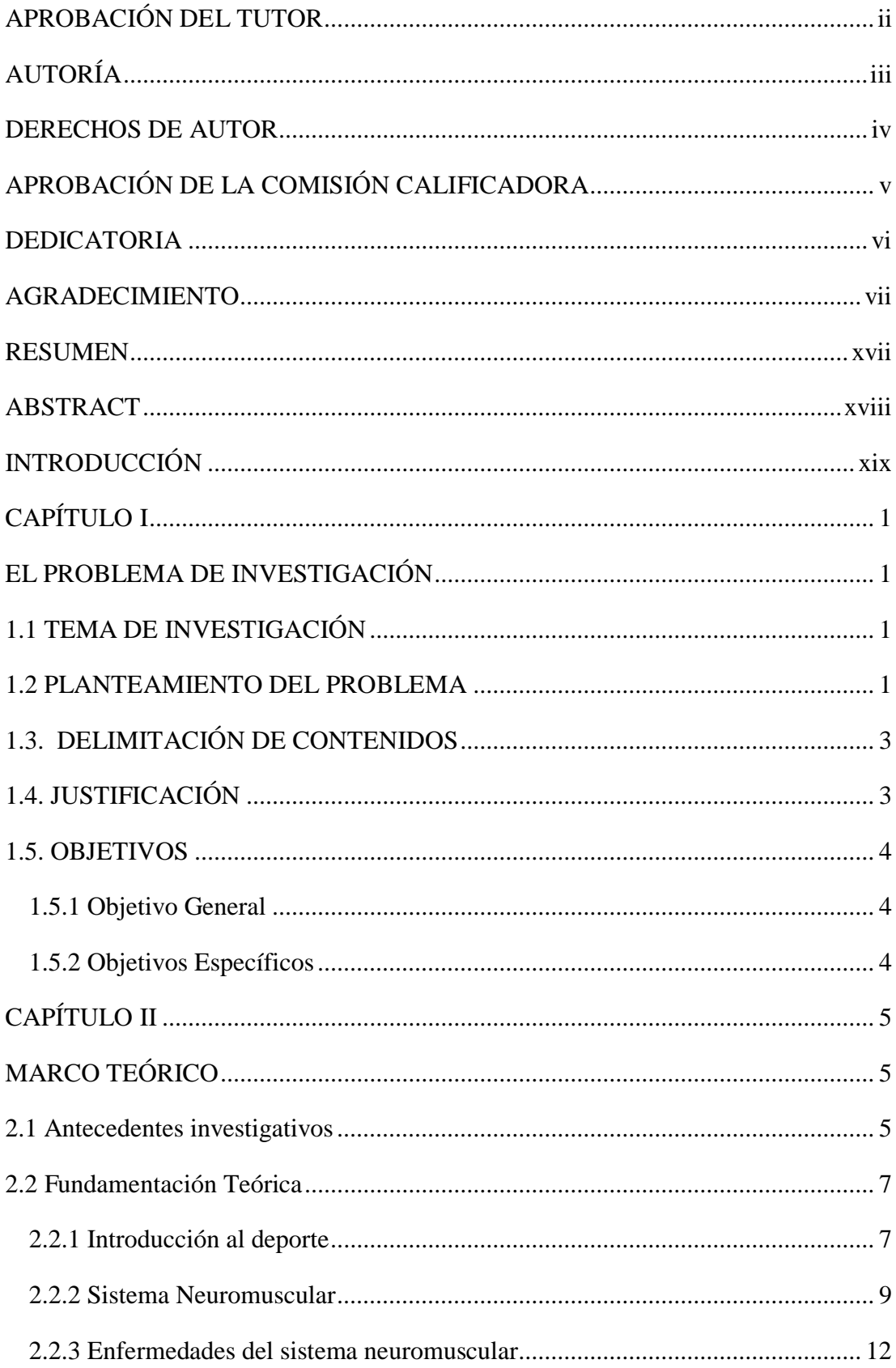

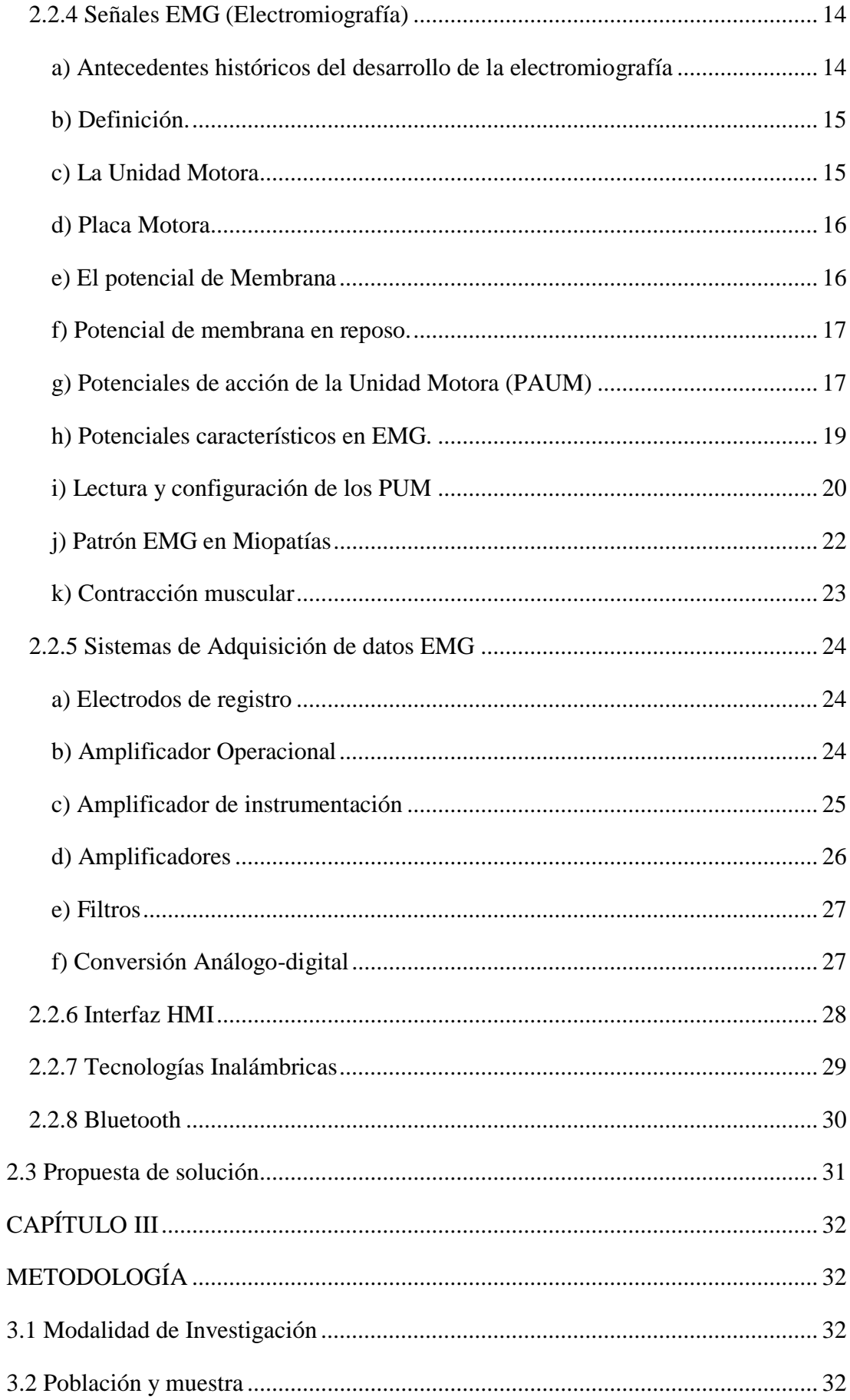

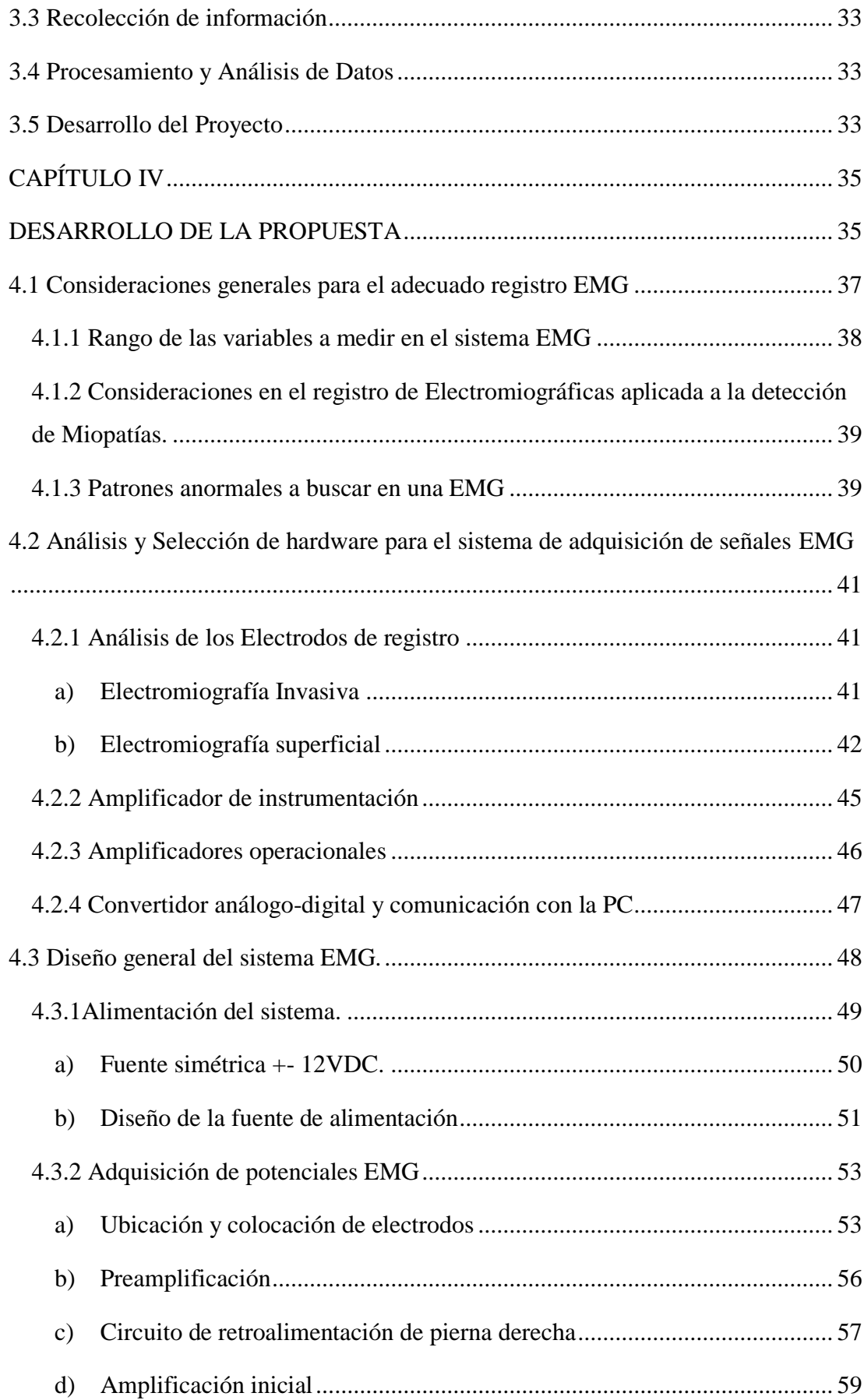

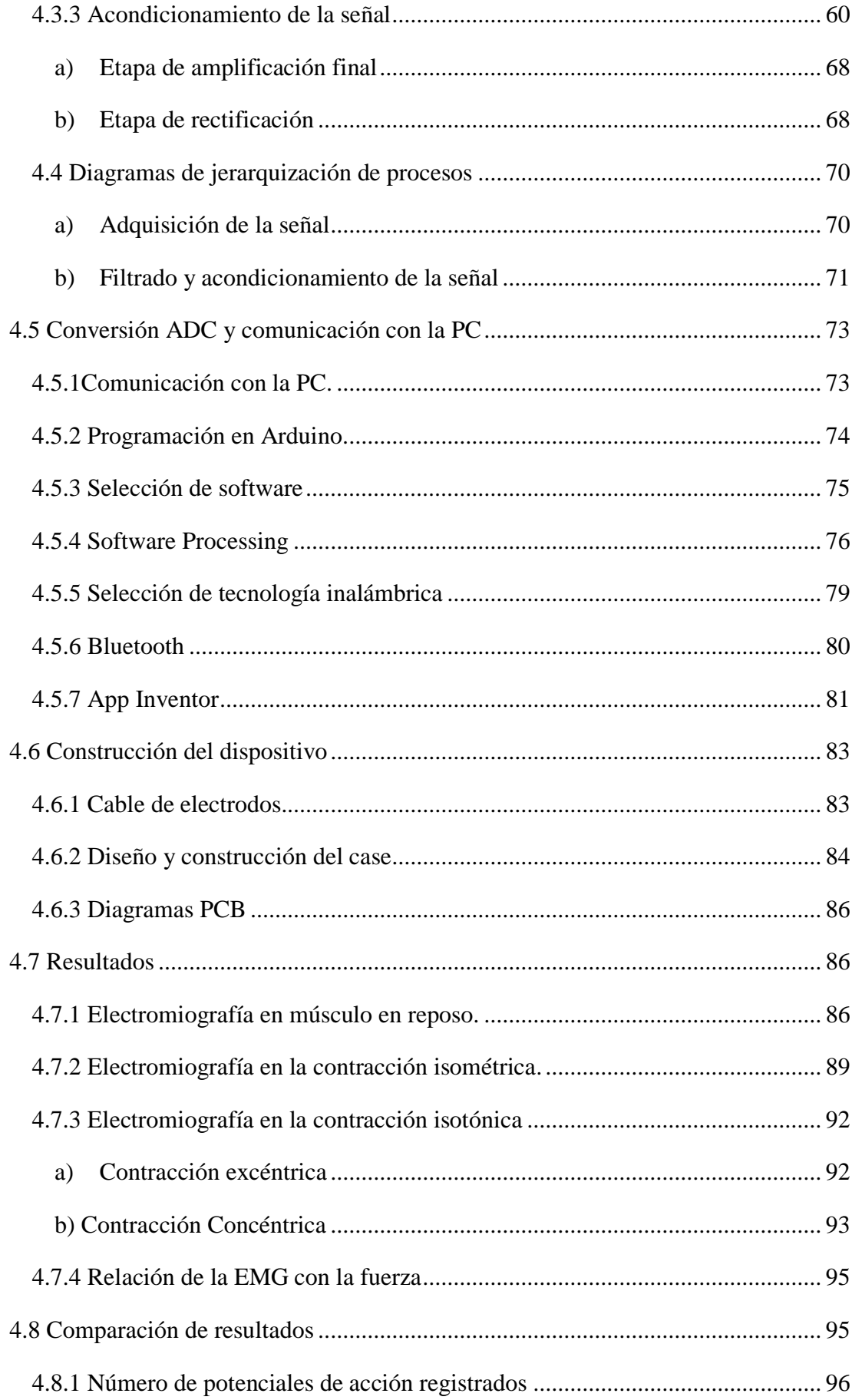

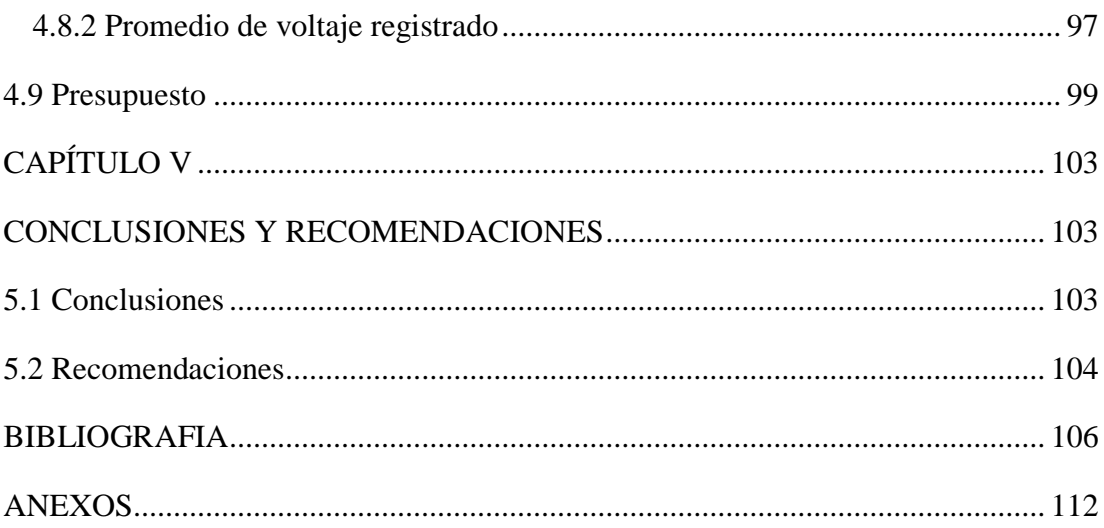

# **ÍNDICE DE FIGURAS**

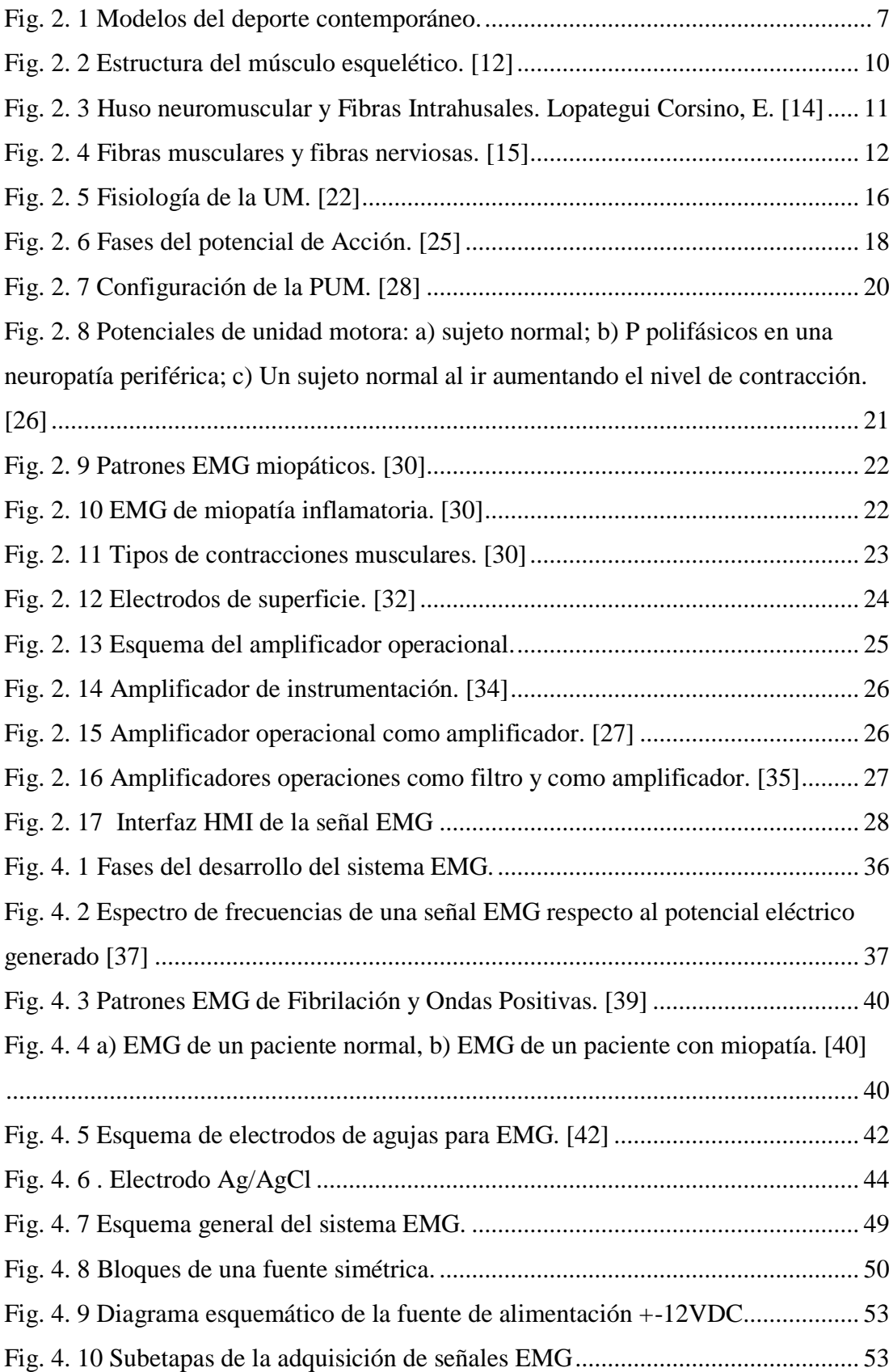

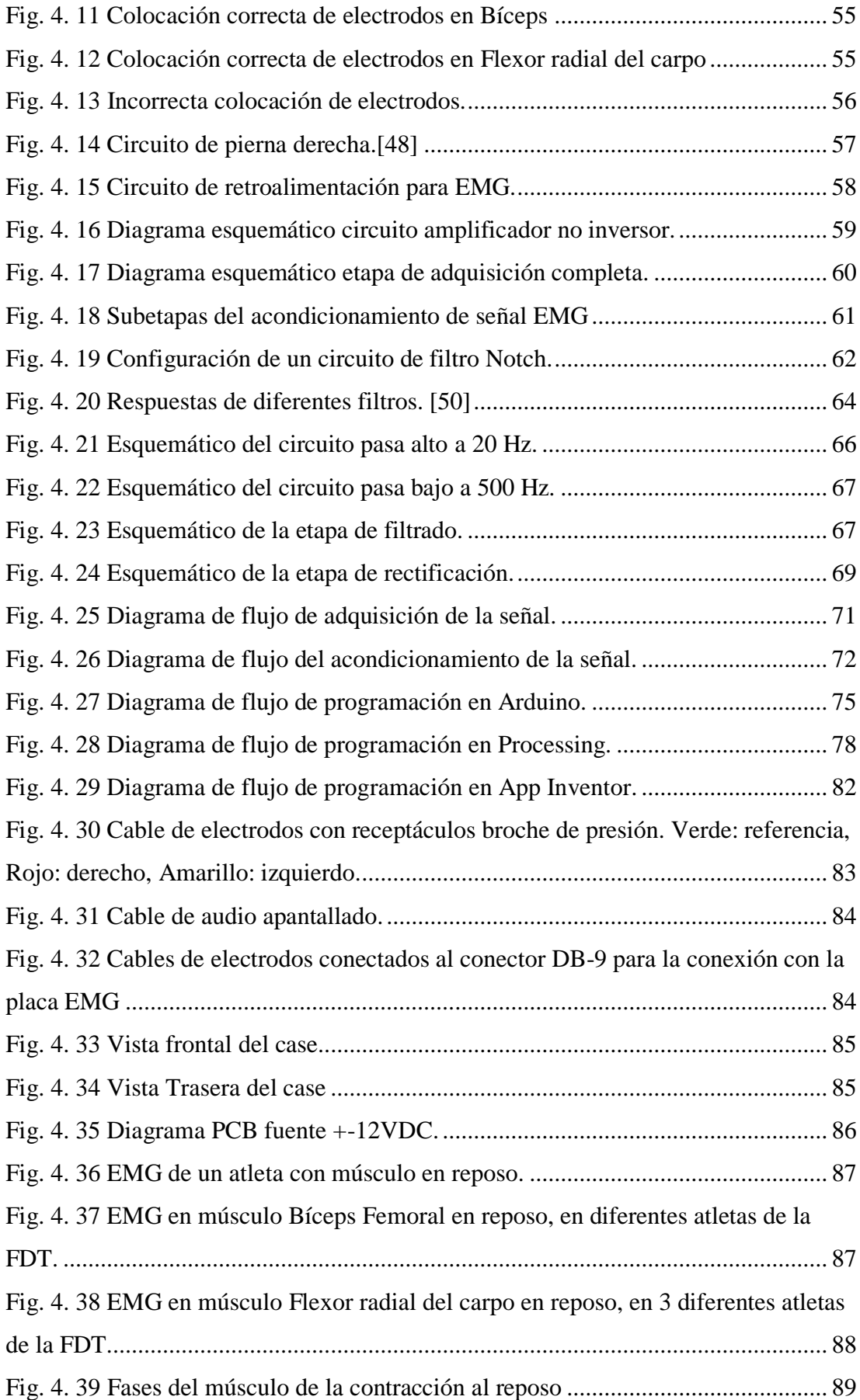

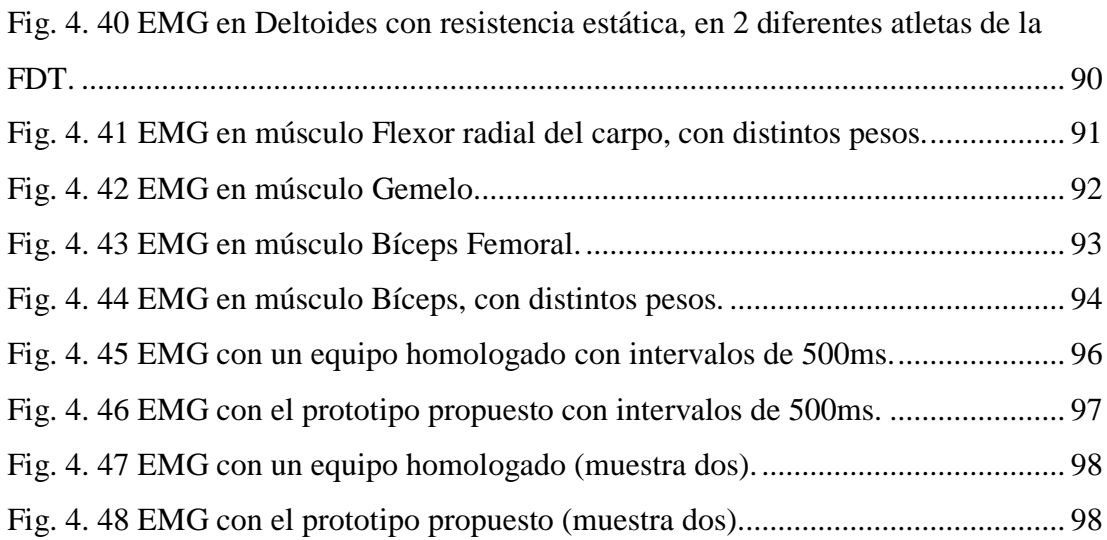

# **ÍNDICE DE TABLAS**

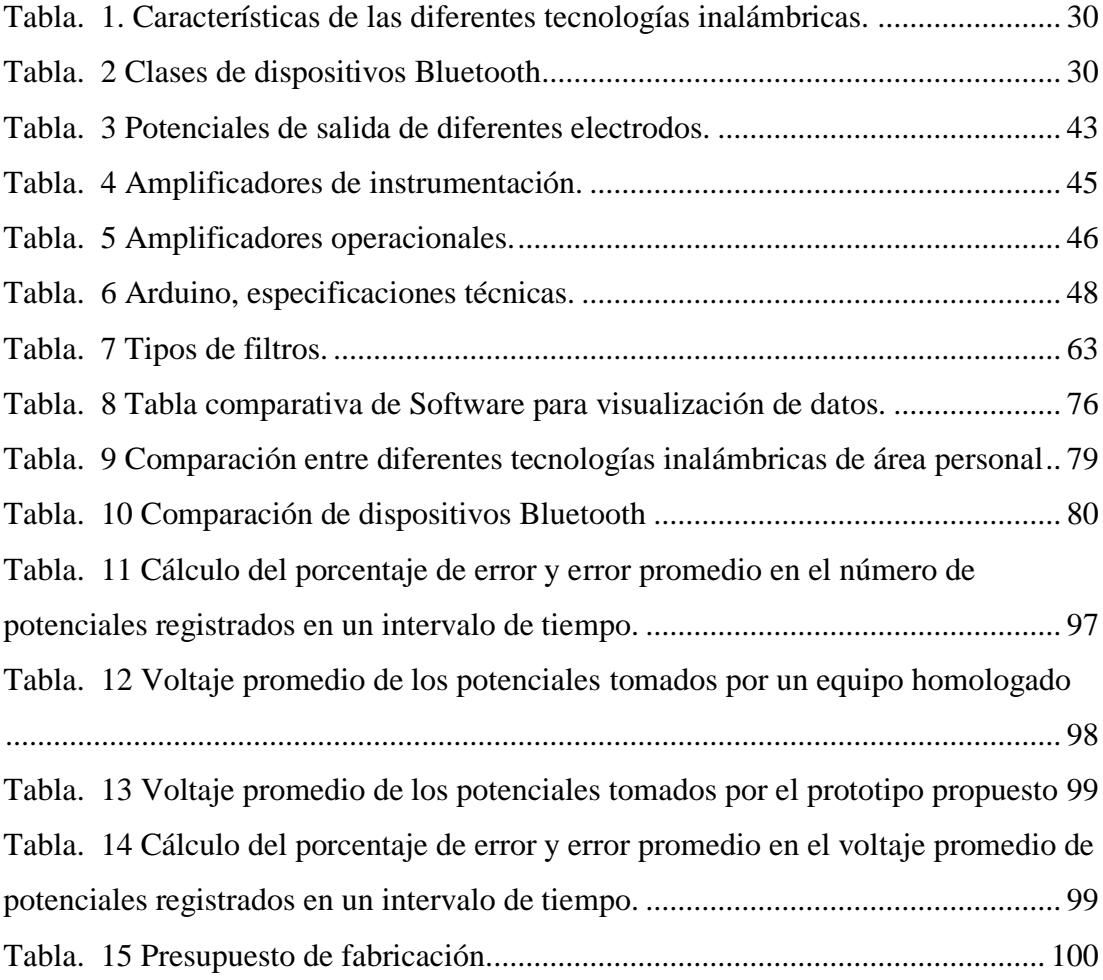

#### **RESUMEN**

<span id="page-16-0"></span>En el presente proyecto de investigación se propone el diseño y desarrollo de un Electromiógrafo, cuyo propósito es el de adquirir los potenciales de acción que generan las unidades motoras ya sea en reposo o en los tipos de contracciones mayormente conocidas, dicha señal EMG se acondiciona para amplificarla, filtrarla y rectificarla con el fin de obtener una señal idónea para el proceso de digitalización y que finalmente la señal Electromiográfica sea mostrada en forma de graficas a través de un programa desarrollado para el computador o una aplicación en el teléfono celular a través de la comunicación inalámbrica Bluetooth. De esta manera se pretende dar una solución eficaz, económica, y fiable al diagnóstico y detección temprana de miopatías, mostrando en forma de gráficas los potenciales generados por los diferentes músculos, en donde se mide los potenciales en reposo mismos que brindan una herramienta para la detección de fibrilaciones y ondas positivas. Así mismo se muestran los resultados de los diferentes tipos de contracciones en comparación a la fuerza aplicada, los cuales aportan una variable más a la detección de una miopatía.

**PALABRAS CLAVE:** Potencial de acción, Patología, Miopatía, Contracción, Acondicionamiento, Electromiografía.

#### *ABSTRACT*

<span id="page-17-0"></span>*The present research Project proposes the design and development of a electromyographer, whose objective is to acquire the action potentials generated by the motor units, either at rest or in the types of contractions mostly known, the EMG signal is conditioned, filtered and rectified, in order to obtain a suitable signal for the digitization process and finally the Electromyography signal can be shown in graphical form through a program developed for the computer or a cell phone through de Bluetooth wireless communication In this way, it is intended to provide an effective, economical and reliable solution to the diagnosis and early detection of myopathies, showing in the form of graphs the potentials generated by the different muscles, where resting potentials are measured, which provide a tool for the detection of fibrillations and positive waves. Likewise, the results of the different types of contractions compared to the applied force are shown, which contribute one more variable to the detection of a myopathy.*

*KEY WORDS: Action potential, Motor unit, Pathology, Myopathy, Contraction, Conditioning, Rectification.*

## **INTRODUCCIÓN**

<span id="page-18-0"></span>En la actualidad millones de personas en el mundo realizan actividad física y es que desde un niño hasta un adulto no está exento a realizar algún deporte si sus capacidades se lo permitieran, pero al referirse atletas deportivos, los cuales deben tener un especial cuidado del cuerpo, es necesario las constantes pruebas médicas a las que deben someterse con el fin de salvaguardar el bienestar físico. En ocasiones un deportista puede sufrir un desgarre, cansancio o sobrecarga, el fisioterapeuta o fisiólogo a cargo le brindara los cuidados necesarios para que el atleta tenga la más pronta recuperación. En el mundo del deporte las lesiones pueden representar un 96% de las molestias en atletas, el resto deriva en enfermedades musculares neuronales, etc., entre las que se pueden nombrar las miopatías [1]. Las miopatías son patologías de las fibras musculares que pueden afectar a una persona a cualquier edad, tal enfermedad supondría un problema para el deportista ya que es difícil de tratar. Según la neurofisiología una miopatía puede presentarse como un dolor muscular común, pero es en donde nace la necesidad de diferenciarlos. Uno de los métodos para la detección de miopatías es el análisis Electromiográfico, el cual brinda información relevante ante un posible diagnóstico de una patología en el músculo, por lo tanto, tener un electromiógrafo a la mano, sería de gran ayuda a la hora de salvaguardar la integridad física del deportista, el problema radica en que en el Ecuador solo se realizan exámenes Electromiográficos en las ciudades de Quito y Guayaquil, y suponen un gasto elevado su examen como la movilización hacia estas regiones del país. El desarrollo de un Electromiógrafo para la Federación Deportiva de Tungurahua (FDT), aporta en gran medida una herramienta más hacia el bienestar del deportista.

En el presente proyecto de investigación se desarrolla una herramienta útil para el diagnóstico temprano de miopatías en atletas, de manera que el mismo pueda recibir un tratamiento útil de acuerdo a las necesidades del deportista. Para el desarrollo de la presente investigación, el documento se lo divide en cinco capítulos, cuyo contenido permite conocer de forma ordenada las diferentes fases que intervienen en el mismo como son:

En el capítulo I, se hace una referencia a la problemática en el deporte actual en la ciudad de Ambato en torno a la detección de patologías en las instituciones deportivas

de medio y alto nivel, dando su respectiva justificación y permitiendo plantear los objetivos a desarrollarse a lo largo del proyecto.

En el Capítulo II, se detalla trabajos similares que se han realizado dentro o fuera del país, además se explora toda la fundamentación teórica necesaria para realizar la investigación.

En el Capítulo III, trata de la metodología a través de la cual se describe los métodos y técnicas empleadas para el correcto desarrollo del presente proyecto, se analiza la población y muestra y se detalla las actividades necesarias para el desarrollo del proyecto.

En el Capítulo IV, se procede a cumplir con el desarrollo de la propuesta, en donde se describe los diagramas de procesos, la selección de tecnologías tanto de software como de hardware, la construcción del prototipo, desarrollo de software y pruebas de funcionamiento del sistema.

En el Capítulo V, se obtiene las diferentes conclusiones y recomendaciones que se obtuvieron al final del diseño y construcción del presente proyecto de investigación.

## **CAPÍTULO I**

## <span id="page-20-0"></span>**EL PROBLEMA DE INVESTIGACIÓN**

#### <span id="page-20-2"></span><span id="page-20-1"></span>**1.1 TEMA DE INVESTIGACIÓN**

"SISTEMA DE ADQUISICIÓN DE SEÑALES EMG (ELECTROMIOGRÁFICAS) PARA DETECTAR MIOPATÍAS EN DEPORTISTAS DE ALTO RENDIMIENTO."

### <span id="page-20-3"></span>**1.2 PLANTEAMIENTO DEL PROBLEMA**

Alrededor del mundo millones de personas, realizan actividad física y en lo referente a deportistas profesionales o de alto rendimiento no se puede negar que estos deben tener un cuidado particular de su cuerpo, el mismo que debería estar ligado también al sistema neuromuscular, ya que el mismo es el responsable de interpretar cómo una persona desea moverse y lo transforma en la acción del movimiento muscular, pero qué pasa cuando el sistema falla, pues derivan en una atrofiación, degeneración, o mal funcionamiento del músculo. Desde el punto de vista fisiopatológico, uno de los tipos de enfermedades neuromusculares más frecuentes en el mundo, son las miopatías, que brevemente explicado degradan el tejido muscular y si para una persona normal representa un gran problema, aún lo es más para un deportista. [1]

En el Ecuador no existen registros epidemiológicos que respalden la frecuencia de estas enfermedades, de acuerdo a estudios estadísticos presentes en otros países más avanzados en el estudio de este tipo de enfermedades, destaca que las enfermedades neuromusculares son un poco raras como enfermedad individual, pero como grupo eleva su factor estadístico, esto quiere decir que la enfermedad es mucho más frecuente en ciudades de una gran población debido a su componente hereditario. Entre las miopatías más frecuentes se encuentran la distrofia muscular de Duchenne que se da

en 1 de cada 3500 personas, además según Institutos de Reumatología de Teletón las enfermedades neuromusculares aparecen en un 85% antes de los 20 años. [55]

A nivel mundial la miopatía es un problema que se viene dando años atrás, y hoy en día hay que tomar muy en cuenta los efectos malignos que causan a nivel físico como laboral, cuyas causas están arraigadas a factores endocrinos, inflamatorios, infecciosos, causados por toxinas y drogas, etc. Los institutos en Biomedicina y departamentos de Fisiopatología, sugieren que, en caso de tener una enfermedad neuromuscular, mientras más pronto sea detectada, es más fácil detener su progreso y controlar los síntomas. [1]

En el Ecuador son pocos los institutos de deporte profesional que cuentan con equipos que ayuden a diagnosticar este tipo de patologías, el problema radica en que son muy pocos los especialistas en lo referente a las enfermedades neuromusculares, y los que los hay están ubicados en las ciudades de Quito y Guayaquil. En las demás provincias existe un déficit de estos centros deportivos de alta tecnología y con profesionales puramente dedicados a estas ramas de la neurociencia. Otro factor a tomar en cuenta es el desconocimiento hacia este tipo de enfermedades, su prevención y diagnóstico, una parte considerable de deportistas no se enteran de los riegos que conlleva no realizarse un control neuro-muscular, y esto puede afectar significativamente su futuro.

En la provincia de Tungurahua, concretamente en la ciudad de Ambato, se practica el deporte profesional y semiprofesional de manera cotidiana, y los centros deportivos no cuentan con equipos capaces de detectar miopatías de forma prematura y son los mismos deportistas, que ante un problema muscular leve lo dejan de lado o toman analgésicos con tal de aliviar una "molestia", sin saber que entre tantos de uno de sus problemas musculares se puede esconder un problema neurológico, y cuando estos problemas fisiopatológicos se agravan, es ahí donde los deportistas acuden a un especialista, concretamente fuera de la provincia que responda a tal enfermedad con un tratamiento, pero recalcando que ya cuando el problema está muy avanzado.

Se debe considerar que, no se necesita ser un deportista profesional para preverse de tener un diagnostico periódico de un correcto funcionamiento neuromuscular, basta con practicar un deporte de manera regular en una institución deportiva, además cabe

recalcar que muchas de las miopatías son de carácter hereditable por lo que, a medida que incrementa la población deportiva, la patología también lo hace.

### <span id="page-22-0"></span>**1.3. DELIMITACIÓN DE CONTENIDOS**

**Área Académica:** Física y Electrónica.

**Línea de Investigación:** Sistemas de Control.

**Sublínea de Investigación:** Sistemas Embebidos.

**Delimitación Espacial:** La presente investigación se realizó a una población deportiva activa de la Federación Deportiva de Tungurahua, de la ciudad de Ambato, provincia de Tungurahua.

**Delimitación Temporal:** El presente proyecto de investigación se desarrolló en el periodo Septiembre 2017 hasta Julio 2018, desde la aprobación por el Honorable Consejo Directivo de la Facultad de Ingeniería en Sistemas, Electrónica e Industrial.

## <span id="page-22-1"></span>**1.4. JUSTIFICACIÓN**

En toda institución deportiva un recurso que nunca debe faltar es el centro o consultorio médico, el cual debe tener las herramientas adecuadas para un destacado desempeño deportivo, siendo el principal problema existente la deficiencia de herramientas tecnológicas para detectar problemas neuromusculares con cierto periodo de tiempo, antes de que estas presenten un problema permanente en el deportista.

Por lo tanto, la finalidad del presente proyecto es brindar a esas instituciones deportivas un dispositivo capaz de detectar enfermedades neuromusculares, el cual tiene la capacidad de mostrar en forma de gráficas los impulsos eléctricos del músculo brindando así una herramienta para el diagnóstico de una enfermedad neuromuscular desde que estas recién comiencen a presentarse en el deportista, para garantizar la pronta recuperación, además de mejorar el desempeño del mismo. En el presente proyecto es necesario tener en cuenta la gran parte en investigación que conlleva la parte médica, la misma que en base a su teoría ayudará con el desarrollo de presente proyecto, en donde el principal pilar de sustentabilidad y factibilidad es el conocimiento y análisis de las señales biomédicas.

El producto tendrá beneficios tanto en el ámbito de salud como en el ámbito económico, gracias a la aplicación de tecnologías innovadoras como hardware libre. Es importante recalcar que el sistema va dirigido a deportistas ya sean profesionales o no, haciendo que el sistema no se limite a un grupo de personas en concreto.

Los beneficiarios directos entonces serían los mismos deportistas ya que además de asegurar el bienestar de su salud, garantiza la continuidad en la rama deportiva que desempeñe, por la pronta detección que a futuro podría derivar en problemas verdaderamente serios, además que la institución al tener el sistema como tal estaría gratificando así el esfuerzo y bienestar personal de cada individuo dentro del plantel. Los beneficiarios indirectos serían tanto los médicos como el plantel, ya que estos brindarían un servicio de calidad hacia sus alumnados.

## <span id="page-23-0"></span>**1.5. OBJETIVOS**

#### <span id="page-23-1"></span>**1.5.1 Objetivo General**

Implementar un Sistema de adquisición de señales EMG (Electromiográficas) para detectar miopatías en deportistas de alto rendimiento.

#### <span id="page-23-2"></span>**1.5.2 Objetivos Específicos**

- Analizar el sistema neuromuscular y las miopatías que se dan en la misma.
- Determinar las tecnologías de software y hardware libre necesarias para el desarrollo del sistema de adquisición de señales biomédicas.
- Elaborar el prototipo del Sistema de adquisición de señales biomédicas para determinar miopatías.

# **CAPÍTULO II**

## **MARCO TEÓRICO**

#### <span id="page-24-2"></span><span id="page-24-1"></span><span id="page-24-0"></span>**2.1 Antecedentes investigativos**

En la presente investigación se ha tomado como fuentes bibliográficas a varios trabajos o proyectos encontrados en repositorios digitales, de diferentes universidades dentro o fuera del país, los cuales guardan cierto grado de similitud o datos relevantes que facilitan la presente investigación. Estos son descritos brevemente a continuación.

En la Universidad Autónoma de Barcelona, España en el año 2014, Sara Vitoria Rubio en su Tesis Doctoral realizó el estudio de un "Patrón Electromiográfico como método de diagnóstico precoz de la Miopatía de UCI", en el cual se menciona que la presencia de actividad espontanea patológica en forma de fibrilación y ondas positivas en el examen Electromiográfico con aguja coaxial del músculo esquelético, en fases iniciales de la enfermedad, puede ser un método fácil, sencillo y con alto rendimiento para el diagnóstico precoz de miopatías. [2]

En la Universidad Politécnica Salesiana, Ecuador en el año 2012, las Srtas. Elizabeth Cabrera y Estefanía Montes en su Tesis de Grado realizaron la "Obtención y análisis de señales Electromiográficas de las articulaciones Tibiofemoral y Femororotuliana aplicada a la detección y rehabilitación de problemas musculares en el movimiento de la rodilla" en donde a base de filtros y amplificadores captan y obtienen la señal para el circuito de la pierna derecha y para la parte de software se utiliza LabVIEW el cual se encarga de calibrar la señal Electromiográfica, ellas concluyen que para la detección de señales Electromiográficas se requiera la correcta selección de músculos que

proporcionen la información adecuada de los movimientos de la articulación de la rodilla. [3]

En la Universidad Autónoma de Yucatán, México en el año 2010, el señor Irving Aaron Cifuentes González en su Tesis de Grado realizó el "Diseño de un sistema para la detección de Señales Electromiográficas" el cual diseña un dispositivo de fuente bipolar debido a que es recomendable manejar 2 niveles de voltaje ya que la señal EMG presenta componentes positivos y negativos. El diseño propuesto emplea hardware libre y software con licencia de paga, donde el autor concluye que el software mencionado aumenta el costo del producto final y menciona que es recomendable el trabajar con software libre. [4]

En la Pontificia Universidad Católica de Perú, en el año 2013 el señor Fernando Córdova Ricapa en su tesis de grado realiza el "Desarrollo de un sistema para la evaluación de actividad muscular mediante electrodos de superficie" en la misma que se realiza etapas de digitalización y comunicación mediante Matlab, y se concluye que las señales EMG varían tanto en relación al músculo de la cual fueron tomadas así también como del estado físico de la persona, la contextura y la periocidad con que realiza actividad física. [5]

En la Universidad de la Republica, Uruguay en el año 2015, los Srs. Jorge Brazeiro, Sabrina Petraccia, Matías Valdés, en su tesis de grado realizaron una "Mano controlada por señales musculares" donde mediante Arduino y Matlab realizan un procesamiento y muestreo de señales EMG, las mismas que ayudaran a determinar la relación entre fuerza e intensidad muscular, además que describen topologías para disminuir el ruido. [6]

En Colombia en el año 2007, los Ingenieros Osiel Arbeláez Salazar, Jorge I. Gómez Angarita, Jairo A. Mendoza Vargas realizaron una publicación para una revista Médica de Risaralda, titulada "Diseño de un electro miógrafo con procesador digital de señales para captación de señales musculares" esta se dedica a analizar las señales EMG que se generan durante la actividad muscular y el análisis de fatiga del músculo, en el cual se captura acondiciona, procesa y se analiza la señal obtenida por los electrodos mediante una DSP. [7]

#### <span id="page-26-0"></span>**2.2 Fundamentación Teórica**

#### <span id="page-26-1"></span>**2.2.1 Introducción al deporte**

El deporte es la actividad caracterizada por la realización de ejercicio tanto físico como mental, la cual es ejercida a modo de competición con uno mismo o con las demás personas. Hoy en día el deporte en sus múltiples y variadas manifestaciones, es una de las actividades con mayor arraigo, se caracteriza por ser una de las actividades sociales con mayor capacidad de movilización y convocatoria en la sociedad, convirtiéndose en un producto de consumo muy atractivo en el mercado de bienes y servicios. El deporte se identifica por ser un sistema abierto y estrechamente conectado a otros ámbitos como la política, la educación la economía y los medios de comunicación. [8]

#### **El deporte de alto rendimiento**

En la actualidad el deporte se encuentra muy diversificado, debido a la constante aparición de nuevas prácticas deportivas que no se ajustan a las concepciones básicas del deporte, y conlleva a que el mismo sea cada vez más difícil de definir, lo que se traduce, en la existencia de cuatro modelos que configuran el deporte contemporáneo, que agrupan las características principales del deporte en función de las dimensiones que lo constituyen, estos modelos se observan en la Figura 2.1.

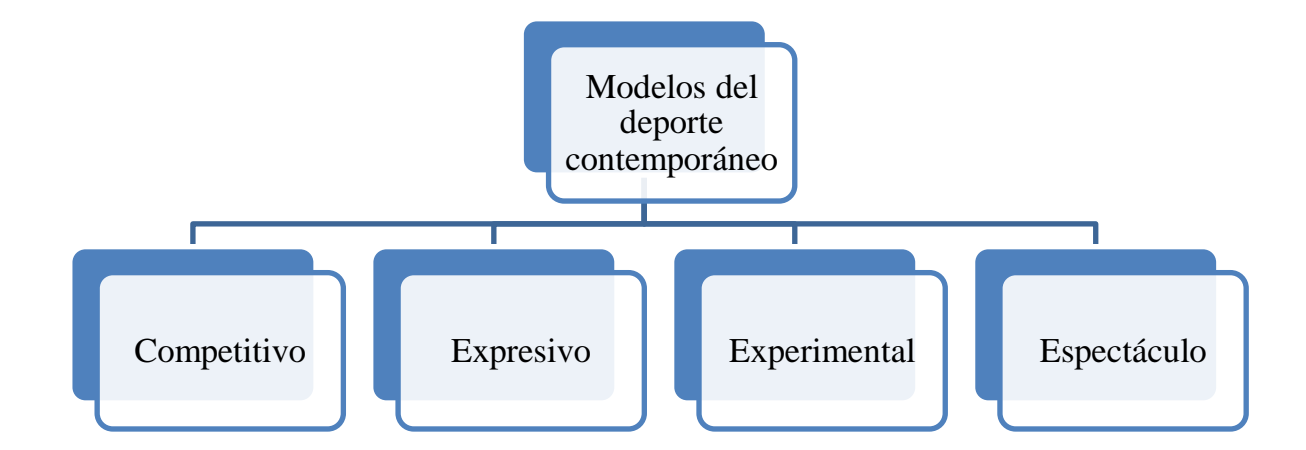

Fig. 2. 1 Modelos del deporte contemporáneo.

#### Elaborado por Investigador basado en [8]

<span id="page-26-2"></span>A la hora de incluir a los deportistas de alto nivel en un grupo específico, se lo ubica en el modelo competitivo, entonces se afirma que "el deporte profesional y de la alta competición constituye en sí mismo un sistema cerrado que gira alrededor del doble principio axial del enlace científico-tecnológico y la racionalidad económica del mercado". Algunos autores, sitúan en la década de los años de 1970, el cambio que sufre el deporte de elite de una manera drástica, en donde se produce el paso del "amateurismo" al profesionalismo. También cambio la importancia de ganar en la competición al pasar de ser la victoria un símbolo, a tener repercusiones tanto política como económica. Desde entonces y hoy en día, su importancia económica y social ha ido en aumento y se ha producido la profesionalización en la mayoría de los deportes, que tienen como personaje central al deportista que le da la vida, ya que la ausencia del deportista y sus capacidades por alcanzar los niveles máximos de la perfección de un deporte, el espectáculo que produce el deporte no existiría. Esta profesionalización del deporte lo convierte en un ámbito muy especializado en el que, para conseguir resultados, el deportista debe focalizarse casi exclusivamente en los entrenamientos y competiciones. [8]

Se debe considerar en la actualidad que ser un deportista profesional es cada día más exigente, dado que tanto el volumen de entrenamiento como la frecuencia de la competición se han intensificado en las últimas décadas. Este hecho tiene implicaciones inmediatas para el estilo de vida de los deportistas en cuanto a la gestión del tiempo, el esfuerzo requerido y el compromiso de cumplir, entre otros, con su papel como estudiante y deportista en varios de los casos. [8]

#### **Deporte Profesional**

El deporte profesional o semiprofesional es aquel que, además de practicarse conforme a los reglamentos y normas correspondientes, tiene como objetivo alcanzar los más altos coeficientes deportivos que se van estableciendo tanto a nivel regional, nacional como internacional. En esta categoría generalmente se invierte gran parte de los recursos disponibles: Recursos humanos, técnicos, científicos, materiales, económicos, pedagógicos y todo cuanto pueda contribuir a la formación de los deportistas de élite. Y es que además del gusto por practicar algo que disfrutan, los deportistas hacen del deporte su medio de vida, entrenando y compitiendo bajo la supervisión de un equipo técnico y recibiendo remuneración económica por ello. Todo el trabajo se realiza con la intención de participar regularmente en justas de alto nivel competitivo en busca de victorias, marcas, trofeos lo que conlleva al éxito profesional, personal y colectivo en muchos casos. [9]

#### **Lesiones en deportistas de alto rendimiento**

Las lesiones deportivas son de gran importancia dentro del contexto del deporte, debido a la repercusión que tienen tanto en aspectos físicos como emocionales del deportista. Desde la psicología del deporte, se considera factores que incrementan la vulnerabilidad del deportista a lesionarse: historia pasada de lesiones, edad, escasa preparación física, alimentación inapropiada, motivación excesiva o deficitaria, estrés psicosocial, todos los factores de vulnerabilidad permiten pensar en los momentos previos al daño, a la hora de la sufrir la lesión, y al momento de la recuperación y rehabilitación de la misma. Si bien son momentos distintos, se debe considerar los tres momentos de suma importancia al hablar de lesiones, ya que existe un estrés inherente a cada etapa. Cada profesional puede desde su especialidad realizar los aportes necesarios y convenientes para su avance deportivo, pero se debe enfatizar más en el conocimiento de la prevención y rehabilitación de la lesión del deportista en forma integral, el cual que a fin de cuentas además de ser un atleta el mismo siente y piensa como cualquier otra persona natural. [10]

Hoy el alto rendimiento por diversos motivos "fabrica" lesionados de todo tipo. Se conoce que existen las lesiones accidentales, pero también existen lesiones evitables. En relación a la prevención de daños al deportista se debe considerar la posibilidad de disminuir aquellos factores que lo hacen más vulnerable y que lo exponen a situaciones estresantes, que de por si lo condicionan a una posible lesión propia y/ o a una recidiva. Si bien el trabajo de prevención desde los aportes de la psicología no ha demostrado científicamente su efectividad en el rendimiento, si se ha podido demostrar la disminución de lesiones, en base a la capacitación, asesoramiento en técnicas de afrontamiento y asistencia psicológica. Hay que tener en cuenta que tipo de lesión afecta al deportista calcificándose las lesiones musculares en agudas o crónicas. En las agudas se describen 2 grupos, uno formado por las distensiones, las avulsiones o las rupturas musculares y un segundo grupo, formado por las contusiones y los síndromes compartimentales. [10], [11].

#### <span id="page-28-0"></span>**2.2.2 Sistema Neuromuscular**

El sistema muscular constituye un sistema funcional especializado que se encarga de las actividades que caracterizan el comportamiento motor humano. Es el encargado de producir energía cinética consumiendo energía química obtenida de los alimentos. Está estrechamente unido a otro sistema, el nervioso, hasta el punto de que algunos autores hablan del sistema neuromuscular. El mismo es un sistema que está formado por fibras musculares cuyos componentes se muestran en la Figura. 2.2

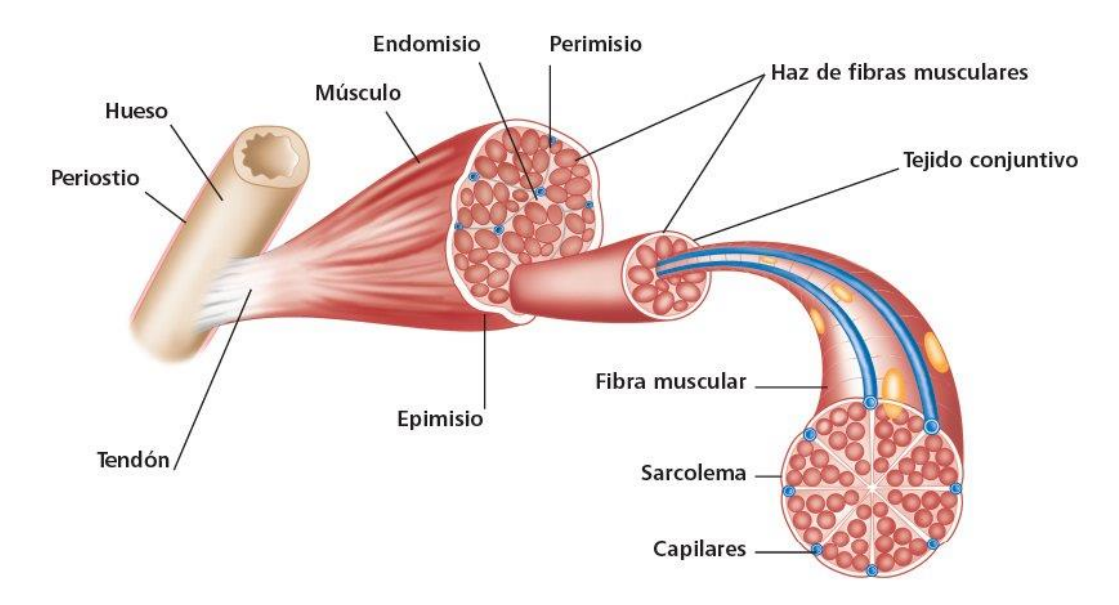

Fig. 2. 2 Estructura del músculo esquelético. [12]

<span id="page-29-0"></span>Las propiedades fisiológicas básicas del tejido muscular son: [13]

- **Contractilidad.** La contractibilidad es la capacidad del músculo de contraerse, de reducir sus dimensiones.
- **Excitabilidad.** La excitabilidad es la capacidad del músculo de recibir y responder a un estímulo.
- **Extensibilidad.** La extensibilidad es la capacidad del músculo para ser estirado.
- **Elasticidad.** La elasticidad es la capacidad del músculo de volver a su estado original después de ser estirado o contraído.

Los músculos esqueléticos están compuestos por paquetes ordenados de células musculares estriadas, de los cuales existen dos tipos:

**1) Extrahusales.** Las fibras Extrahusales se denominan fibras musculares, se caracterizan por ser alargadas, cilíndricas, con numerosos núcleos y tener en su citoplasma un material proteico contráctil, los miofilamentos de actina y miosina (que se agrupan en miofibrillas). [14]

**2) Intrahusales.** Las fibras intrahusales forman parte de los husos neuromusculares, órganos sensoriales constituidos por estas células musculares especializadas, fibras nerviosas y vasos sanguíneos, estas fibras se muestran en la Figura 2.3

Son de dos tipos: unas largas, dilatadas en su porción media (donde hay muchos núcleos agrupados) y otras más pequeñas y estrechas, con núcleos en toda su longitud.

Las fibras motoras (eferentes gamma) modifican su longitud según el grado de estiramiento del músculo, detectado por las terminaciones nerviosas espirales (fibras aferente sensitivas), las que rodean a las fibras intrahusales. [14]

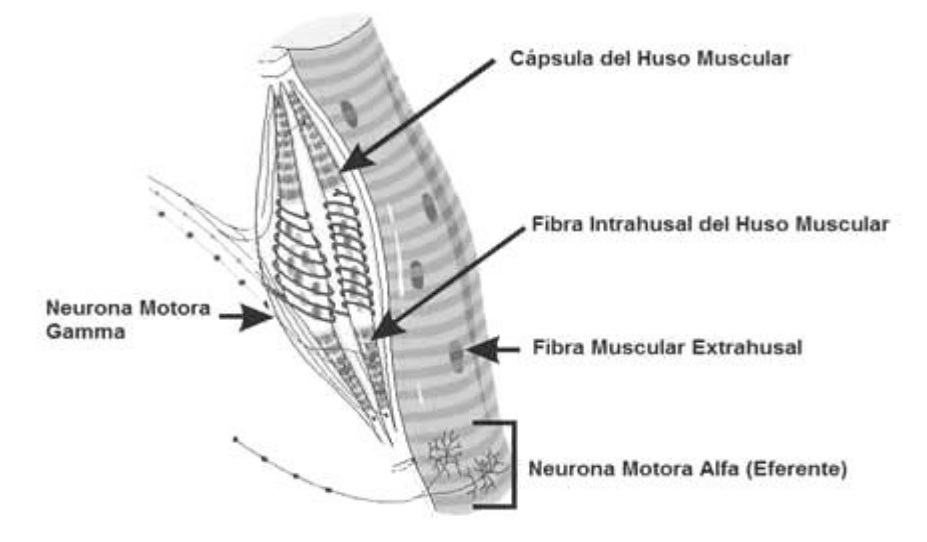

Fig. 2. 3 Huso neuromuscular y Fibras Intrahusales. Lopategui Corsino, E. [14]

#### <span id="page-30-0"></span>**Fibras musculares y nerviosas**

La neurona es la unidad celular del Sistema Nervioso Central, la cual estructural y funcionalmente, son "unidades celulares" (entidades completas y autónomas) que tienen la característica de ser capaces de conectarse con otras, ya sea para inhibirlas, excitarlas o simplemente para re-transmitirles el impulso nervioso, es decir, la señal electroquímica que viene desde el cerebro, y cuyo destino son las "unidades motoras". Estas poseen dos grandes propiedades:

- La irritabilidad, que le da a esta la capacidad de dar respuesta a agentes físicos y químicos con la iniciación de un impulso y
- La conductibilidad que le da la propiedad de transmitir los impulsos de un lado a otro.

Hay tres tipos de neuronas, una de ellas son las sensoriales, mismas que conducen impulsos de los receptores hacia el cerebro y la médula espinal, por ejemplo, la piel, otro tipo de neuronas se denominan fibras nerviosas motoras, las cuales se observan en la Figura 2.4, que conducen los impulsos del cerebro y la médula espinal hasta los receptores, un ejemplo son los músculos. Finalmente, las llamadas interneuronas que básicamente son células nerviosas multipolares cuyo cuerpo y procesos, se ubican exclusivamente en el sistema nervioso central. [15]

Los músculos esqueléticos están controlados por motoneuronas α, neuronas colinérgicas cuyo soma se encuentra en el asta anterior de la médula espinal y en los núcleos motores de los pares craneales. El conjunto formado por una motoneurona α y las fibras musculares esqueléticas que inerva constituyen una unidad funcional llamada unidad motora [15]

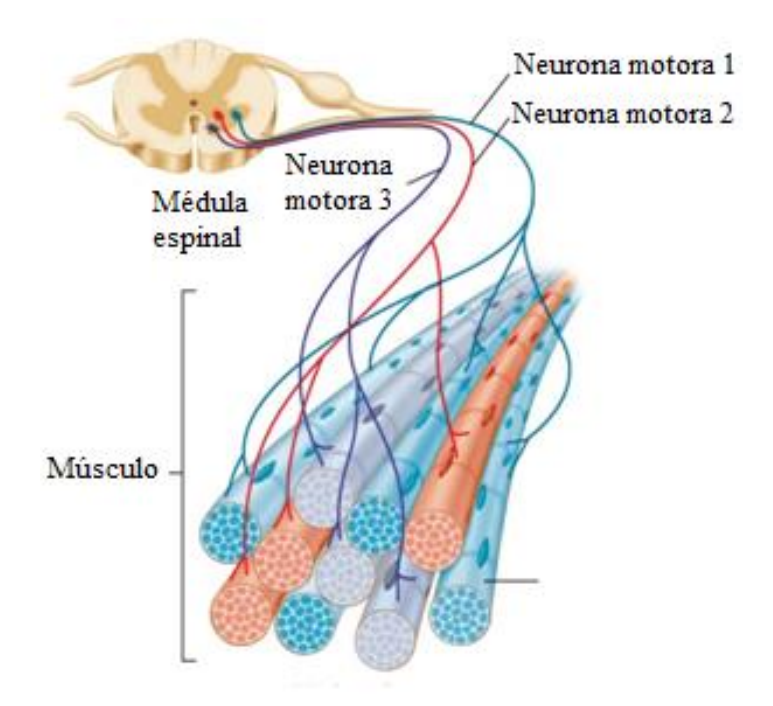

Fig. 2. 4 Fibras musculares y fibras nerviosas. [15]

#### <span id="page-31-1"></span><span id="page-31-0"></span>**2.2.3 Enfermedades del sistema neuromuscular**

Las enfermedades neuromusculares son enfermedades de carácter genético y generalmente hereditarias que afectan a la musculatura y al sistema nervioso, también se conocen con el nombre de miopatías.

La aparición de las miopatías puede producirse tanto en el nacimiento como en otras etapas de la vida, la característica más importante es la pérdida progresiva de fuerza muscular y la degeneración del conjunto de músculos y de los nervios que los controlan. Las miopatías o enfermedades del músculo esquelético pueden ser divididas en dos grandes grupos; aquellas cuyo origen hereditario ha sido ya confirmado por los estudios genéticos más modernos, y aquellas que a la luz de los juicios científicos actuales parecen ser adquiridas. [16], [17]

La principal característica de las miopatías es la debilidad, que topográficamente está muy bien definida y además es proximal.

Existen alteraciones cualitativas en estas miopatías, por ejemplo: [17], [18]

• **Miotonía:** la miotonía es la contracción muscular sostenida o dificultad de relajación. Con el frio se favorece. Un ejemplo es apretar los puños con fuerza y los relaja muy lentamente. Esto es característico de la distrofia miotónica de Steinert. Al momento de hacer un diagnóstico se solicita al paciente que contraigan los músculos de su mano apretándola consigo mismo y que la suelten rápido, ellos tendrán dificultad en hacerlo.

• **Masa muscular disminuida**. En la masa muscular disminuida existe atrofia muscular pero el volumen puede ser normal o incluso mayor si existe acumulo de grasa (este fenómeno se denomina pseudohipertrofia).

• Tono muscular normal o disminuido.

- Reflejos disminuidos o normales.
- Puede haber dolor que indicaría que puede haber una respuesta inflamatoria.

En cuanto a las posibles causas de estas miopatías, se encuentran:

• Genética. - Una causa genética generalmente produce degeneración progresiva (distrofias musculares)

- Adquiridas:
	- Inflamatorias/infecciosas. Las miopatías infecciosas o inflamatorias se dan cuando la enfermedad se ve más prolongada por enfermedades como VIH-SIDA
	- Metabólicas. una causa metabólica se puede dar en casos como el hipotiroidismo, tratamiento con corticoides

- Tóxicas. – Existen miopatías toxicas resultado del alcoholismo.

#### **Criterios diagnósticos**

A la hora de la detección de las miopatías, se inicia sobre la base de las características clínicas y es confirmada por las pruebas de laboratorio, la concentración sérica de enzimas musculares, la presencia de autoanticuerpos, la electromiografía y la biopsia muscular. Recientemente se han introducido como herramientas auxiliares en el proceso de diagnóstico diferencial de miopatías los estudios de resonancia magnética y ultrasonido musculares. [16], [19]

El procedimiento diagnóstico definitivo es la biopsia muscular, la cual idealmente debe ser realizada antes del inicio del tratamiento y usualmente se toma de los músculos vasto lateral, deltoides o bíceps braquial, verificando que el músculo no muestre atrofia severa.

#### <span id="page-33-0"></span>**2.2.4 Señales EMG (Electromiografía)**

#### <span id="page-33-1"></span>**a) Antecedentes históricos del desarrollo de la electromiografía**

Los antecedentes históricos del registro de actividad eléctrica se remontan a mediados del siglo XVII, es en ese entonces que el médico y científico italiano Francesco Redi, demostró la existencia de un músculo especializado capaz de generar electricidad en el pez raya, esos son los principios de la neurofisiología, como se la conoce hoy en día. También en el campo de la experimentación animal, John Walsh reportó la generación de electricidad por la musculatura de la anguila en 1773. Posteriormente, Luigi Galvani en 1786 realizó sus famosos experimentos en una máquina electrostática acoplada a ranas y llegó a la conclusión de la existencia de electricidad en la musculatura de los organismos vivos. De singular interés son los trabajos de Alessandro Giuseppe Volta llegó a la conclusión de que el tejido muscular animal no era necesario para producir corriente eléctrica. En el siglo XIX Guillaume BA Duchenne realizó el primer trabajo sobre la dinámica y función del músculo, construyó un equipo de estimulación neuromuscular, en sus comienzos con fines terapéuticos, después investigativos y diagnósticos. De esta etapa inicial el trabajo más importante fue el de Erlanger J y Spencer Gasser H, que amplificaron señales eléctricas, estimulando una fibra nerviosa en un osciloscopio de rayos catódicos y por tal trabajo recibieron el premio Nóbel de medicina y fisiología en 1944. [20]

La electromiografía convencional fue introducida por Adrián y Bronk en 1929. Uno de los primeros reportes clínicos del estudio de enfermedades neurológicas con este método lo realizó Weddel en 1944. La actividad eléctrica registrada en el músculo estriado en estado de reposo y durante la contracción muscular, o sea, el registro de las variaciones de voltaje producidas por las fibras musculares como expresión de la despolarización de sus membranas, es el objeto de estudio de la electromiografía moderna. [20]

#### <span id="page-34-0"></span>**b) Definición.**

Etimológicamente, el término electromiografía (EMG) describe un registro de la actividad eléctrica generada por el músculo estriado, el cual consiste en el registro de la actividad eléctrica del músculo, y se realiza mediante la inserción de un electrodo con forma de aguja en el mismo, con el fin de registrar su actividad eléctrica. El electromiograma no se lleva a cabo de una forma estándar, sino que se diseña en cada caso en función de la historia clínica y la exploración neurológica del paciente a tratar. [21]

La electromiografía es el registro de los potenciales de acción del músculo, esta aporta información del funcionamiento integral de todo el sistema motor: motoneurona superior e inferior, unión neuromuscular y músculo. Se fundamenta en el registro del potencial de acción muscular o potencial de unidad motora, que es la sumisión de los cambios eléctricos ocasionados con la contracción de todas las fibras musculares que componen la unidad motora. El potencial de unidad motora se obtiene con una contracción voluntaria leve del músculo registrado con un electrodo de aguja concéntrico insertado en el músculo que se está estudiando. [21]

## <span id="page-34-1"></span>**c) La Unidad Motora**

La unidad motora, es la unidad de control funcional y estructural del músculo esquelético, el cual pertenece a un sistema formado por neuronas motoras y las fibras musculares que inerva. Estas son las encargadas de transmitir los impulsos nerviosos y llevarlos hasta el músculo. Su estructura se muestra en la figura 2.5

El número de unidades motoras (UM), varía según la funcionalidad del músculo, desde las que inervan solo unas pocas fibras musculares, hasta las que inervan varias decenas

incluso centenas de las mismas. El número de inervación depende de que tan fino sea el movimiento muscular, un ejemplo son los músculos extraoculares las cuales están controlados por casi 200 motoneuronas. La unidad motora está compuesta por: Cuerpo celular y dendritas, múltiples ramificaciones del axón y las fibras musculares inervadas por el axón y sus ramas. En donde los axones de las motoneuronas parten desde la medula espinal y llegan hasta las fibras musculares, al llegar a las fibras estos axones se dividen y ramifican en muchos terminales cada uno de los cuales conecta con una fibra muscular a través de una estructura que se denomina Placa Motora la cual se observa en la figura 2.5. [22]

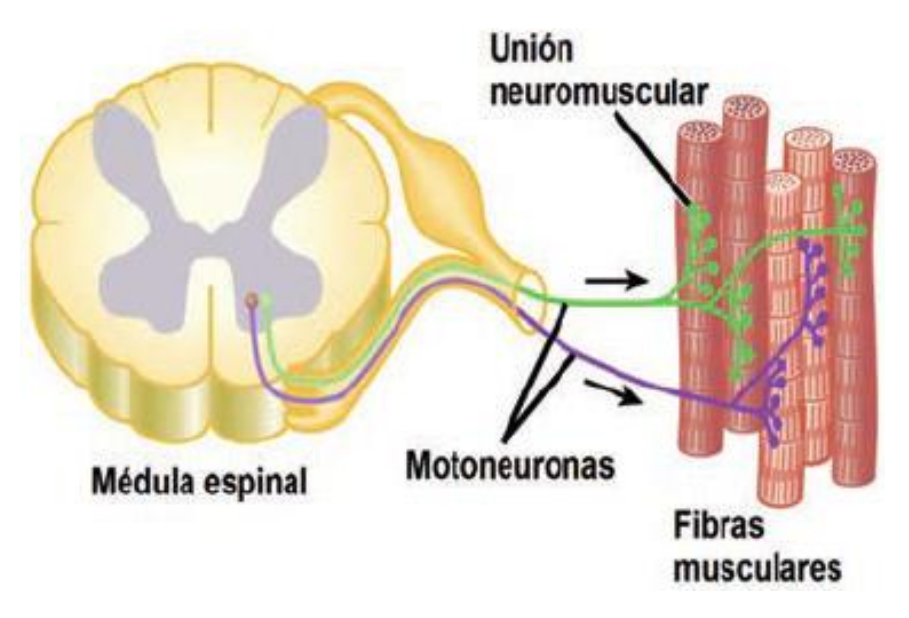

Fig. 2. 5 Fisiología de la UM. [22]

### <span id="page-35-2"></span><span id="page-35-0"></span>**d) Placa Motora**

La placa motora es el lugar donde se produce una comunicación entre la zona determinada de la membrana muscular y los pies terminales de la motoneurona. Es también llamada unión neuromuscular la cual se encarga de la unión del terminal axónico de una neurona motora con la membrana de la fibra muscular, la misma que es causante de la iniciación de los potenciales de acción a través de la superficie del músculo, lo que resulta en la contracción muscular. [22]

### <span id="page-35-1"></span>**e) El potencial de Membrana**

El potencial de membrana es la diferencia de potencial eléctrico a ambos lados de una membrana que separa 2 soluciones de distinta concentración de iones. La Membrana celular es una estructura delgada y elástica, mide entre 7,5 y 10 nanómetros de grosor.
Al referirse al estudio de la unidad motora y de la biomecánica del músculo es de vital importancia iniciar con el estudio del potencial de membrana, ya que las células nerviosas transportan información a través de impulsos eléctricos, mediante breves cambios controlados en la permeabilidad a iones específicos como  $(Na+y K+)$ , lo que se conoce como la bomba sodio potasio.

Existen dos diferentes tipos de potenciales para la membrana celular, los músculos reaccionaran de acuerdo al potencial que estas generen, ya sea en acción o en reposo. [23]

### **f) Potencial de membrana en reposo.**

El potencial de membrana en reposo se da en la membrana de una neurona que no está alterada por potenciales de acción ya sea excitatorios o inhibitorios, el potencial aparece cuando la neurona no está enviando ninguna señal. Cuando la membrana está en reposo, el interior de la célula tiene una carga eléctrica negativa en relación con el exterior, la cual es de aproximadamente de -90mV. [23]

Para el potencial de membrana de la célula, el punto de referencia es el exterior de la célula. En la mayoría de las neuronas en reposo, la diferencia de potencial de la membrana es de entre 30mV a 90 mV, ya que el interior de la célula es más negativo que el exterior, los potenciales son igualmente negativo, entonces se tiene un potencial entre -30mV a -90mV. [24]

Debido a que hay una diferencia de potencial en la membrana celular, se dice que la membrana está polarizada.

### **g) Potenciales de acción de la Unidad Motora (PAUM)**

El potencial de acción o también llamado impulso eléctrico, es una onda de descarga eléctrica que viaja a lo largo de la membrana celular. El registro de los cambios producidos por la descarga de fibras musculares de una determinada unidad motora se conoce como potencial de acción de unidad motora (PAUM). Cuando se realiza una contracción voluntaria ligera cualquier músculo produce la activación de un pequeño número de unidades motoras. En estos se generan potenciales que podrán ser detectados por el correcto uso de un electromiógrafo.

Cuando un estímulo llega a la neurona se produce una alteración o perturbación electroquímica que altera el potencial de reposo, esta alteración puede ocurrir de dos formas, por despolarización o por hiperpolarización.

- **Despolarización y Repolarización**. La despolarización es la fase cuando el potencial de membrana se vuelve más positivo que el potencial de reposo, se dice entonces que la membrana se despolariza. En la primera fase, la diferencia de potencial en el interior y el exterior celular es menor. Esto significa que la probabilidad de que la neurona responda y transmita la información aumenta. Cuando se presenta este suceso ocurre lo que se conoce como potencial de acción o impulso nervioso, sin embargo, para que este proceso sea más rápido es necesario que se dé una despolarización inicial de una magnitud determinada, de -55 mV. Inmediatamente se da la fase de repolarización, misma que es la fase en la que el potencial de membrana vuelve ser más negativo que el potencial de reposo, entonces diferencia de potencial vuelve a ser negativa**.** Estas dos fases se las puede observar en la Figura 2.6. [24], [25]
- **Hiperpolarización.** La hiperpolarización es cuando el potencial eléctrico de la membrana se vuelve más negativo en un punto particular en la membrana de la neurona. El potencial de membrana se puede volver más negativo. [25]

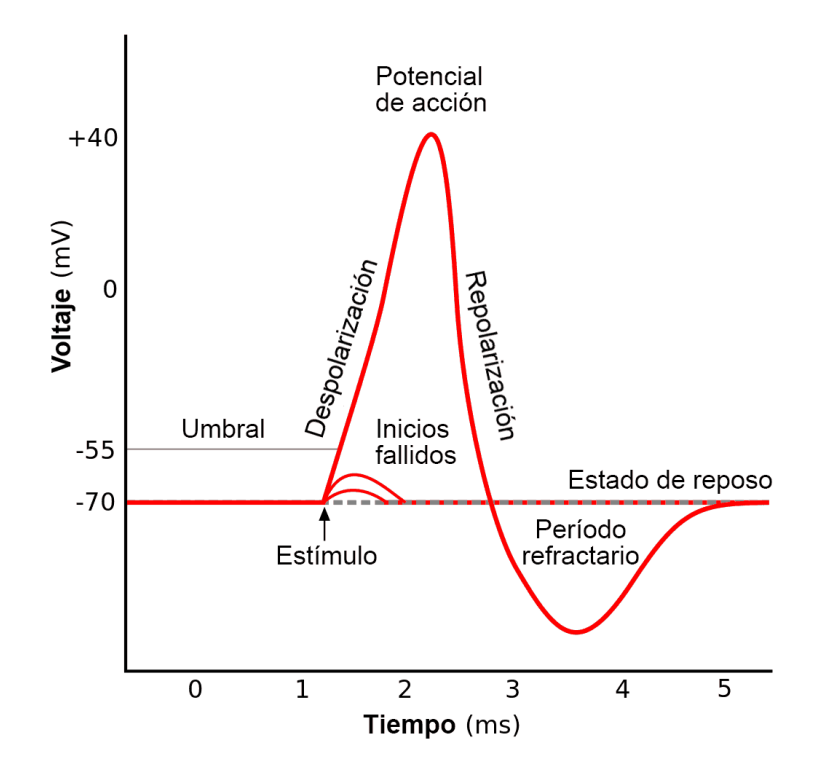

Fig. 2. 6 Fases del potencial de Acción. [25]

### **h) Potenciales característicos en EMG.**

Pueden ser debidos a la actividad voluntaria o a la espontánea. La actividad de inserción es un tipo de actividad espontánea que se origina al penetrar el electrodo en el músculo y que dura, en sujetos sanos, un poco más que el movimiento del electrodo. Los potenciales de fibrilación son de pequeña amplitud de 30 a 50 picovoltios (pV) con una duración entre 0,5 y 2 milisegundos (ms) y con una frecuencia de repetición entre 2 y 10 por segundo. [26]

Dentro de la actividad voluntaria, los potenciales de unidad motriz (PUM) son el objeto principal de estudio de la electromiografía. Los PUM consisten en la suma de distintos potenciales de acción de grupos de fibras musculares que se están contrayendo casi sincronizadamente.

Las neuronas poseen un potencial de reposo muy estable (entre -60 y -100 uV). En las células no excitables, el potencial de reposo es menos estable, puede haber oscilaciones entre (-40 y -60 uV), está más despolarizado. El potencial de acción de la fibra nerviosa dura de alrededor de unos 2 ms, en la fibra muscular esquelética también son excitables, es similar al potencial de reacción, pero tienen mayor amplitud 5 ms. [26]

El potencial de acción responde a la ley de todo o nada, el potencial para que tenga lugar necesita de un estímulo liminal que llegue al punto crítico de disparo de esa célula como se muestra en la Figura 2.7.

Los PUM presentan los siguientes potenciales eléctricos:

- Despolarización lenta. -70 mV hasta -55 mV
- Despolarización rápida. 55 mV hasta +35 mV.
- **•** Repolarización rápida.  $+35$  mV 2/3 del descenso.
- Repolarización lenta. (hasta  $70 \text{ mV}$ ).
- Hiperpolarización. -70 mV hasta 75 mV.

Los parámetros de los PAUM en músculos sanos van a depender de varios factores como el tipo de músculo o la edad del paciente, pero hablando generalmente, la duración estará entre 5 y 15 ms y la amplitud entre 2 mV y 200 mV los cuales sus potenciales podrán ser de tipo monofásicos y en su mayoría serán polifásicos. Al realizar la evaluación de los PAUM es recomendable que se lo realice dentro de un

ancho de banda que comprende entre los 2 Hz y los 10 KHz, además que la amplificación debe ser aquella que permita ganancias de 100 mV o más por división en la visualización de las ondas y con un tiempo de muestreo que facilite una visualización y velocidad de barrido de 10 ms por división. [27]

### **i) Lectura y configuración de los PUM**

A la hora de medir una señal EMG suelen distinguirse varios parámetros en la misma, los cuales tienen características propias, que se detallan a continuación, además que cada una se muestran en la Figura 2.7

- **Duración. –** La duración es el tiempo desde la deflexión inicial al retorno a la línea de base y refleja el número y dispersión espacial de las fibras musculares de la Unidad Motora del músculo.
- **Amplitud. –** La amplitud se mide entre pico y pico y corresponde a la actividad de un relativo escaso número de fibras musculares cercanas a la punta de la aguja.
- **Estabilidad**. La estabilidad se analiza mejor atenuando bajas frecuencias del PUM mediante filtro pasa alto. Es muy útil para evaluar rápidamente la transmisión neuromuscular y la reinervacion.
- **Morfología**. La morfología de las PUM es generalmente bifásica, en raros casos tri o tetra fásica. En caso de ser más se denominan polifásicos. Se valoran también la presencia de potenciales tardíos. [28]

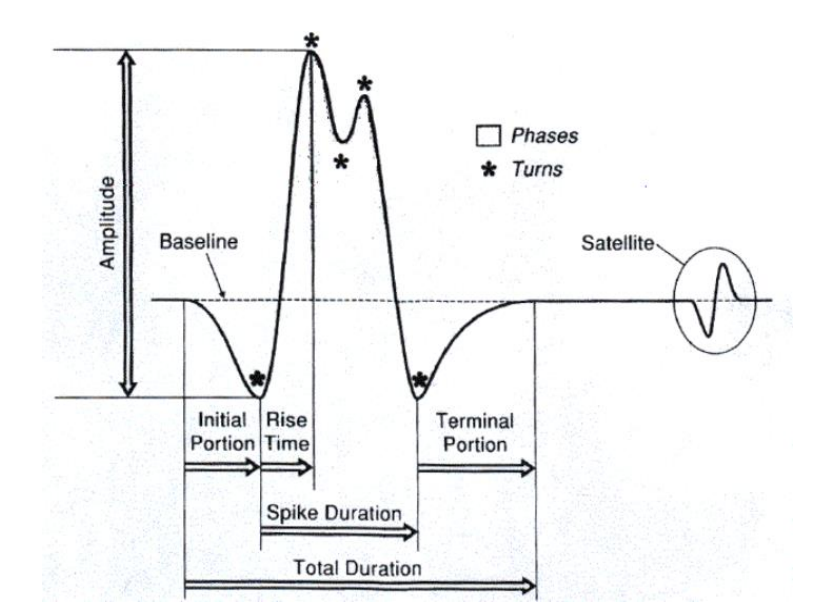

Fig. 2. 7 Configuración de la PUM. [28]

La forma y dimensiones de los potenciales de unidad motriz pueden modificarse ampliamente en sujetos enfermos: un ejemplo son las nefropatías periféricas, en la cual la duración de estos potenciales incrementa, así como su número de fases esto se observa en la Figura 2.8 literal b. El registro de los PUM se lo realiza contrayendo débilmente el músculo siendo observado. Si la contracción se hace más intensa, se obtiene lo que se llama "Patrón de interferencia", en donde los PUM se superponen dificultando la detección de características individuales, este fenómeno se observa en la Figura 2.9 y 2.10 en donde los PUM y el patrón de interferencia constituyen los registros principales de la actividad voluntaria. [26]

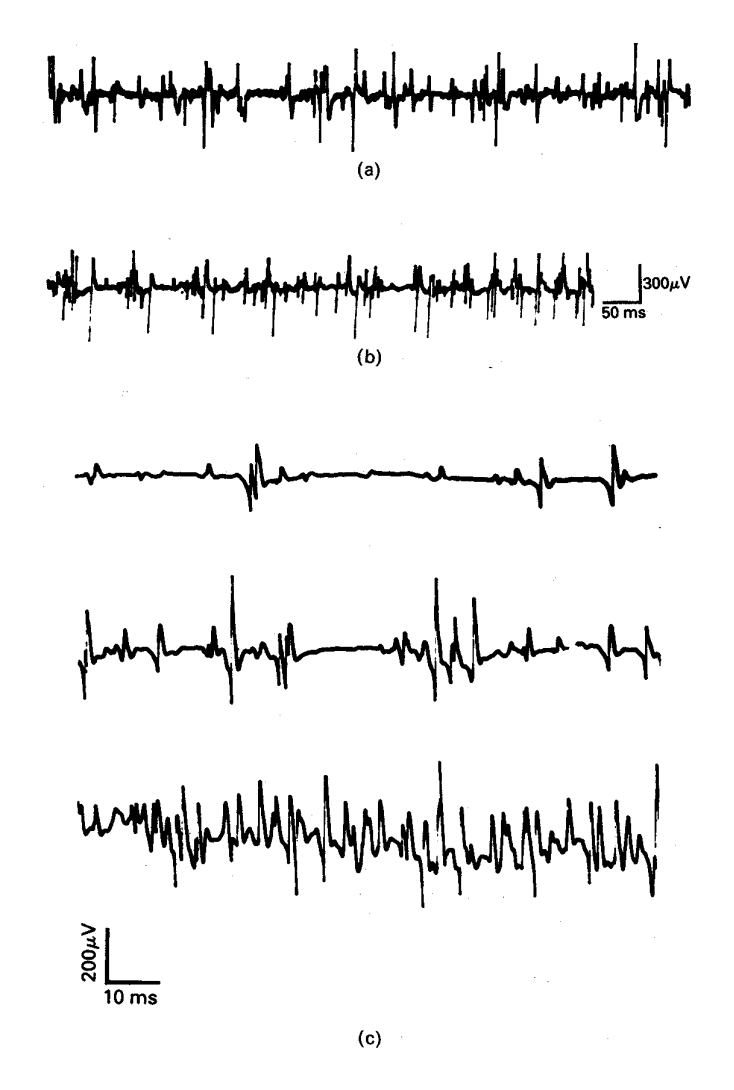

Fig. 2. 8 Potenciales de unidad motora: a) sujeto normal; b) P polifásicos en una neuropatía periférica; c) Un sujeto normal al ir aumentando el nivel de contracción. [26]

# **j) Patrón EMG en Miopatías**

El patrón EMG en las miopatías se refiere a las características que se muestran a la hora de la lectura de un PUM. El realizarse un electromiograma en un paciente que presenta una miopatía, se presentan el aumento de la irritabilidad de la membrana de las células musculares, además que en el patrón EMG de un paciente con una miopatía se presentan las siguientes características: [29]

- Incremento de la actividad espontanea.
- Potenciales de acción polifásicos, pero de baja amplitud y densidad, además de corta duración
- Descargas de alta frecuencia, es decir a una frecuencia más alta que de una EMG normal.

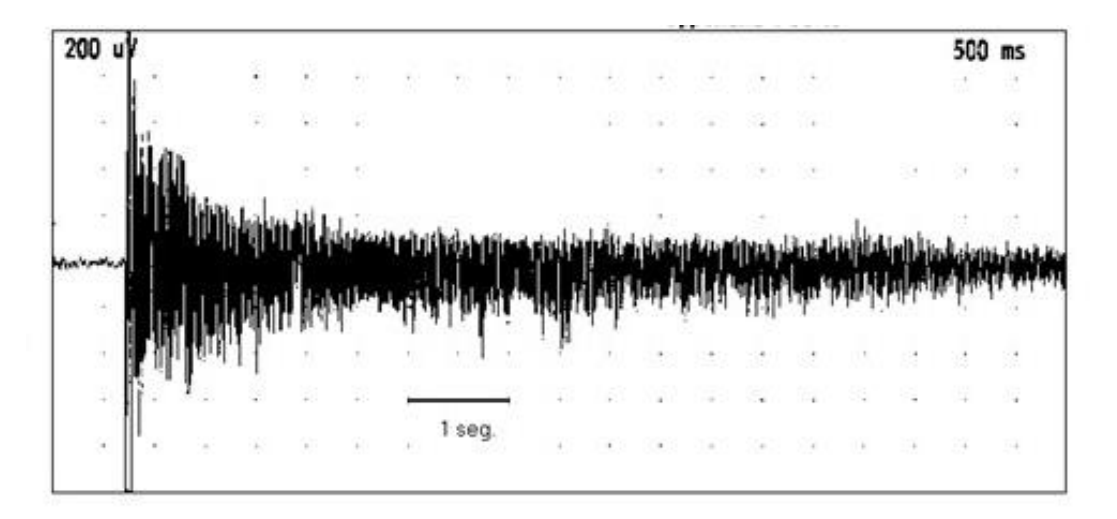

Fig. 2. 9 Patrones EMG miopáticos. [30]

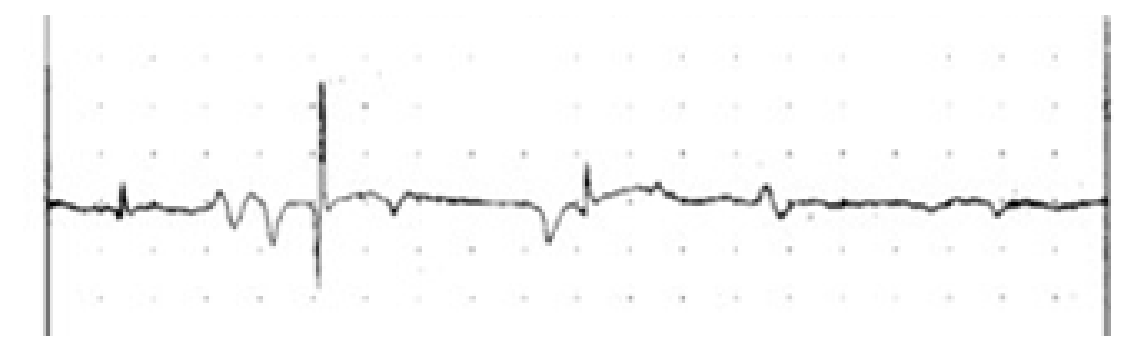

Fig. 2. 10 EMG de miopatía inflamatoria. [30]

### **k) Contracción muscular**

La contracción con distintos grados de fuerza en distintos momentos se llama principio de fuerza gradual, esto va a depender del número de UM que se activen, esta activación a su vez depende de la intensidad y frecuencia de la estimulación, en donde cuanto más intenso y frecuente sea el estímulo más UM se activaran obteniendo una contracción más intensa, el músculo tiene varias formas de contraerse entre las que están. [31]

- **Contracción isométrica. –** En la contracción isométrica se modifica la tensión del músculo conservando la longitud del mismo, esto se muestra en la figura 2.11 literal a.
- **Contracción isotónica (concéntrica y excéntrica). –** En la contracción isotónica se modifica la longitud del músculo donde se mantiene el tono o tensión de tal músculo. Siendo que el músculo se acorta en las contracciones concéntricas y se alarga en las contracciones excéntricas, mismas que se muestran en la figura 2.11 literales b y c respectivamente.

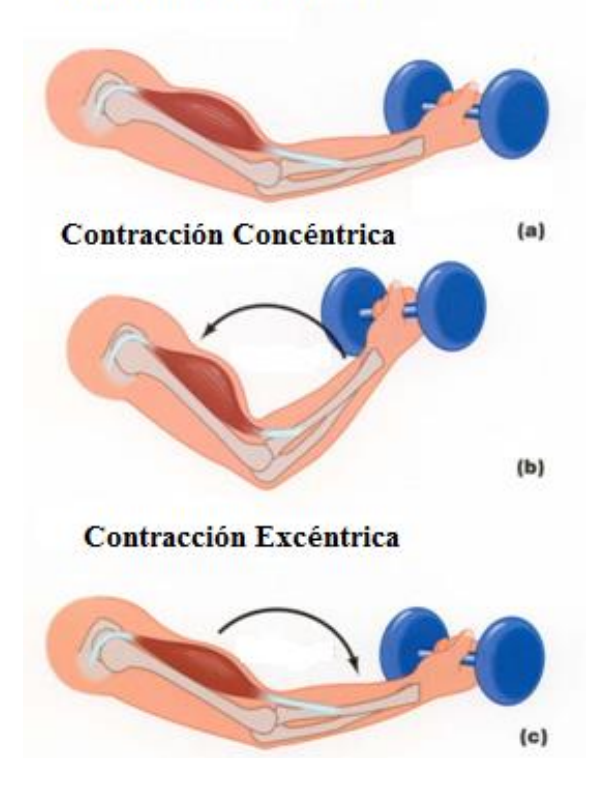

### Contracción Isométrica

Fig. 2. 11 Tipos de contracciones musculares. [30]

### **2.2.5 Sistemas de Adquisición de datos EMG**

#### **a) Electrodos de registro**

Los electrodos de registro, son dispositivos a través de los cuales se obtienen la información eléctrica del cuerpo humano. Los movimientos de iones que caracterizan a los procesos fisiológicos generan corrientes iónicas dentro y fuera de las células nerviosas y musculares, las cuales a su vez originan potenciales eléctricos locales y estos inducen corrientes que pueden ser registradas en su inmediata vecindad, y que se transmiten por volumen conductor hasta la superficie corporal, donde también es posible registrarlas, debido a los potenciales de acción que genera el músculo.

Los electrodos de registro son el punto crítico en cualquier sistema de trabajo en EMG clínica. Ellos convierten los movimientos de corrientes iónicas originados dentro del cuerpo por la actividad muscular y nerviosa periférica, en corrientes eléctricas que fluyen a lo largo de los cables conductores que viajan hasta los preamplificadores, estos se muestran en la Figura 2.12. [27]

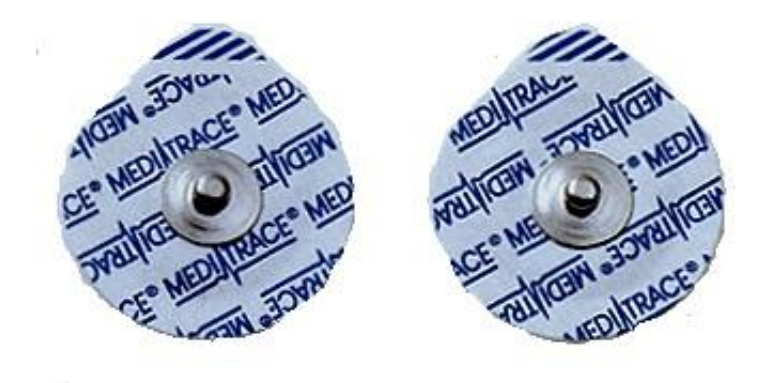

Fig. 2. 12 Electrodos de superficie. [32]

### **b) Amplificador Operacional**

El amplificador operacional es un dispositivo amplificador electrónico de alta ganancia acoplado en corriente continua misma que posee dos entradas y una salida. Uno de los dispositivos electrónicos más versátiles y eficientes a la hora de diseñar sistemas lineales son los Amplificadores operacionales, ya que, con su bajo costo, permite construir útiles circuitos sin tener que dar importancia a su esquema interno, el término "operacional" se deriva de a las operaciones aritméticas que realiza el

mismo. Entre varias de sus características se encuentra su impedancia de entrada infinita e impedancia de salida nula, además de su ganancia de tensión muy alta e independiente de la frecuencia, su corriente de entrada cero. Hay que mencionar que las características mencionadas son dadas para amplificadores ideales y que un circuito operacional real difiere al ideal en poco. [33]

Entre las configuraciones que puede realizar un amplificador operacional están:

- Amplificación
- Filtrado
- Sumadores
- Restadores
- Derivadores
- Integradores

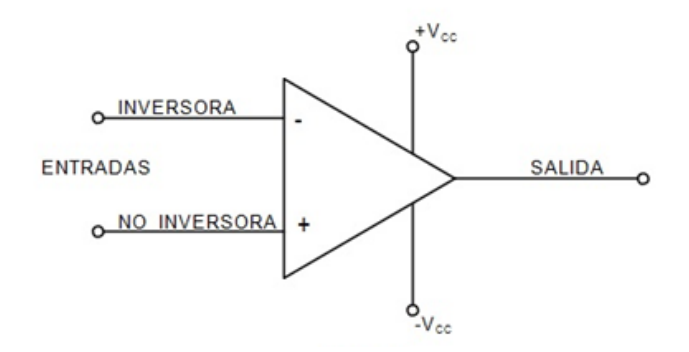

Fig. 2. 13 Esquema del amplificador operacional.

Elaborado por Investigador basado en [33].

### **c) Amplificador de instrumentación**

El amplificador de instrumentación es un amplificador diferencial tensión-tensión, cuya principal característica es que la ganancia puede establecerse de forma casi exacta y que el mismo trabaja en entornos hostiles. Los amplificadores de instrumentación deben cumplir con requisitos específicos entre los cuales están: [34]

- Ganancia: lineal, estable y seleccionable.
- CMRR alto.
- Impedancia de entrada alta
- Impedancia de salida baja

 La ganancia deber ser controlada mediante un único elemento analógico o digital

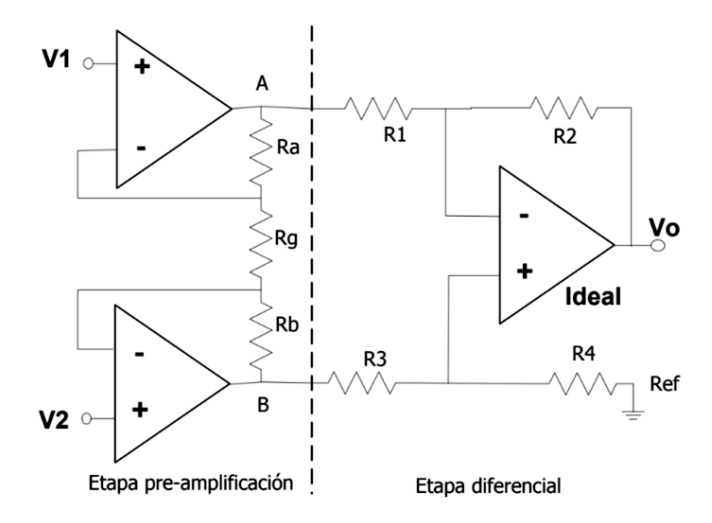

Fig. 2. 14 Amplificador de instrumentación. [34]

## **d) Amplificadores**

En los preamplificadores se aumenta la magnitud y el poder de los potenciales eléctricos registrados por los electrodos, de manera tal que estas señales bioeléctrica originadas en las fibras nerviosas periféricas y musculares puedan ser conducidas hasta el amplificador evitando al máximo posible la influencia negativa de efectos eléctricos indeseados, los cuales pueden causar errores o añadir señales sin el valor biológico esperado. En la Figura 2.15 se muestra un esquema del amplificador operacional en configuración de amplificación. [27]

Cuando las señales bioeléctrica registradas abandonan el preamplificador y pasan al amplificador principal, poseen ya suficiente amplitud y nivel de poder como para que no puedan ser modificadas por ulteriores ruidos eléctricos externos o internos.

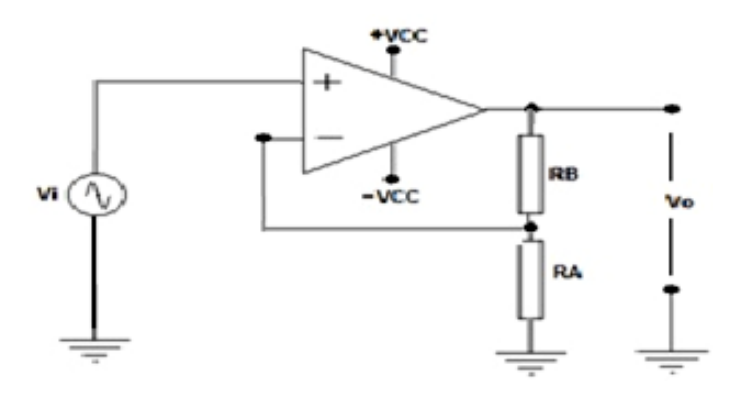

Fig. 2. 15 Amplificador operacional como amplificador. [27]

### **e) Filtros**

En los amplificadores, las señales eléctricas son magnificadas y filtradas de manera que a la salida de ellos tenemos señales eléctricas modificadas y convertidas en grandes potenciales que pueden ser entonces visualizados sobre la pantalla del monitor de una computadora o en la pantalla de un osciloscopio, y pueden a su vez ser almacenadas, analizadas e interpretadas. Por tanto, el filtraje de la señal electroneuromiográfica en estudio no es más que un proceso de separación de esta señal sobre la base de sus frecuencias, en busca de la atenuación en amplitud de los componentes de frecuencia no deseados, por carecer de relevancia en el diagnóstico neurofisiológico. En la Figura 2.16 se muestra un esquema del amplificador operacional en configuración de amplificación. [21], [29]

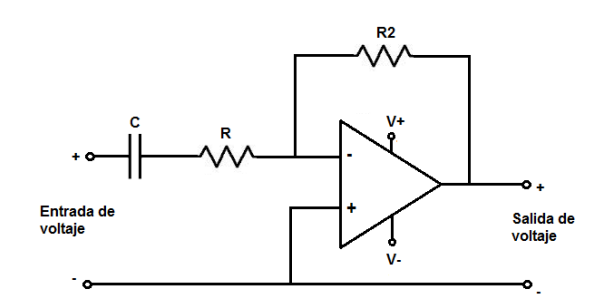

Fig. 2. 16 Amplificadores operaciones como filtro y como amplificador. [35]

# **f) Conversión Análogo-digital**

El convertidor análogo-digital (ADC) convierte el nivel de la señal variable captado por un circuito en una combinación de unos y ceros. El tiempo que transcurre desde que la señal ingresa al conversor, hasta que la señal se transforma en una combinación binaria a su salida, se llama Tiempo de Conversión. La resolución de un ADC es proporcional al número de bits de la combinación binaria a obtenida a partir de la muestra, esta conversión debe respetar al máximo posible la forma de onda original, evitando sus distorsiones. La conversión A/D ha de actuar tanto sobre la resolución vertical, en la cual se representan las variaciones de la amplitud de la señal en el tiempo, como sobre la resolución horizontal, en la que se representa el curso temporal. Cabe recalcar que mientras mayor capacidad de bits de conversión tenga el ADC, la señal digital de salida va a ser más parecida al valor de la señal de entrada en un intervalo de tiempo definido. [56], [27]

### **2.2.6 Interfaz HMI**

HMI significa "Human Machine Interface", es decir es el dispositivo o sistema que permite la interacción entre la persona y la máquina. Tradicionalmente estos sistemas consistían en paneles compuestos por indicadores y comandos, tales como luces pilotos, indicadores digitales y análogos, registradores, pulsadores, selectores y otros que se interconectaban con la máquina o proceso. En la actualidad, dado que las máquinas y procesos en general están implementadas con controladores y otros dispositivos electrónicos que dejan disponibles puertas de comunicación, es posible contar con sistemas de HMI bastantes más poderosos y eficaces, además de permitir una conexión más sencilla y económica con el proceso o máquinas. La interfaz HMI además permite al operador que, en ciertas circunstancias, vaya un paso más adelante que solo el manejo de la máquina, pudiendo observar el estado del equipo y muestra de resultados para intervenir en el proceso. [52]

# **Software HMI**

Estos softwares permiten entre otras cosas las siguientes funciones: Interface gráfica de modo de poder ver el proceso e interactuar con él, registro en tiempo real e histórico de datos, manejo de alarmas. Si bien es cierto sólo con la primera función enunciada es la propiamente HMI, casi todos los proveedores incluyen las otras dos ya sea en el mismo paquete o bien como opcionales. También es normal que dispongan de muchas más herramientas.

Al igual que en los terminales de operador, se requiere de una herramienta de diseño o desarrollo, la cual se usa para configurar la aplicación deseada, y luego debe quedar corriendo en el PC un software de ejecución (Run Time). Por otro lado, el software puede comunicarse directamente con los dispositivos externos (proceso) o bien hacerlo a través de un software especializado en la comunicación, cual es la tendencia actual. En la Figura 2.17 se muestra la interfaz HMI que es aplicada al sistema de adquisición de señales EMG. [52]

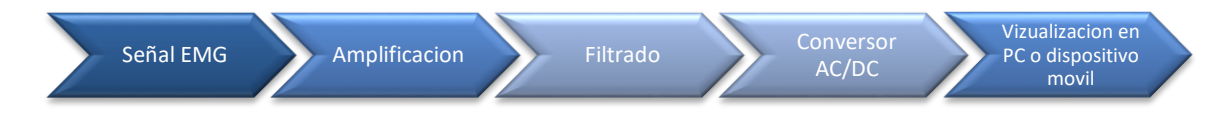

Fig. 2. 17 Interfaz HMI de la señal EMG

#### **2.2.7 Tecnologías Inalámbricas**

La tecnología inalámbrica es cualquier tipo de comunicación que no requiere de un medio de propagación físico. Hoy en día la tecnología está presente en todo lado, es muy común ver aparatos electrónicos a donde quiera que se mire, pero, existen limitaciones cuando se trabaja en equipos cuya comunicación se da entre ellos mismos, debido a que muchas veces el cableado supone un gran inconveniente, además de problemas como la infraestructura, soporte y varios factores físicos dentro de un ambiente de trabajo. [51]

La tecnología Wireless es una solución a tal problema ya que permite montar una red con las ventajas de una red alámbrica convencional, sin tener ningún cable de por medio. La red inalámbrica permite tener una movilidad total, de los equipos sin necesidad de cambios físicos o técnicos de la red, a diferencia de las redes físicas convencionales. La única limitante de las tecnologías inalámbricas es la distancia, cuya clasificación está en un principio derivada de esta, cada una con una especial característica que la diferencia del resto. Un resumen de estas características se muestra en la Tabla 1. [51]

Las tecnologías Wireless se clasifican en:

- **Wireless PAN (Personal Area Network).** La Wireless PAN se trata de una conexión inalámbrica de corto alcance entre dispositivos personales tales como PC, teléfonos celulares y PDA.
- **Wireless LAN (Local Area Network).** La Wireless LAN permite conectar una red de dispositivos como computadoras u otros aparatos electrónicos de manera inalámbrica. Su alcance es mayor que el de las tecnologías de red personal.
- **Wireless MAN (Metropolitan Area Network). Las Wireless MAN son redes** de alta velocidad cuya cobertura geográfica es extensa, utilizada para la integración de múltiples servicios a través de la transmisión de diferentes tipos de datos como son voz, video.

| <b>RED</b> | <b>CARACTERISTICAS</b>  | <b>ESTÁNDAR</b>    | <b>ANCHO DE</b>  | <b>DISTANCIA</b> |
|------------|-------------------------|--------------------|------------------|------------------|
|            |                         |                    | <b>BANDA</b>     |                  |
| <b>PAN</b> | Red de área Personal    | <b>IEEE 802.15</b> | 10 bps hasta los | $0a10$ metros    |
|            | Corto alcance           |                    | 10 Mbps          |                  |
| <b>LAN</b> | Red de área local       | <b>IEEE 802.11</b> | Varía según la   | Llega hasta      |
|            | Conexión entre varios   |                    | tecnología llega | 10 Km            |
|            | dispositivos            |                    | hasta los 1 Gbps |                  |
| <b>MAN</b> | Red de área             | <b>IEEE 802.16</b> | Varía según la   | Supera los 10    |
|            | metropolitana           |                    | tecnología llega | Km               |
|            | Uso de repetidores para |                    | hasta los 10     |                  |
|            | su funcionamiento       |                    | Gbps             |                  |

Tabla. 1. Características de las diferentes tecnologías inalámbricas.

Elaborado por: Investigador basado en [51]

# **2.2.8 Bluetooth**

Bluetooth es un estándar que se desarrolló para la comunicación inalámbrica de datos a corto alcance, cuyas ventajas son su baja complejidad bajo consumo y su bajo costo. Esta tecnología trabaja en la banda 2.4 GHz. Su longitud de onda le permite atravesar objetos por lo que es una herramienta ideal para el trabajo de Tx y Rx de datos de corto alcance.

Los dispositivos bluetooth se clasifican por sus clases y versiones, la cual define el rango en distancia, la potencia aproximada y el ancho de banda, dichas características son mostradas en la Tabla 2. Los cuales según su clase son:

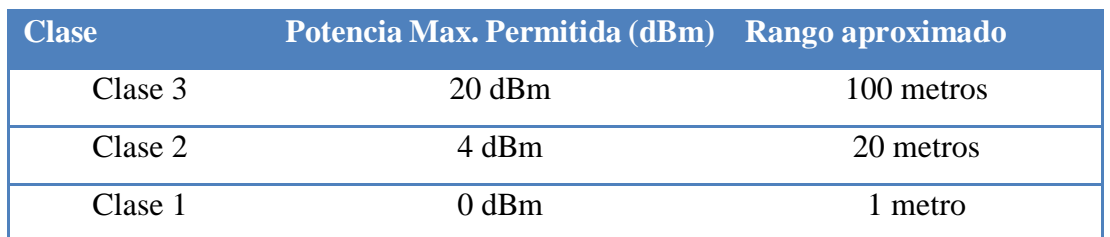

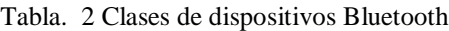

Elaborado por: Investigador basado en [36]

En cuanto a sus versiones encontramos la versión Bluetooth v.1.1

**Bluetooth v.1.1** 

- $\blacksquare$  Bluetooth v.1.2
- $\blacksquare$  Bluetooth v.2.0
- $\blacksquare$  Bluetooth v.2.1

Entre la que destaca la versión 2.0 por incorporar la técnica EDR (Enhanced Data Rate) esto permite aumentar las velocidades de transmisión hasta los 3 Mbps. Además de que es retro compatible con las versiones anteriores. [36]

# **2.3 Propuesta de solución**

El desarrollo de un sistema de adquisición de señales EMG en deportistas de alto rendimiento, permite visualizar lo potenciales generados por la contracción en los músculos siendo así posible detectar miopatías en los mismos, y así obtener un diagnóstico adecuado para el temprano tratamiento de la enfermedad.

# **CAPÍTULO III**

# **METODOLOGÍA**

# **3.1 Modalidad de Investigación**

La presente es una investigación aplicada ya que se utilizaron los conocimientos adquiridos a lo largo de la carrera, la misma que será desarrollada mediante las siguientes modalidades:

Investigación Bibliográfica, debido a que la información se la obtuvo de libros, artículos, tesis, revistas y bases de datos científicas orientadas a las enfermedades neuromusculares y a la detección de actividad muscular, las cuales proporcionaron la información necesaria para llevar a cabo el presente proyecto.

Investigación de campo, ya que la recolección de datos asociados a la investigación, se realizaron mediante mediciones, a base de prueba y error, en el sitio donde se aplica el tema de investigación.

Investigación de Experimental, debido a que se realizaron pruebas para comprobar el correcto funcionamiento del equipo, y corregir posibles desperfectos o fallos en el proyecto.

### **3.2 Población y muestra**

Para el desarrollo del presente proyecto se consideró a la población de deportistas del departamento de atletismo de la Federación Deportiva de Tungurahua, fomentando así la prevención de problemas musculares que agraven temporal o permanentemente la continuidad en la practicidad del mismo. El mismo departamento está constituido por deportistas amateurs, semiprofesionales y profesionales de diferentes ramas, a los cuales el estudio va dirigido a los atletas semiprofesionales y profesionales, los cuales están divididos en las ramas de levantamiento de pesas y atletismo.

No es necesario obtener una muestra de los atletas activos de la Federación Deportiva de Tungurahua, debido a que la población es muy baja en las ramas deportivas a las que se va a tomar las muestras.

# **3.3 Recolección de información**

Para la recolección de información se utilizaron diversas fuentes bibliográficas como libros, artículos científicos, proyectos de investigación tomados de varios repositorios de distintas universidades. Además, que mediante la aplicación del dispositivo a base de prueba y error se puede corregir parámetros, con el fin de obtener un dispositivo más confiable.

### **3.4 Procesamiento y Análisis de Datos**

Recopilación de la investigación bibliográfica previamente obtenida, que incluya información relevante para el desarrollo del presente proyecto

Análisis, organización y comparación de los datos, para la determinación de datos correctos y erróneos.

Realización de cuadros comparativos con el fin de escoger los equipos adecuados a utilizarse.

Digitalizar los datos análogos para su posterior acondicionamiento y almacenamiento.

# **3.5 Desarrollo del Proyecto**

Para el desarrollo de la investigación fue necesario efectuar los siguientes pasos:

- Estudio básico del sistema neuromuscular, así como de las fibras musculares y nerviosas.
- Definición de los rangos de voltaje, así como el comportamiento de los mismos ante los diferentes estímulos físicos.
- Estudio de la actividad eléctrica normal y anormal del músculo.
- Estudio de las miopatías infecciosas dadas en las extremidades y su detección.
- Análisis de los tipos de contracción muscular y los valores de voltaje que generan estas.
- Estudio de los impulsos eléctricos originados por las miopatías infecciosas.
- Testeo de las diferentes tecnologías que faciliten el desarrollo del proyecto.
- Definición de las tecnologías que van a ser usadas para la adquisición de señales biomédicas.
- Testeo del posicionamiento de los electrodos en las extremidades en las que se van a adquirir los impulsos eléctricos.
- Diseño del sistema de adquisición de la señal EMG, a través de amplificadores y filtros.
- Detección y registro de la señal EMG.
- Desarrollo de interfaz entre sensores, acondicionamiento y adquisición de datos basado en hardware libre.
- Desarrollo de aplicación para la adquisición, conversión, muestreo y visualización de señales EMG basado en software libre.
- Pruebas de confiabilidad, análisis de resultados y corrección de errores.
- Elaboración del Informe final.

# **CAPÍTULO IV**

# **DESARROLLO DE LA PROPUESTA**

El presente proyecto está enfocado en desarrollar un sistema que permita detectar las señales EMG en atletas de la Federación Deportiva de Tungurahua, con el fin de detectar las enfermedades musculares entre ellas las llamadas miopatías, de manera que se ajuste a los requerimientos y necesidades del médico a cargo de los deportistas, con el desarrollo del sistema propuesto se pretende aumentar en gran medida la temprana detección de patologías en el músculo de los deportistas de la FDT. El sistema Electromiográfico se lo realiza de tal manera que pueda ser usado de manera sencilla, y confiable, que no sea invasivo con el atleta y además sea de fácil lectura para el adecuado diagnóstico de las enfermedades musculares en deportistas de alto rendimiento.

Con el mismo objetivo se desarrolla un sistema de adquisición con elementos electrónicos asequibles en el mercado nacional y que pueda ser manejado por cualquier profesional del área de salud.

### **Factibilidad del proyecto**

En el desarrollo del proyecto es factible debido a varios factores que influyen en el proceso del mismo.

# **Factibilidad técnica**

El desarrollo del proyecto es factible tecnológicamente ya que las herramientas necesarias para la elaboración del mismo se encuentran disponibles en el mercado local, y no necesitan de ninguna exportación, lo cual disminuye el tiempo de la implementación del mismo, además que se cuenta con los laboratorios de la Facultad de Ingeniería en Sistemas, Electrónica e Industrial, los que aportarán en gran medida la indumentaria que requiere el presente proyecto de investigación.

# **Factibilidad bibliográfica**

El desarrollo del presente proyecto se sustenta en la disponibilidad de fuentes bibliográficas tales como: libros, artículos científicos afines al tema, revistas técnicas, publicaciones, por lo tanto, la investigación es bibliográficamente factible.

# **Factibilidad económica**

En lo referente a la facilidad económica se recalca que el proyecto no requiere de grandes cantidades de dinero ya que se trabajará con hardware libre lo cual ayudará a disminuir costos a la hora de desarrollar el proyecto.

El presente proyecto de investigación se lo desarrolló por etapas, las cuales permiten un mejor diseño y comprensión del dispositivo final, como se muestra en la figura 4.1, todo con el fin de que el resultado final sea lo más exacto posible y que el mismo cumpla con los requerimientos planteados. Así mismo se sigue un proceso para el desarrollo del software el mismo que debe satisfacer los objetivos planteados.

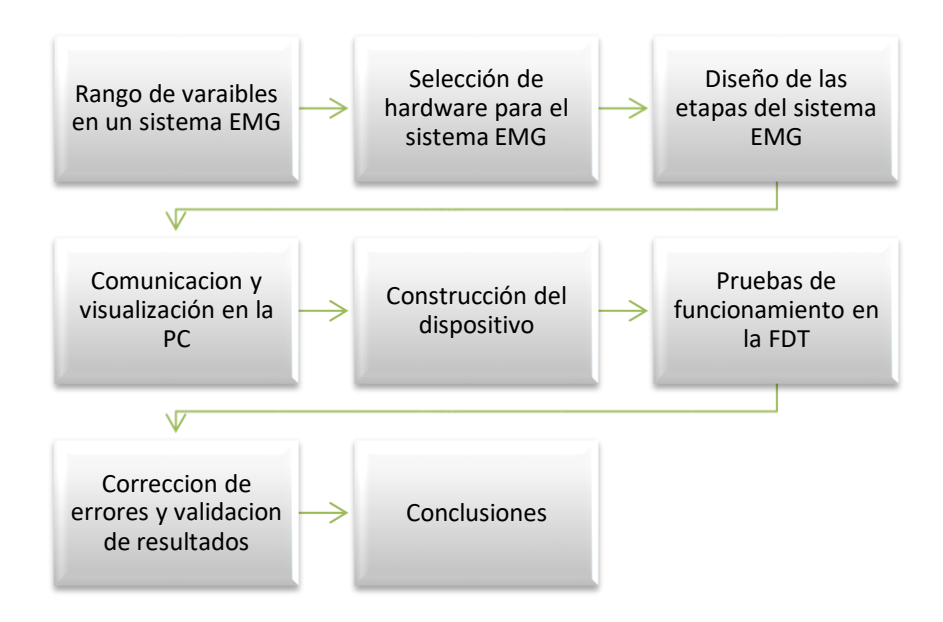

Fig. 4. 1 Fases del desarrollo del sistema EMG.

Elaborado por: Investigador

### **4.1 Consideraciones generales para el adecuado registro EMG**

Al momento de registrar una señal EMG hay que tener en cuenta que la misma está compuesta por señales, que provienen de las fibras musculares y otras llamadas ruido que hay que omitir, ya que son irrelevantes.

Hay que tomar en cuenta el efecto del Cross Talk al usar electrodos de superficie, esto significa que hay posibilidad de que se registren señales de otros músculos contiguos al músculo estudiado, en donde en varios casos una señal puede ser confundida con una contracción, por lo que es recomendable usar una configuración bipolar con dos electrodos que registren la señal y uno que esté puesto a tierra también llamado electrodo de referencia. [10]

Algo sumamente importante es la definición de las frecuencias con las que trabaja una señal EMG, todo esto con el fin de registrar la mayor cantidad de potencial eléctrico generado, según estudios realizados, se demuestra que la señal EMG tiene sus mayores potenciales entre los 0 Hz y 200Hz, aunque existen potenciales bajos a frecuencias superiores que hay que tomar en cuenta, por lo que generalmente se hace un registro EMG de entre 0 y 500 Hz. En la figura 4.2 se muestra la relación del potencial del músculo en base a la frecuencia. [37]

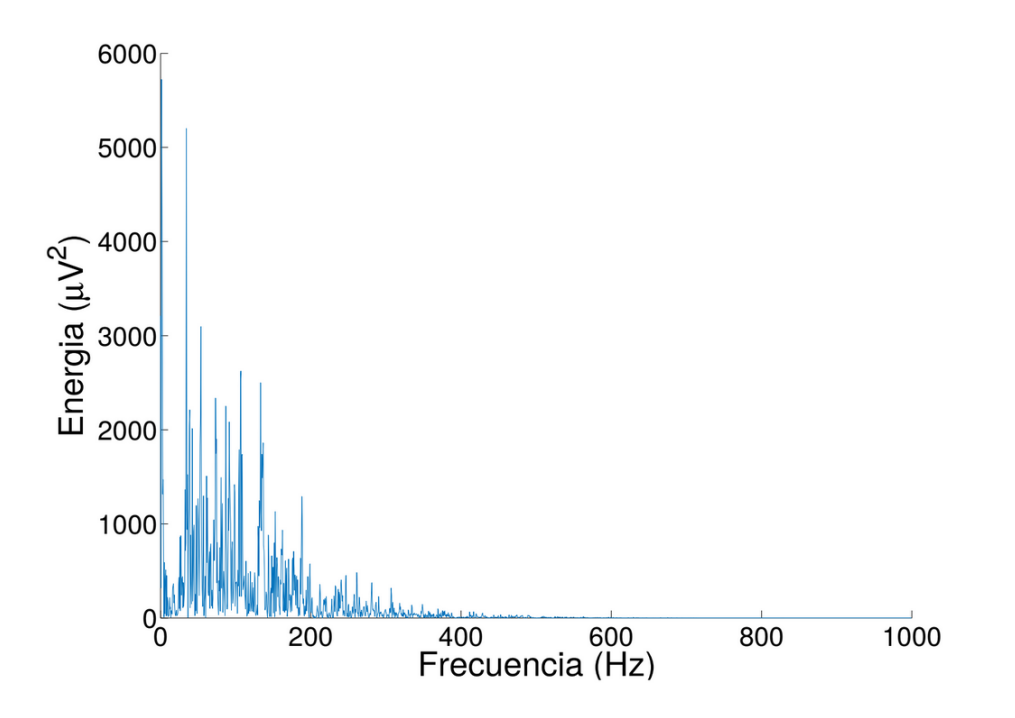

Fig. 4. 2 Espectro de frecuencias de una señal EMG respecto al potencial eléctrico generado [37]

Otro factor de gran relevancia es el ruido existente en todo lado, lo que quiere decir que cualquier objeto ya sea eléctrico o no, ya que se genera ruido, de tal forma que es necesario acondicionar la señal con el fin de minimizar lo máximo posible estas fuentes de interferencia, que pueden ocasionar potenciales no deseados, resultando en un registro inexacto de la señal EMG, llevando a casos en donde el ruido pueda ser diagnosticado como un comportamiento anormal del músculo, y en peores casos una miopatía, ya que arroja diagnósticos falsos.

Existen 2 tipos de ruidos principales que hay que atenuar o minimizar, el uno es el generado por la fuente eléctrica que según los estándares National Electrical Code (NEC), o NFPA 70 en América es de 60Hz por lo que es necesario hacer un filtrado solo para esa frecuencia. El otro tipo de ruido que afecta a una señal EMG es el generado por el movimiento en el cual se generan, pequeños potenciales a muy baja frecuencia, aunque estos potenciales son demasiado bajos como para ser detectados normalmente, a la hora de amplificarlos van a generar falsas señales EMG que pueden ser confundidas con las fibrilaciones y ondas positivas, mencionados anteriormente. Es por eso que es de vital importancia filtrar estas señales que están comprendidas entre los 0 y 15 Hz, con el fin de no tener diagnósticos falsos.

### **4.1.1 Rango de las variables a medir en el sistema EMG**

Los parámetros de los PAUM en músculos sanos van a depender de varios factores como el tipo de músculo o la edad del paciente, pero hablando generalmente, la duración estará entre 5 y 15 ms y la amplitud entre 2 uV y 200 uV los cuales sus potenciales podrán ser de tipo monofásicos y en su mayoría serán polifásicos. Al realizar la evaluación de los PAUM es recomendable que se lo realice dentro de un ancho de banda que comprende entre los 2 Hz y los 10 KHz, además que la amplificación debe ser aquella que permita ganancias de 100 mV o más por división en la visualización de las ondas y con un tiempo de muestreo que facilite una visualización y velocidad de barrido de 10 ms por división. [27]

Cuando se registra potenciales de acción en un músculo en reposo se trata de una actividad eléctrica muscular espontánea. Esto quiere decir que, al estar una persona relajada sin el más mínimo movimiento de contracción, se detecta potenciales de acción propios al reposo. Esto hace posible detectarlos mediante los electromiógrafos la cual sus parámetros son diferentes al de detección con un músculo en movimiento, cual debe comprender un ancho de banda entre 5-10 Hz y 10 KHz una amplificación de 20–50 uV y un tiempo de muestreo de entre 5 y 10 ms por división. [27]

# **4.1.2 Consideraciones en el registro de Electromiográficas aplicada a la detección de Miopatías.**

La electromiografía (EMG) permite explorar el sistema nervioso periférico, ya que ayuda a observar la conducción nerviosa, la unión neuromuscular y el músculo. Estos estudios fisiológicos son altamente beneficiosos gracias a la capacidad de diagnóstico para las miopatías ya que gracias a estos ayudan a descartar otras causas de una enfermedad muscular, como por ejemplo neuropatías de afectación motora o síndromes miasténicos. [38]

Se debe saber que una EMG puede mostrar resultados normales aun si existe una miopatía presente, la fiabilidad de las pruebas Electromiográficas van a depender de varios factores como la exhaustividad del estudio, el número de músculos, la capacidad de colaboración de la persona, el lugar donde se realiza las pruebas, así como la experiencia del electromiografista. El estudio se lo realiza con el músculo en reposo o en actividad voluntaria, en donde en el reposo se diagnostica la llamada actividad espontánea, en el que en un músculo normal no debería existir actividad espontanea, a parte del ya mencionado ruido de placa. [38]

# **4.1.3 Patrones anormales a buscar en una EMG**

Al desarrollarse la actividad espontanea anormal se puede dar varios tipos de patrones anormales, como, por ejemplo. [38]

- **Fibrilaciones y ondas positivas.** En las fibrilaciones y ondas positivas se generan pequeños potenciales eléctricos, de inicio positivo, rítmicas la cual se generan en las fibras musculares aisladas denervadas, mismos pueden ser observados en la Figura 4.3
- **Descargas de alta frecuencia.** Las descargas de alta frecuencia también son procesos denervativos, las cuales tienen un inicio y fin brusco.
- **Descargas miotónicas. -** Las descargas miotónicas se caracterización por mostrar la dificultad de relajación después de la contracción muscular. Las miopatías se identifican fácilmente gracias a la lentitud de relajación muscular.

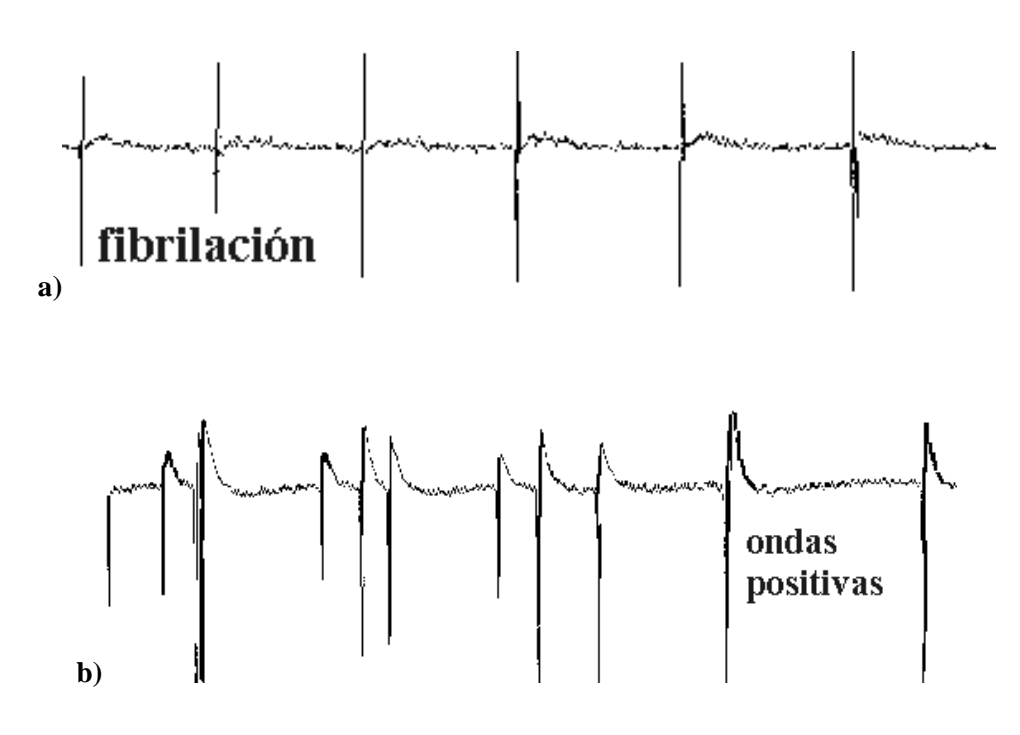

Fig. 4. 3 Patrones EMG de Fibrilación y Ondas Positivas. [39]

Al realizarse la actividad voluntaria se estudia la amplitud, duración, la fase la cual es las veces que el potencial cruza la línea de base. En un potencial de acción de unidad motora con miopatía se dan señales Electromiográficas bajas en amplitud debido a la perdida de unidades activas de la unidad motora, de duración corta y de varias fases, es decir, se observa abundante actividad eléctrica de pequeño tamaño o amplitud, tal actividad eléctrica se muestra en la Figura 4.4 literal b. [39]

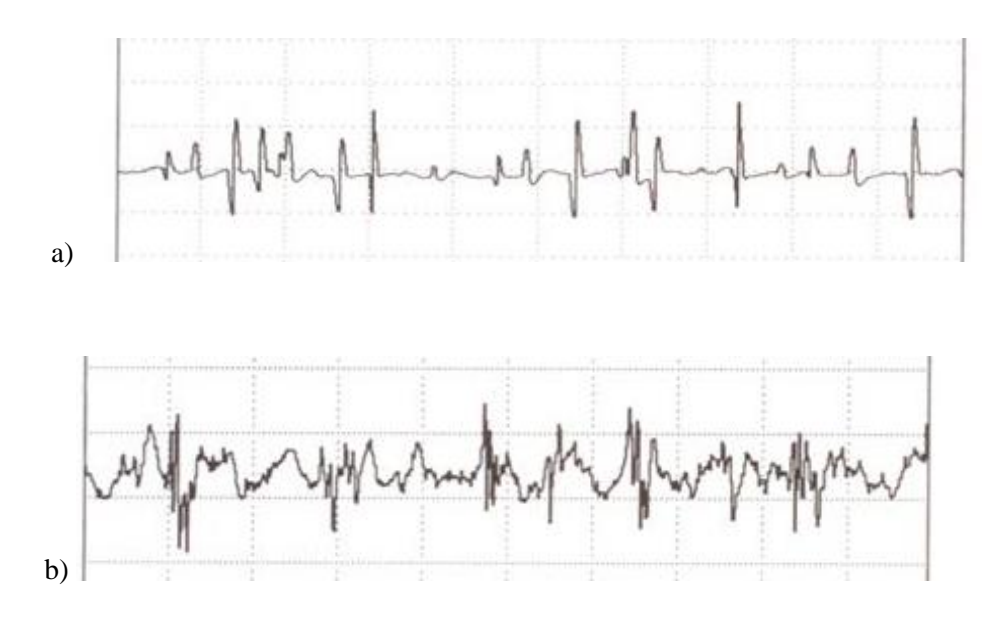

Fig. 4. 4 a) EMG de un paciente normal, b) EMG de un paciente con miopatía. [40]

# **4.2 Análisis y Selección de hardware para el sistema de adquisición de señales EMG**

Debido a que existen varias tecnologías e instrumentos con los que se puede realizar el sistema de adquisición de EMG se ha realizado una comparación, de los cuales de acuerdo a las necesidades del presente sistema y las ventajas que estos brinden se seleccionó el componente a trabajar, con el fin de obtener un sistema completo de gran calidad y a un precio asequible.

# **4.2.1 Análisis de los Electrodos de registro**

Los electrodos de registro son el punto crítico en cualquier sistema de trabajo en EMG clínica, los cuales convierten los movimientos de corrientes iónicas originados dentro del cuerpo por la actividad muscular y nerviosa periférica, en corrientes eléctricas que fluyen a lo largo de los cables conductores que viajan hasta los preamplificadores. [41]

Los impulsos eléctricos generados por el músculo pueden ser detectados dentro del tejido muscular y nervioso, o en la superficie corporal, en el registro de las señales EMG se puede usar 2 métodos de adquisición, la una es mediante electrodos de superficie y la otra mediante los electrodos invasivos.

# **a) Electromiografía Invasiva**

Al hablar de la electromiografía invasiva se debe hablar del tipo de registro que hacen estos y de la forma en que se adquieren los potenciales generados por las unidades motoras, en el que para este método se hace un uso exclusivo de agujas, cuyo esquema se muestra en la figura 4.5.

Una delgada aguja de metal es insertada en el músculo donde se va a realizar la EMG, en este caso la amplitud de la señal EMG va a depender de dos cosas, la una es el área de registro donde se ubican las agujas, la otra es la distancia de las agujas a la fuente de señal, esto quiere decir que la amplitud es mayor cuando la aguja está cerca de la unidad motora y viceversa.

Ya que la inserción de las agujas supone un problema de molestias a la hora de introducir las agujas esta está limitada a estudios profundos del músculo.

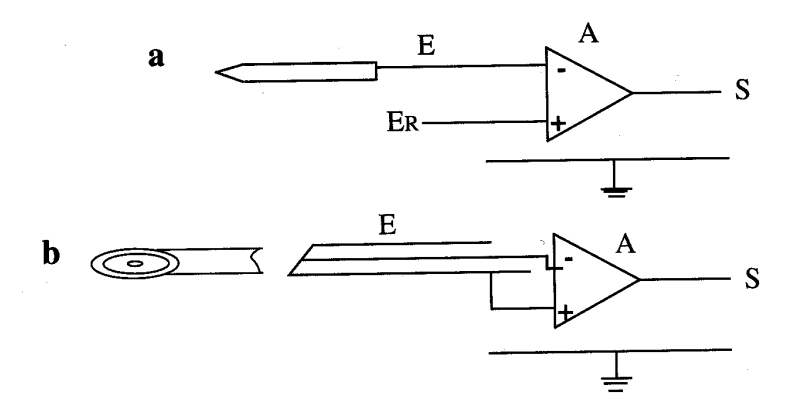

Fig. 4. 5 Esquema de electrodos de agujas para EMG. [42]

#### **b) Electromiografía superficial**

En la EMG superficial se utilizan los denominados electrodos de superficie. Estos son colocados en la superficie de la piel y se encargan de tomar registros de los potenciales de unidad motora, la ventaja de este tipo de electrodos es que no se afecta a la integridad del paciente, además que son capaces de registrar la señal de varias unidades motoras, por lo que es muy beneficioso a la hora de detectar una fatiga muscular, una patología y para el monitoreo del rendimiento en deportistas.

Es beneficioso usar estos electrodos para obtener un estudio de la respuesta global del músculo, pero al mismo tiempo presentan dificultades ya que no detectan potenciales de unidades motora de baja amplitud o de alta frecuencia, su uso está más orientado a los estudios cinesiológicos.

Como se ha mencionado en la electromiografía invasiva se usan agujas y esto puede ser un problema debido al dolor y las molestias causadas hacia el paciente se optan por realizar una EMG de superficie.

### **Electrodos de superficie**

Los electrodos de superficie son aquellos que van colocados sobra la piel por lo tanto no son invasivos con el músculo y son los que van a tomar los registros de un grupo de potenciales de UM. Existen dos tipos de electrodos superficiales que son: electrodos secos y electrodos húmedos.

La principal diferencia está en la impedancia que se da al momento de la colocación, donde los electrodos húmedos poseen un gel llamado gel superconductor, que se encarga de minimizar el ruido intrínseco que se genera al tener contacto la piel con el metal, al contrario los electrodos secos permiten una impedancia elevada entre la piel y el electrodo, por lo que es más difícil que haya un flujo de corriente adecuado para la medición de la señal, necesitando de una etapa más de amplificación al momento del registro de la señal. [43]

Los potenciales del electrodo van a ser definidos por el resultado de la diferencia entre los ritmos de difusión de iones hacia dentro y fuera del metal, existen varios materiales de los que pueden estar construidos los electrodos húmedos ya sea oro, plata, platino, cloruro de plata-plata (Ag/AgCl), y otros materiales conductores. En la Tabla 3 se puede observar los diferentes potenciales que el electrodo genera a la hora de realizar un registro.

| Reacción de Electrodo                       | <b>Potencial Eo</b> | Disponibilidad en el |  |  |
|---------------------------------------------|---------------------|----------------------|--|--|
|                                             | (Voltios)           | mercado local        |  |  |
| $A = Al^{3+} + 3e$                          | $-1.6620$           | N <sub>o</sub>       |  |  |
| $\mathbf{Z} n = \mathbf{Z} n^{2+} + 2e^{-}$ | $-0.7628$           | N <sub>0</sub>       |  |  |
| $Zn(Hg) = Zn^{2+} + Hg + 2e^{-}$            | $-0.7627$           | N <sub>o</sub>       |  |  |
| $Fe = Fe^{2+} + 2e^{-}$                     | $-0.4402$           | N <sub>o</sub>       |  |  |
| $Cd = Cd^{2+} + 2e^{-}$                     | $-0.4029$           | N <sub>o</sub>       |  |  |
| $Pb = Pb^{2+} + 2e^{-}$                     | $-0.1260$           | N <sub>o</sub>       |  |  |
| $Pt(H2)H^+$                                 | 0.0                 | N <sub>o</sub>       |  |  |
| $Ag + Cl^{-} = AgCl + 2e^{-}$               | $+0.2225$           | Si                   |  |  |
| $Cu = Cu^{2+} + 2e^{-}$                     | $+0.3370$           | N <sub>o</sub>       |  |  |
| $Ag = Ag^{+} + e^{-}$                       | $+0.7991$           | Si                   |  |  |
| $Pt = Pt^{2+} + 2e^{-}$                     | $+1.2$              | N <sub>o</sub>       |  |  |
| $Au = Au^{2+} + e^{-}$                      | $+1.6910$           | N <sub>o</sub>       |  |  |

Tabla. 3 Potenciales de salida de diferentes electrodos.

Elaborado por: Investigador basado en [57]

El potencial de electrodo, es la diferencia existente entre el potencial que tiene una celda, formada por un electrodo y un electrodo conocido como, estándar de hidrógeno, este potencial debe ser positivo para que la reacción química de las células sea espontánea y no sea forzada. Algo fundamental a la hora de elegir el electrodo es la selección de si el mismo va ser de tipo polarizado o no polarizado, cuando un electrodo esta polarizado una parte de la diferencia de potencial que entra al mismo, es consumida por la solución electrolítica del material del que está compuesto el electrodo, por lo que es conveniente elegir un electrodo no polarizado ya que este permite que la diferencia de potencial pase libremente a través de la de la solución electrolítica, derivando en que el potencial del electrodo no varíe en gran medida cada vez que la corriente pase a través de él, es decir que la impedancia entre el electrodo y la piel sea resistiva y no capacitiva, por lo que para la adquisición de señales EMG se selecciona los electrodos de Plata Cloruro de Plata (Ag+Cl-=AgCl+2e-, Ag/AgCl), debido a que cumple con las condiciones señaladas anteriormente de que la diferencia de potencial sea positiva, además de que presenta propiedades de reducción de ruido y de tener la mayor impedancia resistiva en el dominio de la frecuencia de un EMG. [43], [44]

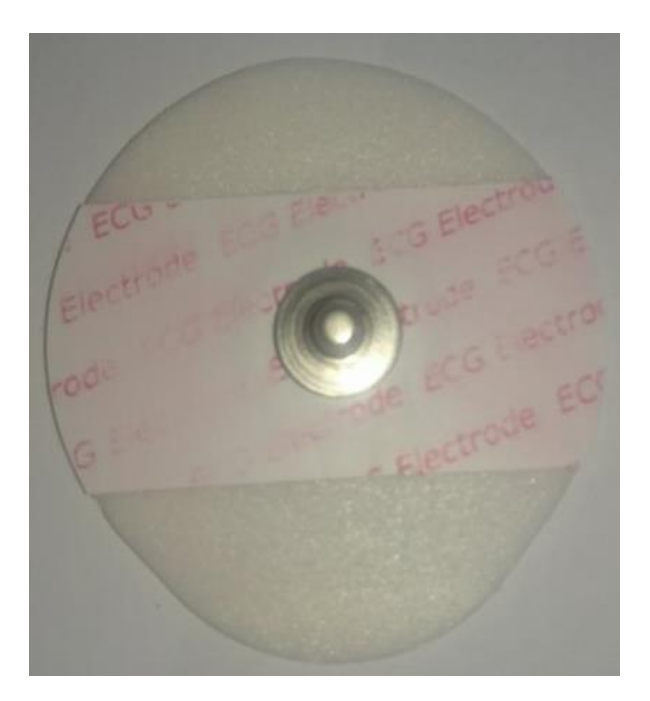

Fig. 4. 6 . Electrodo Ag/AgCl Elaborado por investigador

### **4.2.2 Amplificador de instrumentación**

A la hora de captar la señal de una EMG los electrodos registran una señal muy débil, por lo que es necesaria una etapa de preamplificación antes de realizar un correcto acondicionamiento de la señal, en consecuencia, se ha decidido trabajar con amplificadores de instrumentación. Los amplificadores de instrumentación tienen una alta impedancia de entrada, además de un alto factor de rechazo al modo común (CMRR), cuya función es el de amplificar la diferencia de tensiones entre sus entradas con respecto a la tensión de referencia, las utilizaciones de estos amplificadores están destinados a señales bioeléctricas casi imperceptibles, además que son utilizados para registrar señales en ambientes con alto ruido, por lo que su uso en equipos médicos es muy común.

Debido a que existe dos señales de entrada el amplificador para la señal EMG debe ser de tipo diferencial, además que debe haber una impedancia alta ya que impide que la señal se distorsione por el contacto del electrodo con la piel, la impedancia estar comprendida de entre 10<sup>9</sup> a 10<sup>12</sup>Ω.

En la tabla 4 se muestra una lista de los amplificadores de instrumentación que se pueden usar.

|                                | <b>INA128</b> | <b>INA129</b> | <b>AD620</b> | <b>INA326</b> |
|--------------------------------|---------------|---------------|--------------|---------------|
| Vs(Min)(V)                     | 4.5           | 4.5           | 4.6          | 2.7           |
| Vs(Max)(V)                     | 36            | 36            | 36           | 5.5           |
| CMRR(dB)                       | 120           | 120           | 120          | 100           |
| Impedancia de entrada $\Omega$ | $10^{10}$     | $10^{10}$     | $10^{10}$    | $10^{10}$     |
| Ganancia Min (V/V)             | $\mathbf{1}$  | $\mathbf{1}$  | 1            | 0.1           |
| Ganancia Max (V/V)             | 10000         | 10000         | 10000        | 10000         |
| Input Offset (Max) $(uV)$      | 50            | 50            | 50           | 100           |
| Corriente de entrada (uA)      | 700           | 700 uA        | 900          | 2400          |
| Costo (\$USD)                  | 6.85          | 8.34          | 6.00         | 6.12          |

Tabla. 4 Amplificadores de instrumentación.

Elaborado por investigador basado en [45], [46].

En base a los parámetros mostrado en la Tabla 4 para el desarrollo del presente proyecto, se decidió utilizar el Amplificador de Instrumentación AD620 debido a la condición de que tiene un CMRR alto y de su disponibilidad en el mercado local, por lo que el mismo brinda una vía de desarrollo más rápido del proyecto ya que no se necesita hacer importaciones.

### **4.2.3 Amplificadores operacionales**

Debido a que a lo largo del desarrollo del presente proyecto se usaran etapas de amplificación, filtrado, integración y rectificación será necesario el uso de circuitos operacionales (Opamp), de tal manera que de acuerdo a su diseño circuital, se obtendrá diferentes configuraciones y por consiguiente diferentes resultados, las características de los circuitos operacionales, ayudaran a diseñar las diferentes etapas requeridas en el presente proyecto de investigación. Es por eso que, de acuerdo a las necesidades se hará la elección del circuito operacional, entre estas necesidades están que su CMRR se igual o mayor a 100, además es necesario que el Opamp posea una alimentación de tipo bipolar, en la Tabla 5 se muestra una lista de Amplificadores operacionales que se pueden usar en el presente proyecto de investigación.

|                                    | <b>TL074</b>   | <b>TL084</b>   | <b>OPA4376</b> |  |
|------------------------------------|----------------|----------------|----------------|--|
| Vs(Min)(V)                         | $\pm 2.5$      | ±4             | $+2.2$         |  |
| Vs(Max)(V)                         | $\pm 18$       | $\pm 36$       |                |  |
| Número de canales (OAMP)           | $\overline{4}$ | $\overline{4}$ | $\overline{4}$ |  |
| Slew Rate $(V/us)$                 | 13             | 13             | $\overline{2}$ |  |
| $CMRR$ (dB)                        | 100            | 90             | 90             |  |
| Corriente de entrada (pA)          | 200            | 200            | 10             |  |
| Disponibilidad en el mercado local | N <sub>o</sub> | Si             | Si             |  |
| $Costo($ \$)                       | 1,50           | 1,50           | 1,00           |  |

Tabla. 5 Amplificadores operacionales.

Elaborado por investigador

Al hacer la comparación entre varios Opamp se ha llegado a la conclusión que el TL074 cumple con los requisitos adecuados, pero debido a que no está disponible en el mercado local, el circuito integrado TL084 es el que se escogió para el presente proyecto, ya que también cuenta con 4 operacionales en su interior, con la única diferencia de tener un menor valor de CMRR, a diferencia de eso el TL084 comparte similitudes técnicas con el TL074 que no afectan en nada al desarrollo del presente proyecto.

# **4.2.4 Convertidor análogo-digital y comunicación con la PC**

Debido a que las señales que se obtienen de los potenciales de acción necesitan ser visualizadas es necesaria la adaptación de las mismas para poder visualizarlas en un dispositivo que esté al alcance de todos, como es el computador o el teléfono celular, debido a que estos trabajan con señales discretas y las señales que se obtiene son continuas en el tiempo, es necesario realizar la conversión de señales análogas a señales digitales.

Existen diferentes tipos de convertidores análogos a digital con los que se puede trabajar, pero a la hora de optimizar el proyecto hay que analizar factores como: frecuencia de muestreo, costo, disponibilidad en el mercado, eficiencia en la comunicación con el computador. Por lo que los circuitos integrados de ADC no entrarían en la lista de trabajo. Siendo una opción los microcontroladores, placas microcontroladoras y computadores de placa única todos estos con la ventaja de que son dispositivos de hardware libre.

Los microcontroladores cumplen estas funciones, pero, es necesario acoplar circuitos adicionales para la comunicación con el computador, su ventaja es su bajo costo. Entre estos están Atmega8, 16f877, Atmega328, etc.

Las tarjetas de adquisición Arduino son una opción muy fiable, esto es debido a que además de la conversión este brinda la opción de comunicación directa con el computador, a través de la comunicación Serial, todo esto sin la necesidad de componentes externos. Entre las que se encuentran: Arduino Uno, Arduino Mega, Arduino Nano, Arduino Leonardo.

Los computadores de placa única se caracterizan por tener una velocidad de procesamiento mucho más alta que los microcontroladores y las placas Arduino, siendo su reloj decenas de veces más rápidas, cuentan con una memoria RAM de más capacidad, con mayor cantidad de entradas y salidas, por lo que su costo es muy elevado en comparación a las anteriores. Un ejemplo de computador de placa única es la Raspberry Pi, que también cuenta con varios modelos como el Raspberry Pi B, Raspberry Pi 2, Raspberry Pi 3.

### **Arduino**

La tarjeta de adquisición Arduino para el presente proyecto es la mejor opción para trabajar debido a su costo, versatilidad, y de que no se necesita tanta velocidad en el procesamiento datos y variables, además de su comunicación directa con el computador. Se pueden encontrar varios tipos de Arduino en el mercado como los mostrados en la Tabla 6.

| <b>Dispositivo</b> | <b>Procesador</b> | <b>Voltaje</b> | <b>Velocidad</b> | In/out | <b>RAM</b>        | <b>Costo</b> |
|--------------------|-------------------|----------------|------------------|--------|-------------------|--------------|
| Uno                | Atmega 328        | 5V             | 16 MHz           | 6/0    | $2 \,\mathrm{Kb}$ | $12,00($ \$) |
| Mega               | Atmega 2560       | 5V             | 16 MHz           | 16/0   | 8 Kb              | $21,00($ \$) |
| Leonardo           | Atmega 32U4       | 5V             | 16 MHz           | 12/0   | 2.5 Kb            | $15,50($ \$) |
| Due                | AT91SAM3X8E       | 3.3V           | <b>84 MHz</b>    | 12/2   | 96 Kb             | $30,00($ \$) |
| <b>Micro</b>       | Atmega 32U4       | 5V             | 16 MHz           | 12/0   | $2.5$ Kb          | $10,00($ \$) |
| <b>Nano</b>        | Atmega 168        | 5V             | 16 MHz           | 8/0    | $2 \,\mathrm{Kb}$ | $11,00($ \$) |

Tabla. 6 Arduino, especificaciones técnicas.

#### Elaborado por investigador basado en [47]

En base a los parámetros mostrados en la Tabla 6 se escoge trabajar con la Tarjeta Arduino Uno, debido a la opción de poder trabajar con las suficientes entradas analógicas, además de brindarnos el voltaje necesario para trabajar con el dispositivo HG-05. Otra de las ventajas de usar el Arduino uno es su tamaño que es lo suficientemente pequeño, facilitando la construcción de un equipo de tamaño reducido, a comparación de equipos profesionales de características casi similares.

### **4.3 Diseño general del sistema EMG.**

En un sistema para la detección de potenciales en el cuerpo humano ya sea ECG o EMG, es necesario realizar un adecuado acondicionamiento de la señal adquirida, con el fin de que la señal se adapte a lo que se quiere mostrar. Además del acondicionamiento se necesita una visualización de los potenciales en el computador. Por lo que en conclusión el sistema es desarrollado en base a varias etapas mostradas

en la Figura 4.7, y que además cuentan con varias subetapas, mismas que serán desarrolladas a lo largo del progreso del proyecto de investigación.

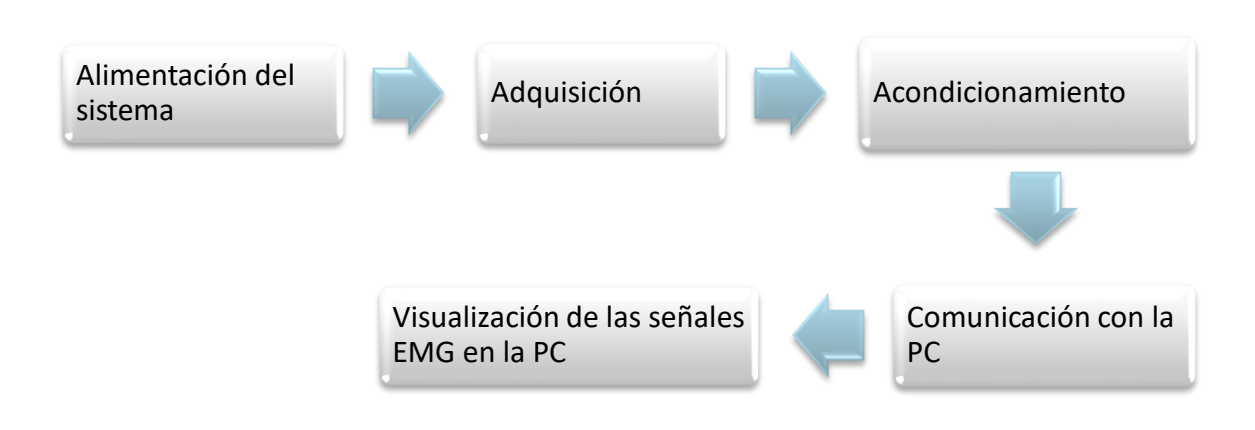

Fig. 4. 7 Esquema general del sistema EMG.

Elaborado por investigador

En la etapa de alimentación se proveerá la energía necesaria para que el sistema pueda trabajar, la etapa de adquisición es la encargada de registrar los potenciales característicos EMG, en el acondicionamiento la señal es procesada de tal manera que sea entendible y se pueda digitalizar para la comunicación con el computador y finalmente pueda ser visualizada.

# **4.3.1Alimentación del sistema.**

En el desarrollo del sistema es necesaria definir las fuentes y valores de voltaje que van a ser necesarias a la hora de alimentar al circuito. Todo va a depender del voltaje y la corriente que manejen los dispositivos en las siguientes etapas de la adquisición de señales, además hay que tomar en cuenta la confiabilidad el costo y el diseño del prototipo a la hora de elegir una fuente de alimentación correcta.

Debido a que las etapas de preamplificación, amplificación, filtrado y rectificación trabajan con circuitos operacionales es necesario una fuente de alimentación simétrica que pueda brindar un voltaje +Vs y –Vs, ya que en la gran mayoría se necesita un voltaje positivo y negativo por el funcionamiento de los mismos.

Existen 2 opciones con las que se es posible trabajar, la una con una fuente simétrica y la otra con 2 baterías conectadas en serie. La primera tiene el beneficio de que

siempre se obtiene un voltaje constante, sin necesidad de remplazar ningún componente, en contraparte a la batería, la cual se tendría que remplazar cada vez que esta se deteriore o agote el voltaje, por lo que no resulta una opción, entonces se ha decidido trabajar con una fuente de voltaje simétrica +12V, -12V.

# **a) Fuente simétrica +- 12VDC.**

En el desarrollo de la fuente es necesario tener en cuenta tanto el voltaje de salida como la corriente de salida. Desde la misma se diseña el circuito para conversión y rectificación de voltaje de AC a DC a través de elementos pasivos y reguladores lineales.

# **Bloques de la fuente simétrica.**

Las principales etapas a la hora de construir la fuente simétrica son: Transformador, rectificador, filtrado y regulador.

- **Transformador.** El transformador es el encargado de reducir el voltaje a una tensión con la que el resto de componentes puedan trabajar y que pueda ser tratada.
- **Rectificador.** El rectificador se encarga de convertir el voltaje AC de la red en voltaje DC.
- **Filtrado.** La etapa de filtrado elimina las variaciones de tensión de AC y las eleva a su valor pico.
- **Regulador.** El regulador se encarga de mantener constante la salida de tensión además de reducir el rizado que a veces se genera en los condensadores.

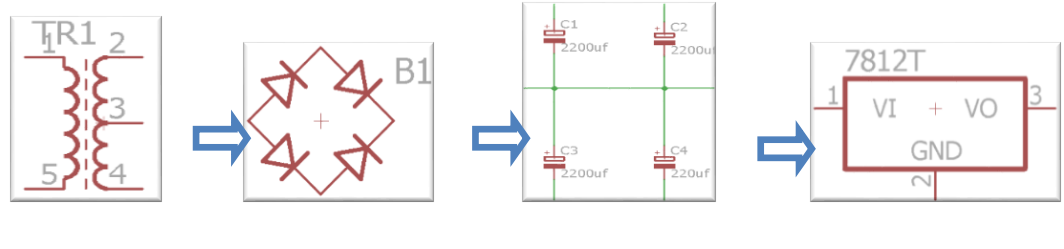

Transformador Rectificación Filtrado Regulación

Fig. 4. 8 Bloques de una fuente simétrica.

Elaborado por investigador

### **b) Diseño de la fuente de alimentación**

Al diseñar una fuente de alimentación se debe tomar en cuenta tanto el voltaje de salida como la corriente total necesaria que se va a suministrar a la carga de salida. Entre los componentes pasivos y los distintos amplificadores operacionales que se van a usar como carga total del circuito, es necesario aproximadamente unos 500mA de corriente en la salida de la fuente de alimentación, entonces la salida de la fuente simétrica deberá ser de 12VDC a 0,5, mismo valor final tendrá que ser suministrado por el regulador lineal, en la etapa final de regulación, el mismo se encarga de reducir el voltaje y de mantener constante la salida de tensión, para el cual se ha escogido el LM7812 para la salida de +12V DC y un regulador lineal LM7912 para la salida -12V DC. Cuando se escoge un regulador lineal es necesario tomar en cuenta que los mismo pueden disipar una potencia de entre 2 o 3 Watts, superado este valor es necesario usar disipadores de calor, debido al sobrecalentamiento de los mismos, para calcular la potencia disipada se usa la ecuación 1, en donde se observa que una fuente de +-18V DC es el valor máximo de voltaje de entrada con que el regulador lineal puede trabajar sin inconvenientes.

$$
Pd = (Vinnax - Vout) * I \quad Ec. (1)
$$

Dónde: Pd es la potencia disipada, Vin es el voltaje de entrada al regulador lineal, Vout es el voltaje de salida del regulador lineal, I es la corriente de salida del regulador lineal.

$$
Vinnax = \frac{3 W}{0.5 I} + 12 V
$$

$$
Vinnax = 18 V
$$

Luego interviene la etapa de filtrado en la cual es necesario escoger los valores de acuerdo a al voltaje de entrada y la corriente que se desea suministrar, para esto se aplica la ecuación 2 en donde es recomendable tomar el valor más aproximado del valor que nos da la ecuación, el cambio no afecta en casi nada al diseño de la fuente de la alimentación, por lo que se procede a diseñar la fuente con capacitores de 2200 uF a 16V debido a que el voltaje de salida es 12V, la etapa de filtrado es necesaria con la finalidad de obtener una señal más limpia antes de conectarlo al regulador lineal. Se tiene que tener en cuenta que el voltaje que entra al capacitor es el suministrado por el transformador luego de pasar por la etapa de rectificación, donde el voltaje disminuirá al pasar por los diodos rectificadores. Los diodos rectificadores consumen un voltaje de entre 0,7 y 1 VDC, y debido a que la rectificación ocupa 2 diodos se ocupa aproximadamente 2 VDC, entonces el voltaje que ingresa al diodo es el voltaje suministrado por el transformador menos el voltaje que ocupan los diodos.

$$
C = \frac{5 \times I}{f \times Vmax} \quad Ec. (2)
$$

Dónde: C es el valor a calcular de los capacitores, f es la frecuencia a la que va a trabajar la fuente de alimentación, Vmax es el voltaje máximo de entrada a los capacitores.

$$
C = \frac{5 \times 0.5 \text{ A}}{60 \text{ Hz} \times 16 \text{ V}}
$$

$$
C = 0.00260416 \text{ F}
$$

$$
C = 2604.16 \text{ uF}
$$

En la etapa de rectificación se usa un rectificador de voltaje llamado también puente de diodos, el mismo que se encarga de convertir el voltaje AC suministrado por el transformador a voltaje DC.

Como ya se ha dicho, el rectificador disminuye el voltaje que entra de la fuente en aproximadamente 2 V, entonces el voltaje suministrado por el transformador debe ser superior al que se desea obtener a la salida de la fuente pero este no debe superar los 18 V para que no exista una disipación de potencia alta en los reguladores lineales y consecuentemente se dé un sobrecalentamiento, entonces en base a lo planteado el trasformador debe suministrar un valor de aproximadamente 15 VAC, en lo referente a la corriente es necesario que tenga una corriente mínima de 500 mA.

El diseño final de la fuente de alimentación se lo muestra en la figura 4.9
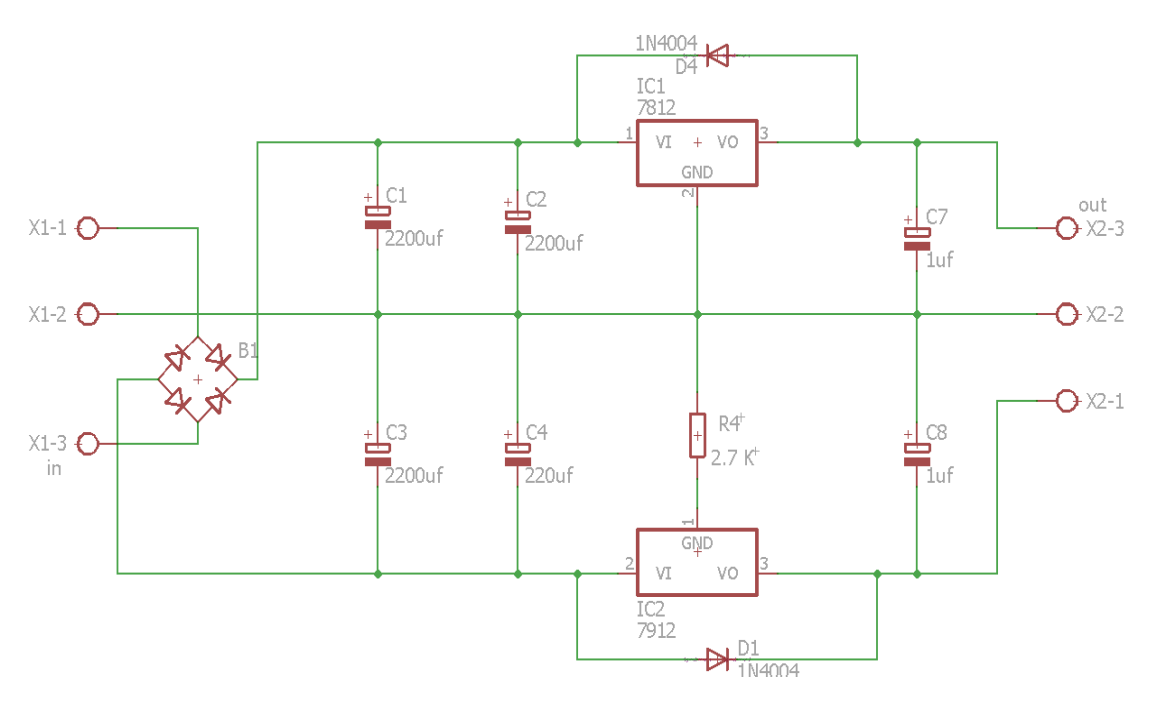

Fig. 4. 9 Diagrama esquemático de la fuente de alimentación +-12VDC.

Elaborado por investigador

## **4.3.2 Adquisición de potenciales EMG**

La adquisición de los potenciales EMG es la etapa más importante ya que de la calidad de esta se derivan todas las señales que van a ser procesadas, esta consta de subetapas. Estas subetapas se muestran en la figura 4.10.

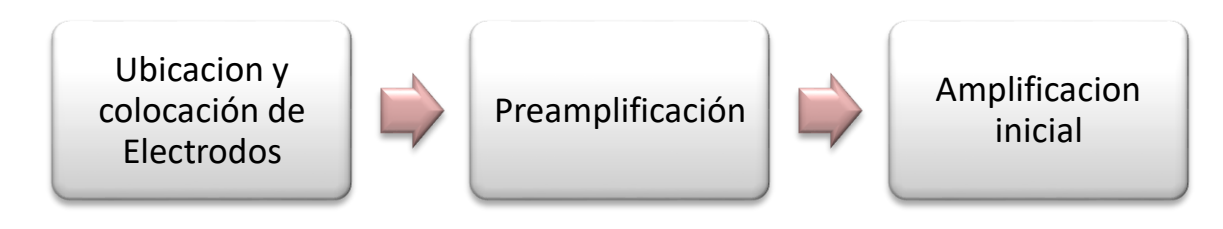

Fig. 4. 10 Subetapas de la adquisición de señales EMG

Elaborado por investigador

## **a) Ubicación y colocación de electrodos**

El presente proyecto se desarrolla teniendo en cuenta las facilidades tanto para el atleta como para el que se encarga de tomar las muestras, por lo que se decidió en un principio hacer el uso de electrodos de superficie, los cuales no son invasivos a la hora de colocarlos. La ubicación de estos electrodos generalmente no está estandarizada, pero generalmente se sigue un protocolo de ubicación generalizado en el campo de la medicina. Además, existen estudios que realizan una comparación de la sensibilidad de la señal adquirida con la ubicación de los electrodos.

Una consideración general a la hora de colocar los electrodos, es que la medición de los potenciales de unidad motora requiere de 3 electrodos, uno de referencia y 2 electrodos bipolares. La explicación a esto es sencilla y es que cuando se capta la señal en la etapa de adquisición, se hace una amplificación, esta amplificación va a derivar de un voltaje de referencia, ese voltaje de referencia deber ser adquirido de una parte del cuerpo donde no se genere un PUM a la hora de hacer una contracción en el músculo donde estén los 2 electrodos bipolares.

Se tiene que considerar las siguientes recomendaciones a fin de obtener buena fidelidad de la señal:

- La SENIAM (Surface Electromyography for the Non-Invasive Assessment of Muscles) recomienda que la distancia entre de los electrodos bipolares no debe exceder los 3cm entre sus centros.
- Si el músculo posee fibras musculares relativamente pequeñas, la distancia entre los centros de los electrodos no deben superar ¼ de la longitud de la fibra muscular
- El electrodo se debe colocar entre 2 puntos motores, a fin de detectar el mayor potencial y no uno atenuado resultado de la distancia a la UM. Para la orientación de los electrodos hay que tomar en cuenta que estos den estar alineados de forma paralela a la longitud de las fibras musculares
- No colocarlos cerca de un tendón debido a que hay una cantidad relativamente reducida de fibras musculares y además de que estas tienden a ser más delgadas.
- La colocación de electrodos en los bordes de un músculo, traerá el efecto Cross Talk que es la medición de potenciales no pertenecientes a los músculos registrados, por lo que no se debería colocar los electrodos en esta región.
- No colocar los electrodos en partes del cuerpo que tengan abundante bello, en todo caso depilar o rasurar el bello en el músculo donde se vaya a realizar las mediciones, además se recomienda limpiar la región para retirar impurezas.

En la figura 4.11 y 4.12 se observa que la correcta colocación de los electrodos de acuerdo lo citado anteriormente, donde la distancia entre los centros no supera ¼ de la longitud de la fibra muscular, los electrodos están ubicados únicamente en un músculo evitando así el efecto Cross Talk que se da al medir dos músculos distintos.

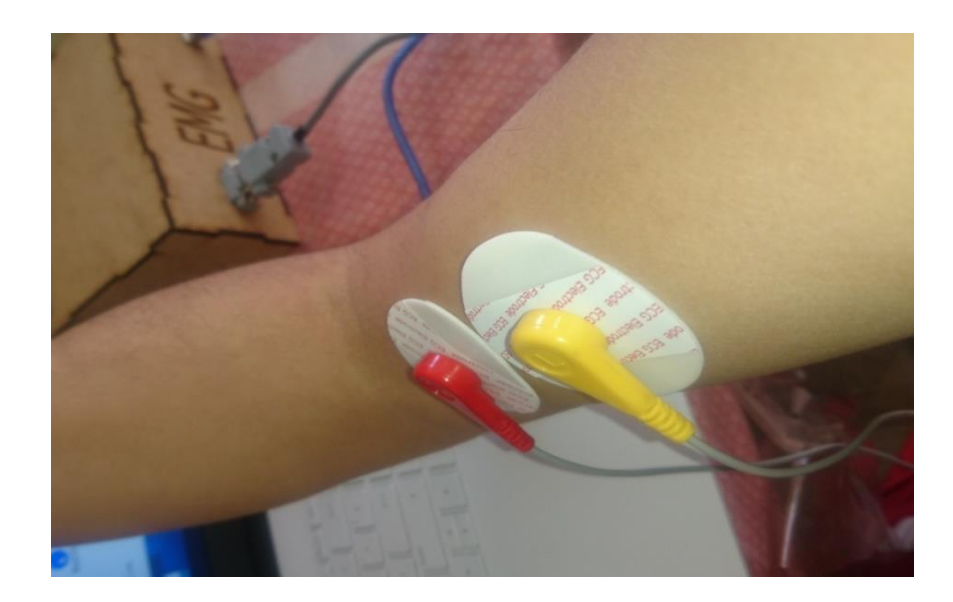

Fig. 4. 11 Colocación correcta de electrodos en Bíceps Elaborado por investigador

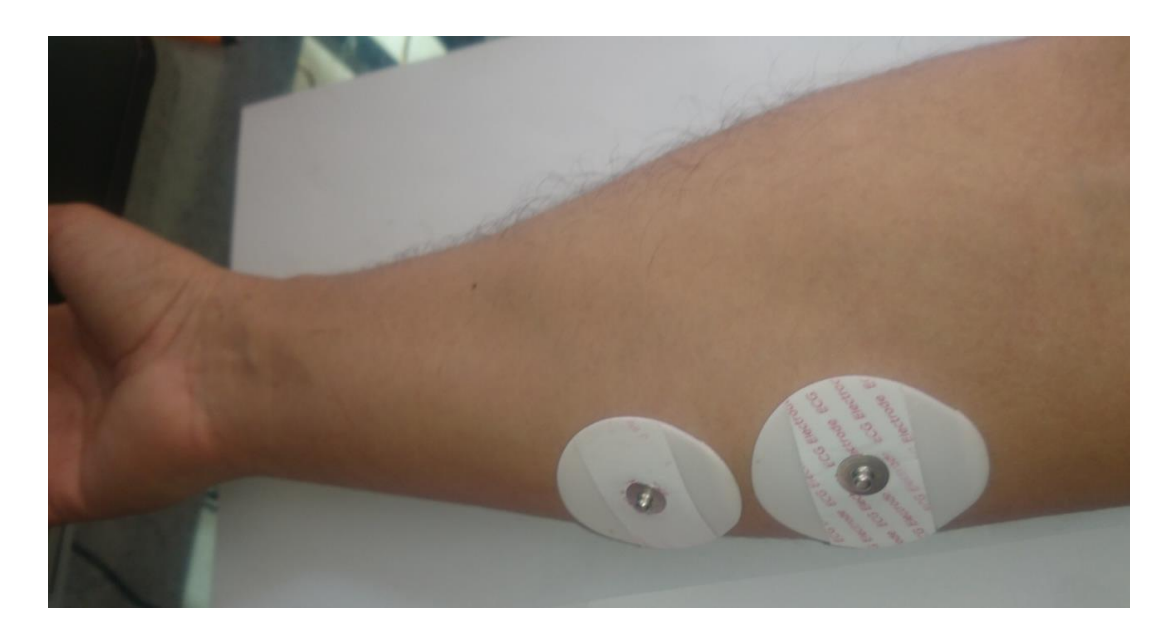

Fig. 4. 12 Colocación correcta de electrodos en Flexor radial del carpo

Elaborado por investigador

En la figura 4.13 al contrario se observa la incorrecta colocación de los electrodos, dado a que están colocados en músculos diferentes, además que la distancia que separa sus centros es mayor a la recomendada.

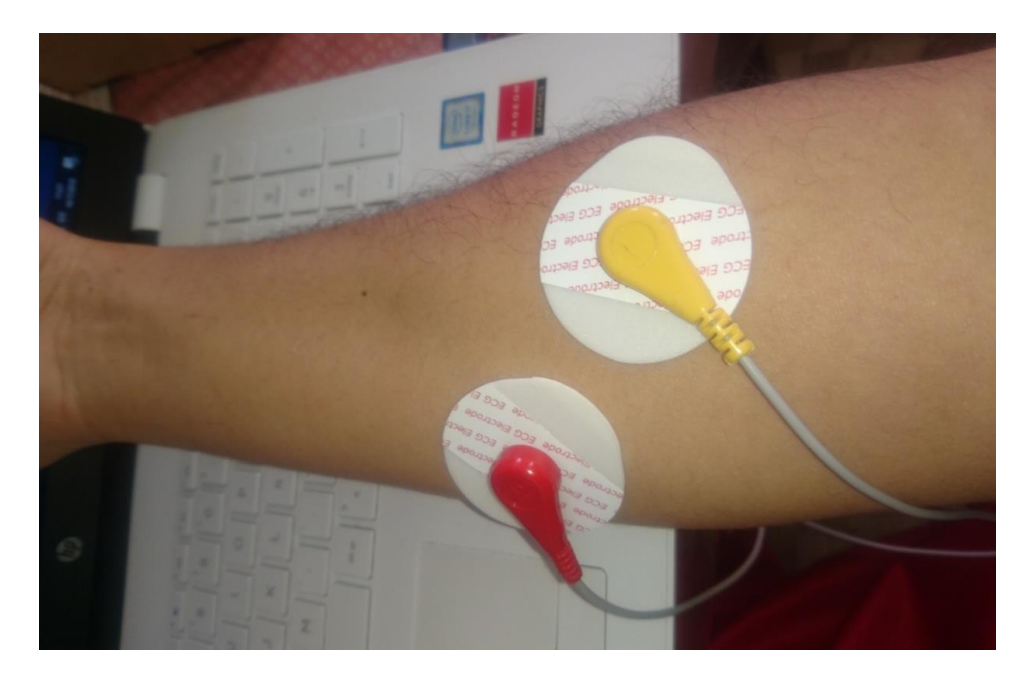

Fig. 4. 13 Incorrecta colocación de electrodos.

Elaborado por investigador

#### **b) Preamplificación**

Debido a que las señales EMG trabajan en el rango de los uV se decide obtener una ganancia de aproximadamente 100, ya que permite amplificar el voltaje y obtener un potencial en el orden de los mV que lo hace más fácil de trabajar y observar resultados. Para esto es recomendable dividirla en 2 etapas con el fin de reducir el ruido que se genera por varios factores como fuente, electrodos, ambiente, cable, etc., por lo que en la primera sub etapa se amplificó con una ganancia de aproximadamente 10, y la segunda sub etapa se lo hizo igualmente con ganancia de 10 con un amplificador operacional en configuración no inversora.

Para la ganancia del amplificador de instrumentación AD620 se necesita calcular el valor de las resistencias Rg a trabajar, esta se encarga de regular la ganancia que tendrá la entrada, el valor de la resistencia Rg se puede calcular mediante la Ecuación 3 que se encuentra en el datasheet del producto la misma que es:

$$
G = \frac{49,4k\Omega}{Rg} + 1 \quad Ec.\,(3)
$$

De la misma despejamos la variable Rg obteniendo la Ecuación 4 y remplazamos la ganancia que deseamos obtener que en nuestro caso es 10 y queda:

$$
Rg = \frac{49,4k\Omega}{G-1} \quad Ec. (4)
$$

$$
Rg = \frac{49,4k\Omega}{10-1}
$$

$$
Rg = 5488,88 \Omega
$$

El valor de la resistencia Rg no existe en el mercado por lo que se opta a trabajar con una resistencia del valor más cercano la cual es de 5600Ω. Se debe tener en cuenta que al trabajar con aproximaciones no afecta al funcionamiento del dispositivo que se va a realizar.

## **c) Circuito de retroalimentación de pierna derecha**

El llamado circuito de pierna derecha que se muestra en la Figura 4.14 usado principalmente en la medición de señales para Electrocardiografía con el fin de atenuar la interferencia en modo común CMRR, evitando las corrientes de desbalance que pueden existir en la entrada del amplificador de instrumentación. Generalmente se usan en equipos en los cuales se obtiene una amplitud de potencial de 1mV o aun menores que esta, ya que el ruido afecta en gran medida al resultado final. Para la construcción del circuito de pierna derecha para adquisición de señales EMG, se basó en el esquema mostrado en el datasheet del amplificador de instrumentación INA129.

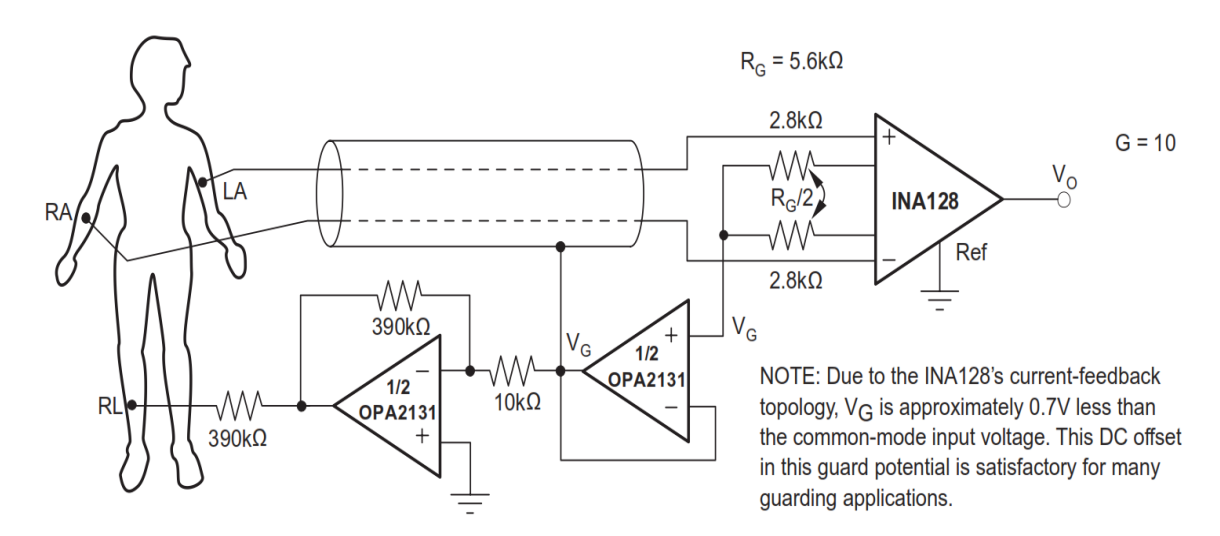

Fig. 4. 14 Circuito de pierna derecha.[48]

Para el circuito del presente proyecto se ha adaptado el circuito de retroalimentación de acuerdo a las condiciones necesarias al uso del registro de señales EMG, esta

modificación se muestra en la Figura 4.15, entre las que está, que en lugar de una resistencia Rg conectada entre los pines 1 y 8 del amplificador de instrumentación AD620 se coloca 2 resistencias en serie, dadas las recomendaciones del circuito de retroalimentación de pierna derecha ofrecido por el esquema del INA128.

Debido a que no existe un valor de 2.8KΩ en el mercado se los ha remplazado por las más cercanas en valor siendo la resistencia de 2.7KΩ, y ya que están en serie queda que la resistencia Rg=5.4kΩ y se la remplaza en la Ecuación 4, se obtendrá una ganancia de  $G = 10.14$ 

$$
Rg = 2.7k\Omega + 2.7k\Omega
$$

$$
Rg = 5.4k\Omega
$$

$$
G = \frac{49,4k\Omega}{5.4k\Omega} + 1
$$

$$
G = 10.14
$$

La ganancia casi no cambia en respecto a lo requerido, con los cambios hechos se obtiene un esquema de circuito como se muestra en la Fig. 4.15, siendo RA y LA la ubicación de los electrodos positivo y negativo, y RL el electrodo de referencia

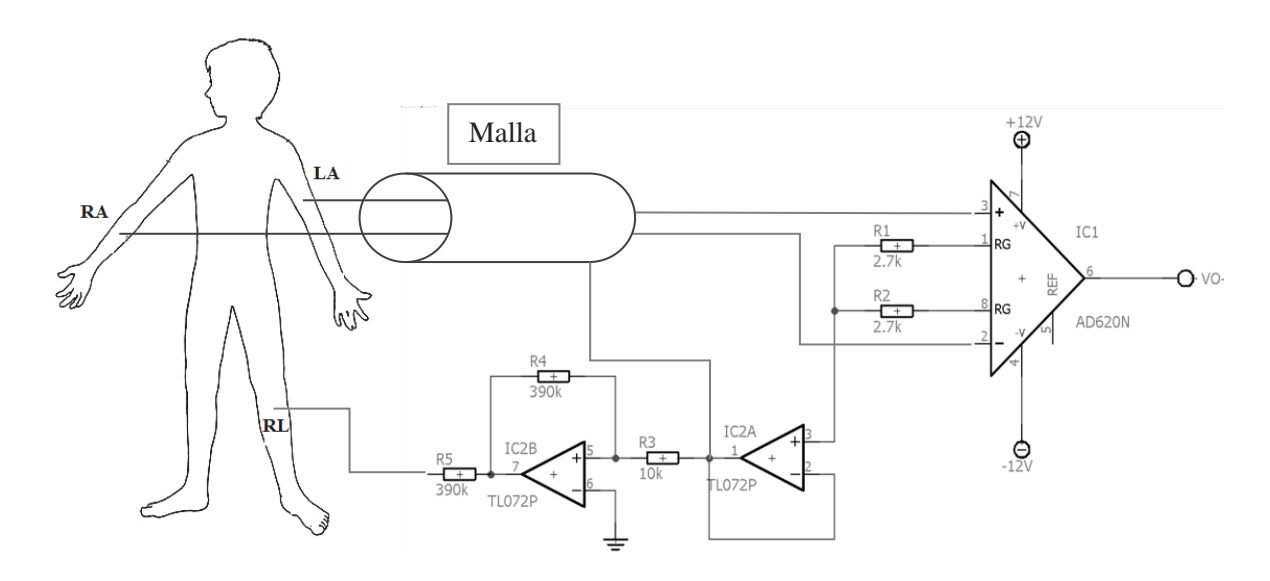

Fig. 4. 15 Circuito de retroalimentación para EMG.

Fuente elaborado por investigador basado en [48].

En el circuito de pierna derecha mostrado como referencia en el datasheet del INA129, se muestra una conexión a "Malla", esta salida del operacional tiene que ir conectado a la capa de blindaje que debe tener el cable conductor, que va desde los electrodos hasta el circuito. La malla tiene la función de evitar corrientes de fuga que a veces aparecen entre los conductores de los electrodos.

#### **d) Amplificación inicial**

En la etapa de preamplificación luego de la salida del AD620 con la ganancia de aproximadamente 10 se realiza una amplificación de igual valor en una configuración no inversora con el fin de que la señal generada por los potenciales de acción sea amplificada alrededor de 100 veces, si al usar una resistencia referencia de 10kΩ como R1, al usar la Ecuación 5, que es la fórmula de ganancia de un circuito no inversor, la resistencia de amplificación para una ganancia G=10 se da como resultado R2=90kΩ. Para esto se hará uso de un TL084 en configuración como se muestra en la Figura 4.16.

$$
G = \frac{R1 + R2}{R1} \quad Ec. (5)
$$
  

$$
R2 = R1 \times (G - 1)
$$
  

$$
R2 = 10k\Omega \times (10 - 1)
$$
  

$$
R2 = 90k\Omega
$$

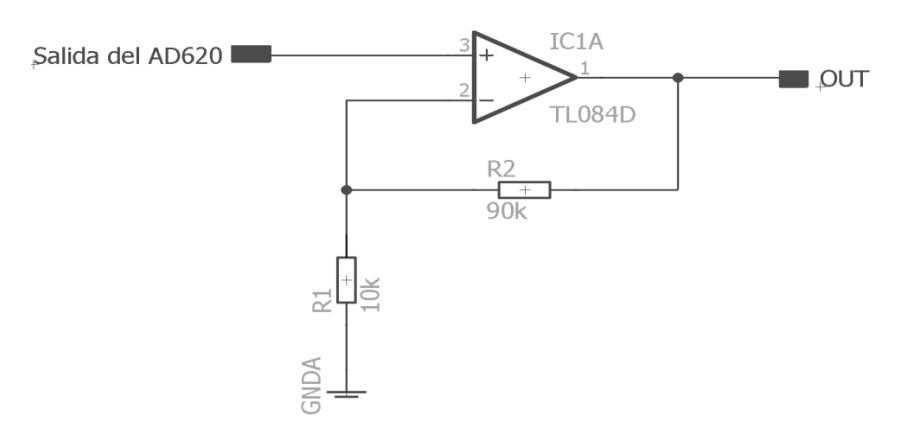

Fig. 4. 16 Diagrama esquemático circuito amplificador no inversor.

Elaborado por: investigador.

Debido a que no existe una resistencia de 90kΩ en el mercado se usa una resistencia de 82kΩ obteniendo una ganancia de G=9.2, ya que las ganancias se multiplican como se observa en la Ecuación 6, se tiene que la ganancia del AD620 por la ganancia del amplificador de instrumentación da una ganancia total de GT=93,28 que es muy cercana a la ganancia que se quería obtener de 100. Finalmente se tiene un esquema de la etapa de preamplificación final, mismo que se muestra en la Figura 4.17.

$$
GT = G1 \times G2 \quad Ec. (6)
$$

$$
GT = 10,14 \times 9,2
$$

$$
GT=93.28
$$

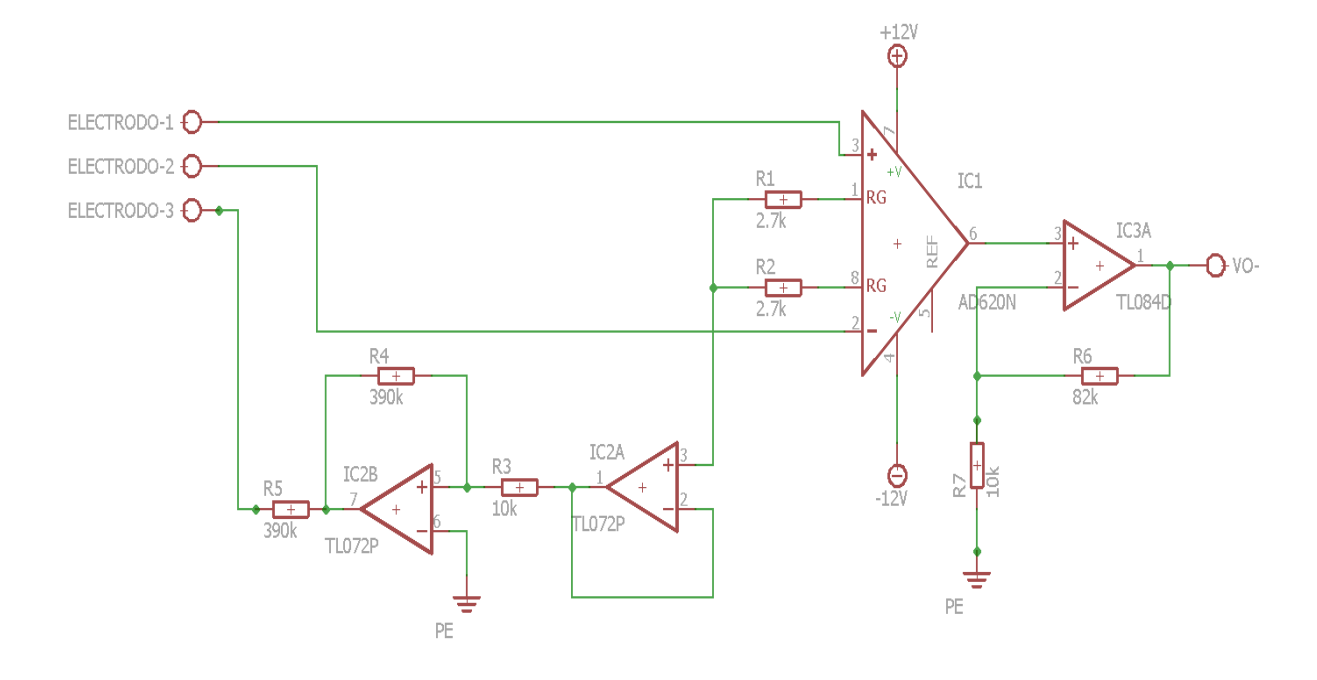

Fig. 4. 17 Diagrama esquemático etapa de adquisición completa.

Elaborado por: investigador.

# **4.3.3 Acondicionamiento de la señal**

Al igual que la etapa de adquisición esta etapa tiene una serie de subetapas, mismas que ayudan a tener una señal más pura y limpia antes de la comunicación con el computador.

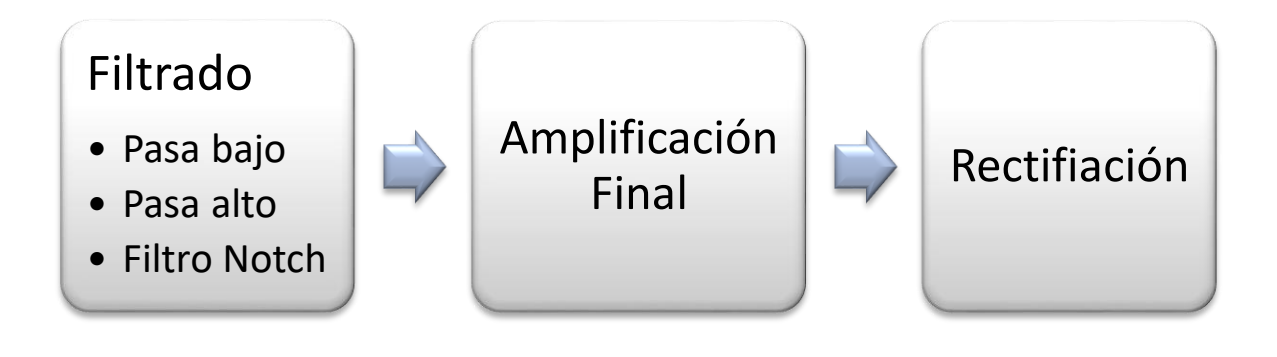

Fig. 4. 18 Subetapas del acondicionamiento de señal EMG Elaborado por investigador

Luego de la etapa de preamplificación, se procedió a realizar la etapa de filtrado, el cual tiene que realizar 3 funciones específicas, entre las que están.

- Eliminar la frecuencia de la fuente de alimentación, la cual es de 60 Hz.
- Eliminar frecuencias por debajo de 20 Hz.
- **Eliminar frecuencias mayores a 500 Hz.**

Para eliminar la frecuencia de 60 Hz proveniente de la red eléctrica y de otros dispositivos que emiten ruido a 60 Hz como las lámparas fluorescentes, el computador, etc., es necesario el uso de un filtro rechazabanda o también conocido como "filtro Notch", con lo que se puede eliminar la banda de 60 Hz sin afectar las demás frecuencias con las que trabaja el electromiógrafo, ya que como se ha mencionado anteriormente el rango de frecuencias que emiten los potenciales de acción normalmente están en el rango de 10 a 150 Hz,

Para definir los componentes del filtro Notch se basa en la configuración mostrada en la Figura 4.19.

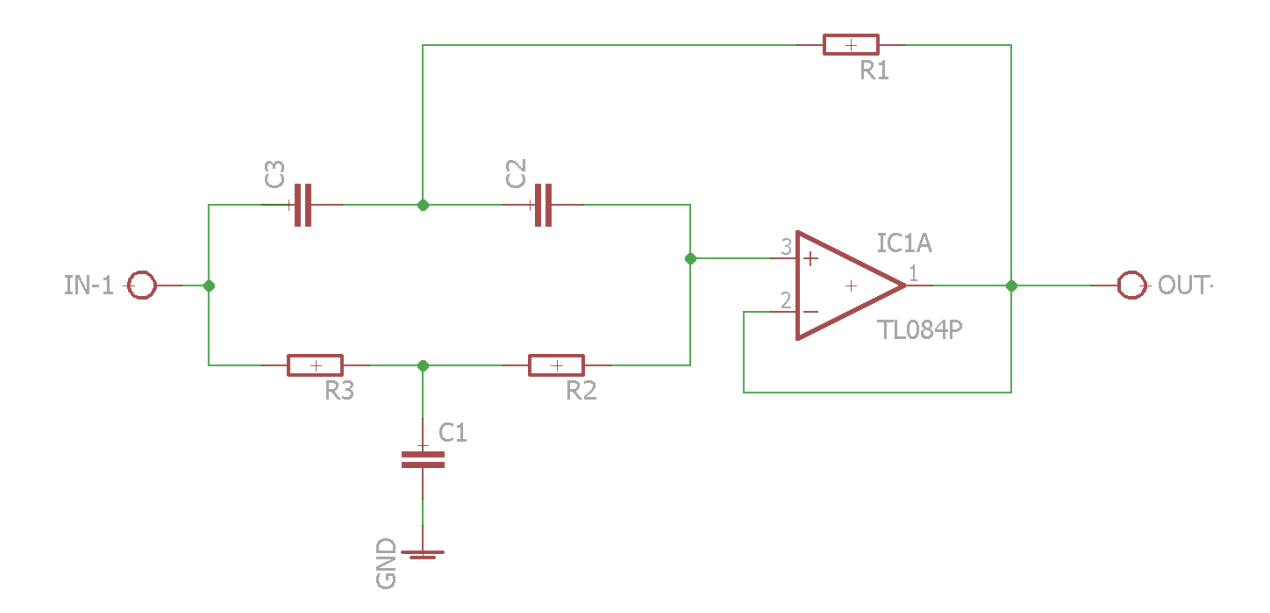

Fig. 4. 19 Configuración de un circuito de filtro Notch.

Elaborado por: investigador basado en [53]

Para el diseño del circuito se toma como base el esquema presentado por Fiore, James M., en el que describe el diseño ecuaciones y cálculos de un Filtro notch a partir de un filtro de variable de estado y un sumador. [53].

Donde se toma que:

$$
R1 = \frac{R2}{2} = \frac{R3}{2} \qquad \text{y} \qquad C1 = 2C2 = 2C3
$$

Para los capacitores C2 y C3 se ha escogido trabajar con un valor de referencia de 100nF. Teniendo en cuenta la educación para el filtro Notch se puede calcular el valor de las resistencias necesarias con las que se va a trabajar a través de la Ecuación 7.

$$
R1 = \frac{1}{2\pi C f_0} \quad Ec. (7)
$$

$$
R1 = \frac{1}{2\pi * 100nF * 60Hz}
$$

$$
R1 = 26{,}5258k\Omega
$$

Por lo tanto, el valor de la resistencia R1 por aproximación quedaría en 27kΩ, el de las resistencias R2=R3=54kΩ, el valor del capacitor C1=200nF y de los capacitores C2=C3=100nF.

Después de esta etapa se procedió a filtrar la señal mediante un filtro pasa alto (HPF) y un filtro pasa bajo (LPF) permitiendo solo el paso de potenciales cuyas frecuencias sean superiores a 20 Hz, pero inferiores a 500 Hz. Al trabajar con filtros se debe conocer que existen varias características que hay que tomar en cuenta, como son, el tipo de filtro, procesamiento de señal, el orden del filtro y la función de transferencia, mismos que relevantes en la respuesta de las señales EMG.

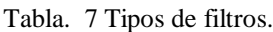

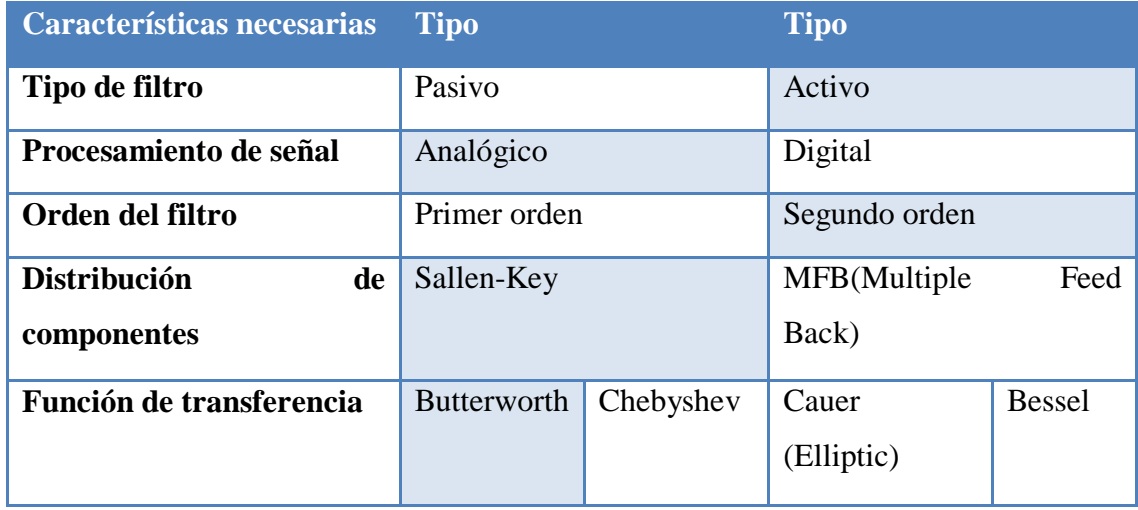

### Elaborado por: investigador.

En cuanto al tipo de filtro existen los filtros activos y pasivos, se escogió los filtros activos ya que permiten trabajar con elementos activos y en este es posible el uso del amplificador operacional TL084, a diferencia del filtro pasivo el cual solo hace uso de circuitos RCL.

Se ha decido trabajar con los filtros analógicos ya que el costo es muy notorio a comparación del filtro digital llegando a costar 100 veces más, además que los filtros digitales están destinados más a usos industriales, como computadores industriales, FPGA, etc.

El orden del filtro define la pendiente de atenuación del filtro, esto significa que mientras más valor tenga la pendiente de crecimiento o decrecimiento mayor será la efectividad, es decir se acercara más al caso ideal, mientras mayor orden tenga el filtro mayor será la eficacia del mismo, por lo que se elige trabajar con un filtro de segundo orden.

Para la distribución de componentes se toma en cuenta los tipos de filtros Sallen-Key ya que a diferencia del filtro MFB, el filtro Sallen-Key solo presenta una realimentación y que el filtro MFB que la salida es inversa respecto a la entrada.

La selección de un filtro de acuerdo a la función de transferencia se refiere a la linealidad del mismo, es decir que mientras más plana sea la respuesta a la frecuencia de corte mayor será el factor de calidad de la misma. Se ha decidido trabajar con el filtro de Butterworth ya que presenta una banda de paso suave y un corte agudo como se muestra en la Figura 4.20. Por lo tanto, en resumen, y en base a la Tabla 7. se escogió trabajar con un filtro activo Sallen-Key, Butterworth de segundo orden, en configuración pasa bajo y pasa alto. [50]

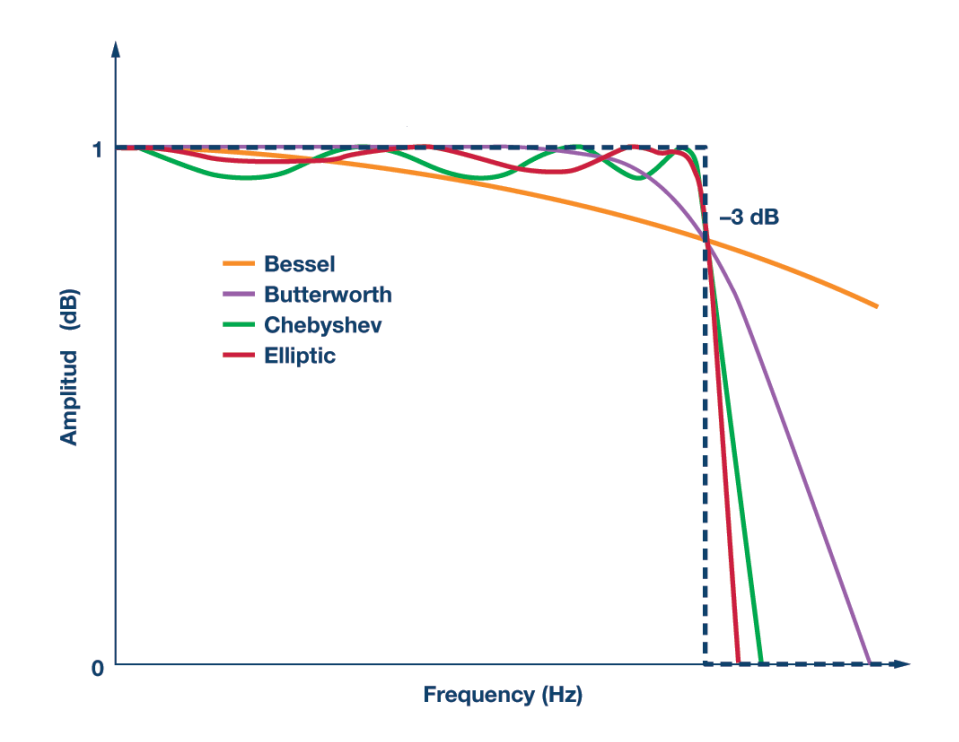

Fig. 4. 20 Respuestas de diferentes filtros. [50]

Una vez definido el tipo de filtro, se selecciona los componentes de trabajo entre los que están incluidos la fuente de alimentación simétrica de  $\pm 12$ VDC y el TL084 que en su interior tiene los amplificadores operacionales, que se van a usar en los filtros. Para el diseño del filtro pasa altas se tiene que tomar en cuenta la frecuencia de corte que deber ser de aproximadamente de 20 Hz de la cual derivaran el valor del resto de componentes, para su diseño se usó un filtro Sallen-Key RC usando la aproximación Butterworth, de segundo orden donde se usó las siguientes fórmulas (Ecuación 8 y 9).

$$
f_c = \frac{1}{4\pi k Q R 1 C} \quad Ec. (8)
$$

$$
R2 = \frac{Q}{\pi k f_c C} \quad Ec. (9)
$$

Debido a que el filtro con el que se trabaja debe tener una aproximación Butterworth se tiene que usan los siguientes valores:

$$
Q=0.7071\,,k=1
$$

Asumiendo el valor de los capacitores son de C1=C2=100nF y que R2=R3 se tiene los siguientes resultados:

$$
R1 = \frac{1}{4\pi k Q f_c C}
$$

$$
R1 = \frac{1}{4\pi * 0{,}7071 * 20Hz * 100nF}
$$

$$
R1 = 56270{,}25\Omega
$$

Luego se procede a calcular el valor de la resistencia R2 aplicando la Ecuación 9.

$$
R2 = \frac{0,7071}{\pi * 20Hz * 100nF}
$$

$$
R2 = 112500\Omega
$$

Nota: se escogerán los valores comerciales más cercanos para las resistencias siendo: R1=56000Ω y R2=11000Ω, estos valores no afectan en ninguna medida al presente proyecto, ya que no varían mucho del valor de corte en Hz que son necesarios para el diseño del sistema.

Por lo que el filtro pasa alto quedara de la siguiente manera:

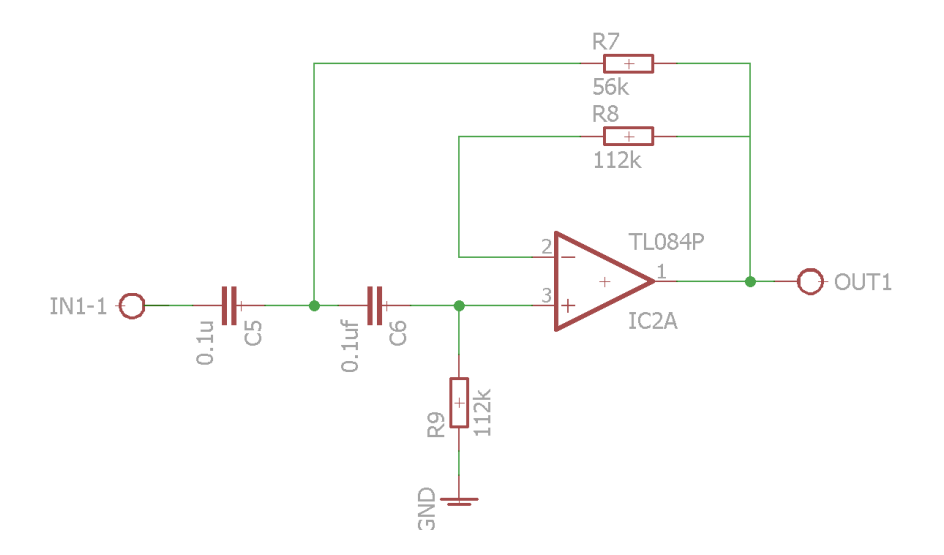

Fig. 4. 21 Esquemático del circuito pasa alto a 20 Hz.

Elaborado por: investigador basado en [54]

El diseño del circuito pasa bajo se lo realiza de forma casi parecida al del filtro pasa alto, del mismo tipo y mismas características, usando la formula mostrada en la Ecuación 10, se tiene:

$$
f_c = \frac{1}{4\pi k Q R 1 C r e f} \quad Ec. (10)
$$

De igual manera asumiendo que los valores de los capacitores son de Cref=C2=100nF, y C1=2C2=200nF, despejando R1 de la Ecuación 10 se tiene que:

$$
R1 = \frac{1}{4\pi k Q f_c Cref}
$$

$$
R1 = \frac{1}{4\pi * 0{,}7071 * 500 Hz * 100 nF}
$$

$$
R1 = 2250{,}81 \Omega
$$

Asumiendo que R1=R2=R3/2 se puede calcular el valor de R3, obteniendo:

$$
R3=4500\Omega
$$

Nota: se escogerán los valores comerciales más cercanos para las resistencias siendo: R1=R2=2200 $\Omega$  y R3=4400K $\Omega$ , estos valores no afectan en ninguna medida al presente proyecto, ya que no varían mucho del valor de corte en Hz que son necesarios para el diseño del sistema.

Por lo que el filtro pasa bajo quedará de la siguiente manera:

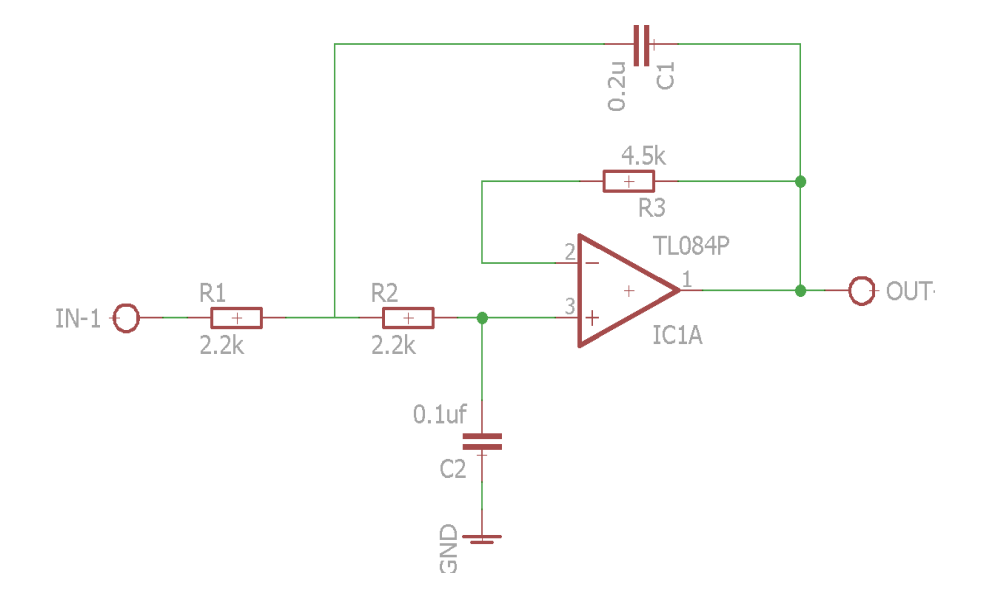

Fig. 4. 22 Esquemático del circuito pasa bajo a 500 Hz.

Elaborado por: investigador basado en [54]

Finalmente, al unir el filtro pasa bajo con el filtro pasa alto da como resultado un filtro pasa banda de 20Hz a 500hz. En la Figura 4.23 se muestra el esquemático de la etapa de filtrado en su totalidad al unir el filtro Notch con el filtro pasa banda.

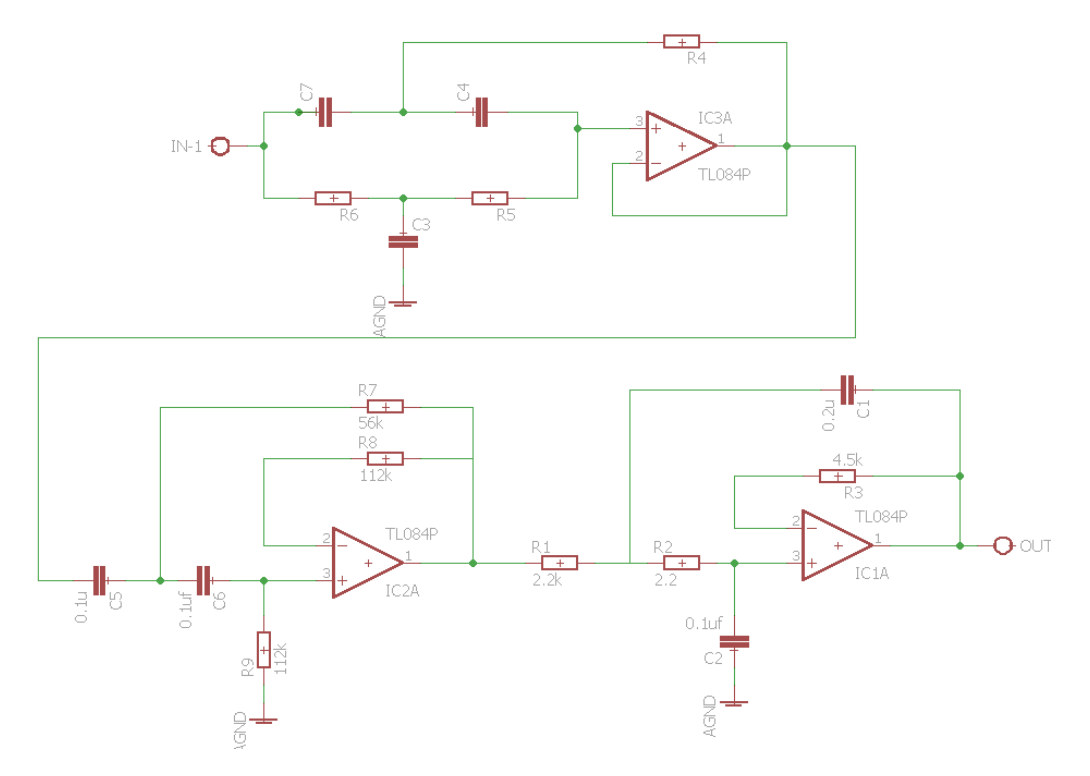

Fig. 4. 23 Esquemático de la etapa de filtrado.

Elaborado por: investigador.

#### **a) Etapa de amplificación final**

A la salida de la etapa de filtrado se obtendrá una señal de bajo ruido, tal que no pueda afectar a la lectura y diagnóstico de la señal EMG. Esta señal bastante limpia, tendrá un rango de voltajes de entre 300 mV y -300 mV y se procedió a realizar una etapa final de amplificación, la misma que amplifique la señal unas 6 veces, consiguiendo así una señal de entre +2 y -2 VDC, con el fin de que no supere los 5 VDC con los que trabaja el conversor ADC.

Tomando en cuenta el diseño previo de la etapa de amplificación inicial figura 4.16, se realiza esta etapa de la misma manera con una variación en la ganancia. Esta ganancia debe ser de más o menos 6, por lo que se procede a calcular el valor de las resistencias.

Asumiendo el valor de la resistencia R1=1000 $\Omega$  y aplicando la Ecuación 3.

$$
G = \frac{R1 + R2}{R1}
$$

$$
R2 = R1 \times (G - 1)
$$

$$
R2 = 1k\Omega \times (6 - 1)
$$

$$
R2 = 5k\Omega
$$

Debido a que no existe una resistencia de 5kΩ en el mercado se usa una resistencia de 5.6kΩ obteniendo una ganancia de G=6.6, por lo que se obtiene una salida en el mismo rango de  $+2$  y  $-2$  VDC.

#### **b) Etapa de rectificación**

Los potenciales de acción que se obtienen a la salida de la etapa de amplificación tienen potenciales positivos y negativos, esto hay que tomar en cuenta las etapas posteriores como la conversión ADC y la comunicación con la PC, debido a que estas trabajan solo con las componentes positivas de una señal. Entonces se busca un método de transformar los potenciales negativos a positivos o eliminar los potenciales negativos.

Eliminar los potenciales negativos de la señal no es recomendable debido a que se perderá mucha información de gran importancia, entre ella las fibrilaciones, las cuales denotan una posible enfermedad miopática, debido a esto se opta por rectificar los potenciales negativos de la señal, para lo cual se usa un rectificador de precisión de onda completa.

El porqué de un rectificador de precisión es debido a que cuando se usa elementos pasivos como diodos y resistencias, estas consumen parte del potencial por lo que se pierde información. Los amplificadores operacionales se los puede configurar de tal forma que estos sin el consumo de potencial de la señal puedan rectificar la onda completa.

En la Figura 4.24 es en la cual se basa el diseño de rectificador de precisión de onda completa.

Donde se lo realiza de tal manera que la salida no sea amplificada por lo que el valor de todas las resistencias del circuito serán las mismas, RL=10kΩ.

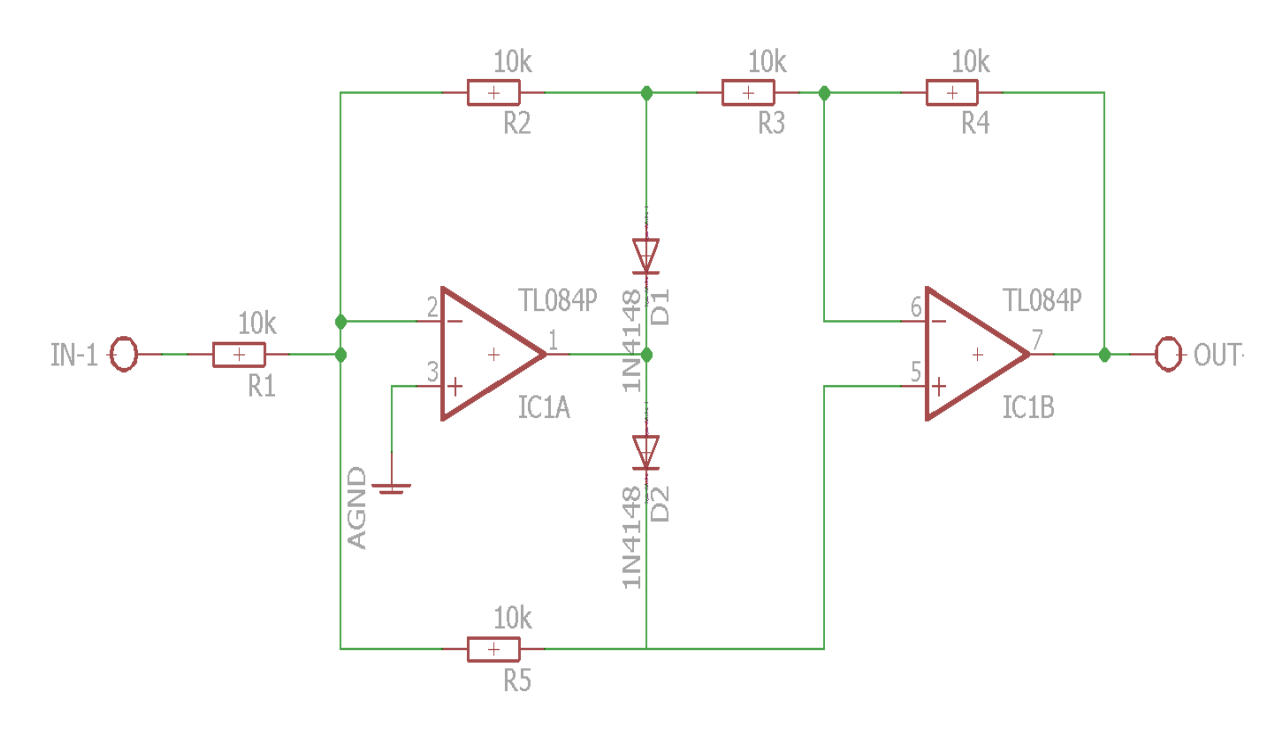

Fig. 4. 24 Esquemático de la etapa de rectificación.

Elaborado por: investigador.

Finalmente, en el Anexo 7 se muestra el diseño completo del circuito de adquisición de señales EMG, en el circuito esquemático se muestra las etapas de adquisición y acondicionamiento de la señal, en donde se observa cada de sus respectivas subetapas.

### **4.4 Diagramas de jerarquización de procesos**

En el presente proyecto a la hora de captar las señales Electromiográficas varios procesos son vitales en todo momento, pero existen otros de los cuales se puede prescindir, estos procesos permiten manejar de forma adecuada el cómo se comporta el sistema en cada etapa con el fin de detectar algún posible problema que se genere en el sistema.

#### **a) Adquisición de la señal**

Cuando se adquiere una señal Electromiográficas se sabe que los voltajes generados por los músculos censados están entre los 0 a 200 uV, por lo que la correcta adquisición de la señal es de vital importancia para que no se den diagnósticos erróneos, por eso en la Figura 4.25 se presenta el Flujograma de pasos a seguir, mismo que tiene el objetivo de mostrarnos una señal con buena fidelidad a los objetivos planteados.

La etapa de adquisición de señal inicia en la correcta colocación de los electrodos, inmediatamente se amplifica la señal en el amplificador de instrumentación, este hace una comparación al electrodo de referencia para eliminar el ruido existente en el ambiente de operación, luego mediante un OPAMP amplifica la señal nuevamente, si se observa que existe una relación señal/ruido SR alta, en caso de que sea así el proceso termina y pasa a la siguiente etapa, de otro modo se repite el proceso desde el inicio.

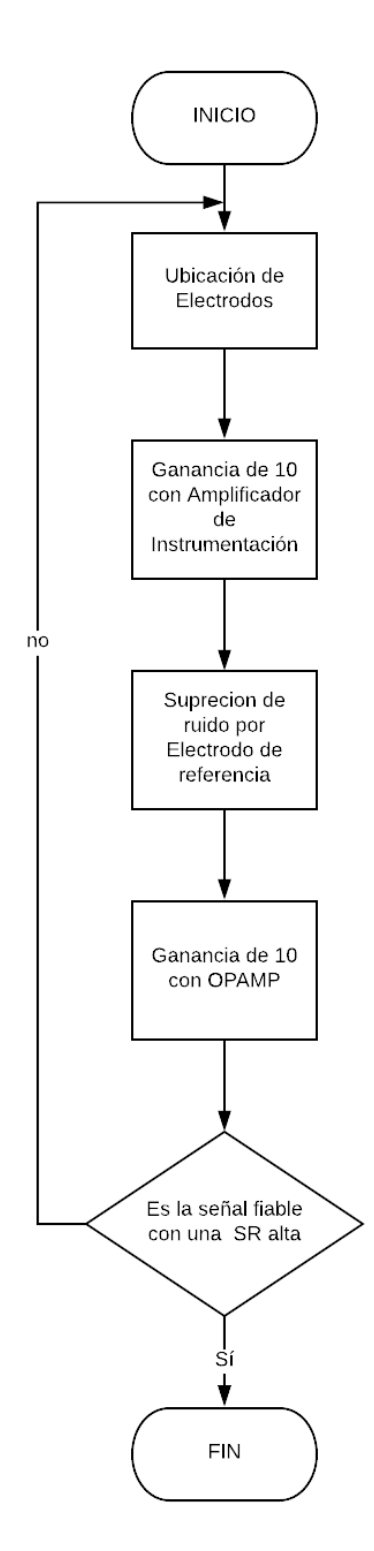

Fig. 4. 25 Diagrama de flujo de adquisición de la señal.

Elaborado por: investigador.

## **b) Filtrado y acondicionamiento de la señal**

Cuando se obtiene la señal EMG con una diferencia de potencial aceptable se procede al filtrado, donde la señal pasa a través de un filtro pasa altas, pasa bajas y filtro Notch, estos se encargan de suprimir el ruido y potenciales que no pertenecen a la señal, luego la señal pasa por una etapa de amplificación final y a una etapa de rectificación de precisión de onda completa. EL diagrama de flujo se muestra en la Figura 4.26.

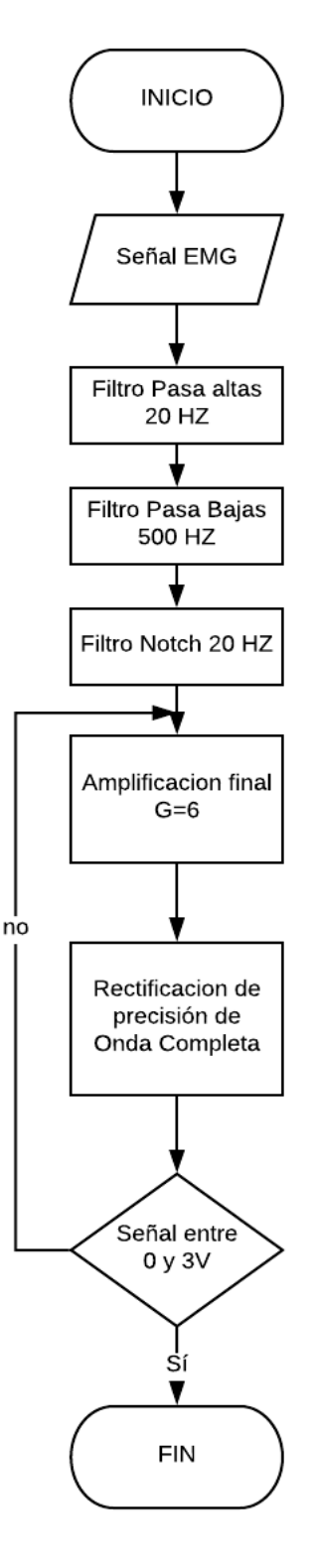

Fig. 4. 26 Diagrama de flujo del acondicionamiento de la señal.

Elaborado por: investigador.

#### **4.5 Conversión ADC y comunicación con la PC**

Una vez realizada la adquisición y acondicionamiento de la señal EMG es necesario visualizar la señal, por lo que tiene que ser procesada y digitalizada, ya que una señal analógica en un intervalo de tiempo llega a tener infinitos valores. Para esto es necesario la conversión de la señal analógica a una señal que el computador sea capaz de interpretar, trabajar y mostrar, de tal manera que se necesita un conversor análogodigital (ADC).

Antes de nada se necesita tomar en cuenta la frecuencia de muestreo con la que deben trabajar los conversores ADC, ya que una señal EMG tiene un frecuencia que está entre 50 y 200 Hz, sabiendo que para un muestreo adecuado la frecuencia de muestreo tiene que ser el doble Propuesta por H. Nyquist en la Ecuación 11 de la frecuencia superior, esta debe tener una frecuencia de 300-400 Hz, ya que con esta se obtiene toda la información necesaria, además que se minimiza el número de datos necesarios para trabajar con las señales EMG en el computador.

$$
fm \geq 2B \quad Ec. (11)
$$

Donde:

fm=frecuencia de muestreo

B=ancho de banda.

$$
fm \ge 2(200)
$$

$$
fm \ge 400
$$

La tarjeta Arduino Uno tiene un convertidor ADC de 10Kbits y maneja los requerimientos necesarios a la hora de realizar la conversión.

# **4.5.1Comunicación con la PC.**

Una vez digitalizado los datos de los potenciales de acción, es necesario mostrarlo gráficamente de modo que estos puedan ser modificados, filtrados y graficados con el fin de que exista una interpretación de la señal con resultados que puedan brindar un diagnóstico adecuado.

Una de las herramientas de gran ayuda en la comunicación de la tarjeta Arduino Uno y la PC es la comunicación serial, que no es más que un protocolo de comunicación entre las computadoras para compartir información, el protocolo se centra en el envío y recepción de una secuencia de bits a una frecuencia establecida entre los dispositivos a comunicarse.

La tarjeta Arduino Uno presenta 2 formas de comunicación, la una a través de los pines 0 (RX) y 1 (TX) y la comunicación USB. En el presente proyecto la comunicación con la PC se la realizara mediante el uso de la comunicación USB, mientras que la comunicación con el teléfono celular se utiliza los pines de transmisión y recepción 0 (RX) y 1 (TX).

## **Serial.begin(rate)**

El Serial.begin(rate) se encarga de habilitar el puerto serie y establecer la velocidad en baudios para la transmisión de datos en serie. El valor que frecuentemente usa el computador es de 9600, aunque eso no es un impedimento a que se puedan establecer otras velocidades.

#### **Serial.prinln(data)**

La función Serial.prinln(data) permite imprimir los datos en el puerto serie, con el fin de poderlos visualizar en el computador, además que imprime un salto de línea siendo así más fácil la lectura de los mismos.

### **4.5.2 Programación en Arduino.**

Para la programación de Arduino se toma en cuenta factores como elección de salida de datos las variables a convertir e imprimir.

La programación está basada en el diagrama de flujo mostrado en la Figura 4.27. En el diagrama de flujo se observa que la primera acción es el ingreso y registro de variables, luego se hace una lectura del pin 8, para tomar la decisión si la información va a ser enviada a través del puerto serial USB o los pines de transmisión y recepción 0 (RX) y 1 (TX). Siendo el primer caso se envía una señal a través del puerto serial con un retraso de 10(ms). En el caso que se decida enviar los datos por los pines de transmisión y recepción 0 (RX) y 1 (TX), se envía un carácter antes del dato serial.

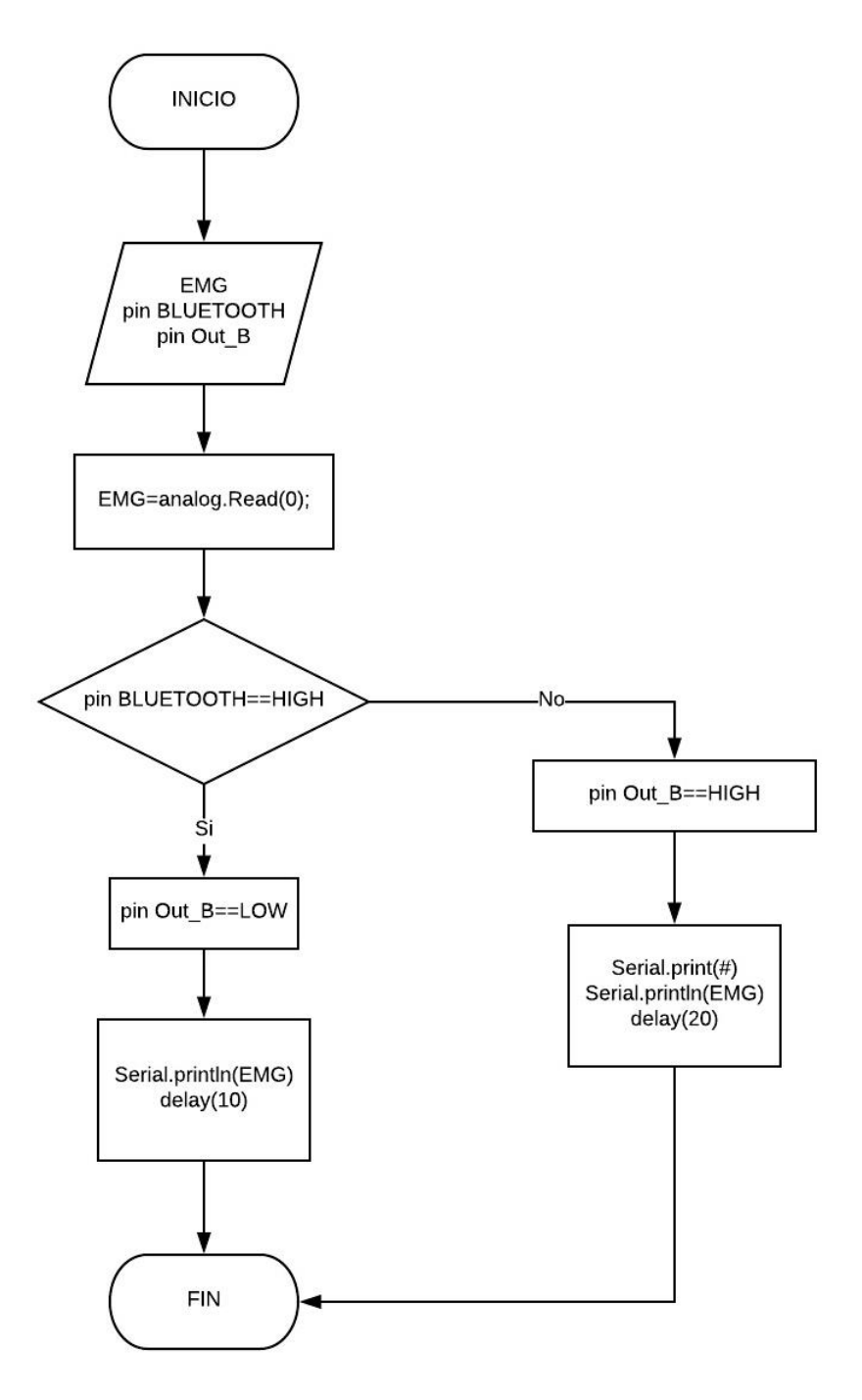

Fig. 4. 27 Diagrama de flujo de programación en Arduino.

Elaborado por: investigador.

## **4.5.3 Selección de software**

En la actualidad existen varias aplicaciones para el desarrollo de software para aplicaciones electrónicas, los cuales tienen características propias que los diferencian de los demás. A la hora de elegir el software adecuado hay que tomar en cuenta varios factores como es la selección de herramientas que poseen. Entre las herramientas necesarias para la selección de software están, la compatibilidad con la tarjeta de adquisición Arduino Uno, la facilidad de envío y recepción de datos a través de puerto serial, el costo de licencias, la interactividad y entorno visual.

En la tabla 8 se muestra una comparación entre diferentes softwares con los que se puede trabajar para la visualización de los datos.

| <b>Características</b>           | <b>MATLAB</b>           | <b>OCTAVE</b>                  | <b>PROCESSING</b>               | <b>LABVIEW</b>            |
|----------------------------------|-------------------------|--------------------------------|---------------------------------|---------------------------|
| <b>Multiplataforma</b>           | Si                      | Si.                            | Si                              | Si.                       |
| <b>Entorno Visual GUI</b>        | Si                      | Si                             | Si                              | Si                        |
| <b>Tipo De</b><br>Programación   | Arrays, C               | Arrays, C                      | Java,<br>Programación<br>Visual | Visual,<br>gráfico        |
| Licencia Libre                   | No                      | Si                             | Si                              | N <sub>o</sub>            |
| Programación<br><b>Orientada</b> | Entornos<br>Matemáticos | <b>Entornos</b><br>Matemáticos | Multimedia y<br>diseño digital  | Desarrollo<br>de sistemas |

Tabla. 8 Tabla comparativa de Software para visualización de datos.

### Elaborado por: investigador.

En base a los parámetros mostrados Tabla 8 se puede descartar a Matlab y LabVIEW como posible software de programación ya que son de licencia pagada, lo que supondría un problema para la FDT ya que es un gasto extra la adquisición de la licencia para el uso del prototipo final. Entonces Octave y Processing son dos buenas herramientas para la visualización de los potenciales de acción EMG, en donde se ha escogido Processing debido a su gran capacidad de programación para el entorno visual.

### **4.5.4 Software Processing**

Processing es un lenguaje de programación y entorno de desarrollo libre es decir de código abierto, el mismo está basado en Java, su entorno permite el desarrollo de proyectos multimedia e interactivos.

La ventaja del uso de Processing es la muestra visual de información, a través de diseño digital interactivo, creando así proyectos completos. A diferencia de otros entornos de programación basados en java, Processing es Software Libre lo que abarata el costo de las licencias, que hay que pagar en caso de usar un software que no sea libre,

consecuentemente con el software Processing se obtiene los mismos resultados a un coste cero en comparación con uno de paga.

#### **processing.serial.\***

La librería Serial lee y escribe datos hacia y desde dispositivos externos byte a byte, la librería tiene la facilidad de que permita conectarse con microcontroladores, para entrada y salida de datos. La librería Serial reconoce el puerto USB a través de la emulación de un puerto serie de 9 pines, lo que facilita la comunicación entre el Arduino y la PC.

### **PrintWriter**

La función PrintWriter permite imprimir datos en forma de caracteres en una secuencia de salida de texto. Esta función permite al presente proyecto guardar los potenciales digitalizados en un archivo \*.csv.

### **Map()**

La función map() se encarga de reasignar los datos que se envía del EMG y los coloca en un determinado rango.

## **mouseClicked()**

MouseClicked() es una función que puede ser llamada en cualquier instante de tiempo, esta se ejecuta cada vez de presionar un botón del mouse y luego liberarlo. Esta función hace que el efecto revote que existe de otras funciones como mousePressed sea eliminado, suprimiendo así molestias en la interfaz gráfica del presente proyecto.

## **Programación en Processing**

Una vez que la señal EMG fue digitalizada y enviada al puerto serial a través de la tarjeta Arduino, se realiza un filtro digital para eliminar el ruido de fuente, y eliminar ruidos que distorsionan la señal, y finalmente se procede a mostrar la señal de forma gráfica. Se muestra una gráfica de mV en función del tiempo, la cual permite observar la cantidad de potencial que está generando un músculo en un tiempo determinado.

Se incorporan funciones de pausa para interpretar la señal en un momento de contracción o reposo. Además de que como parte de análisis y diagnóstico se incorpora

un botón de captura de imagen EMG y de guardado de datos en un archivo Excel para realizar una gráfica en función del tiempo. En la figura 4.28 se observa un diagrama de programación de Processing.

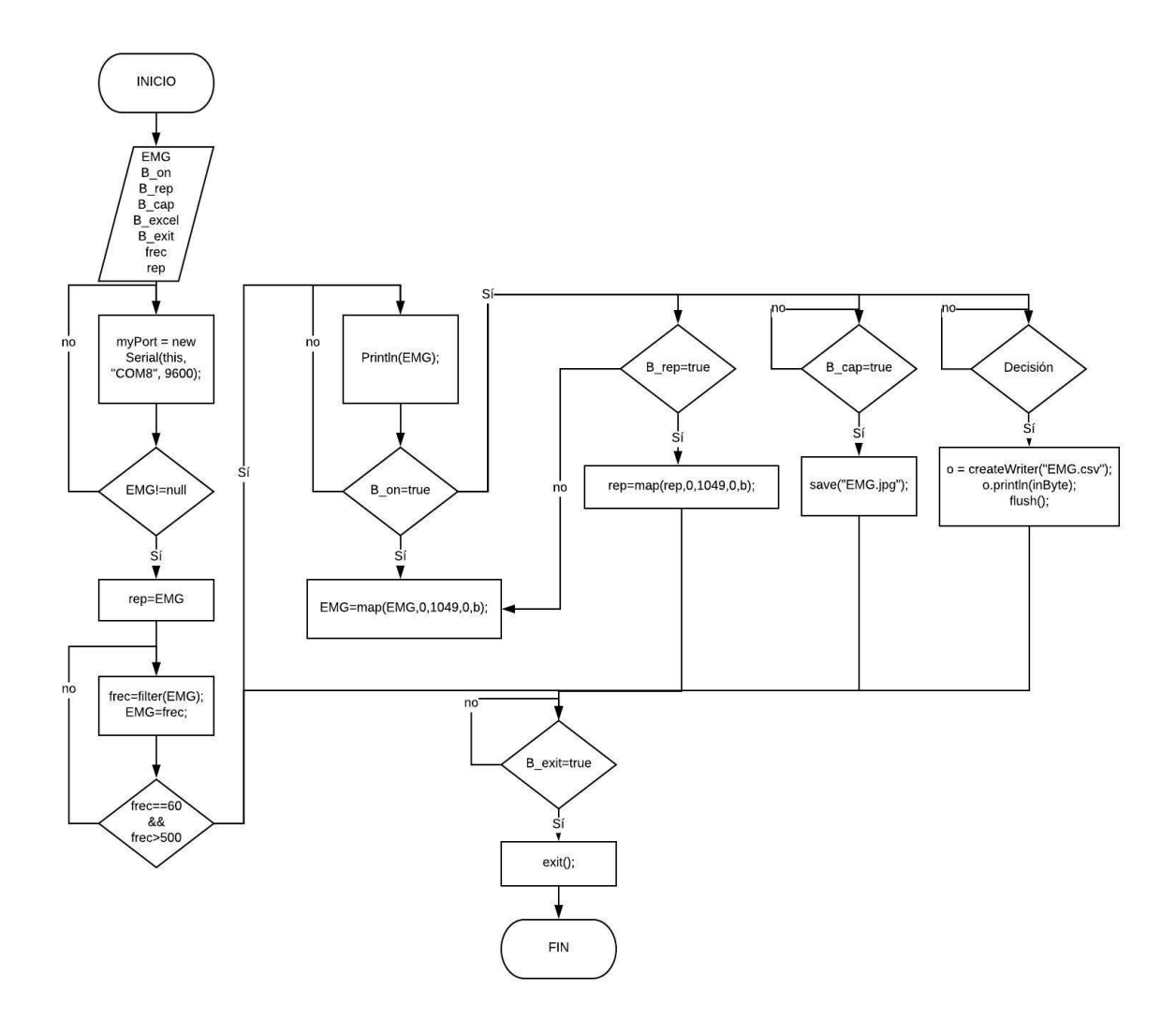

Fig. 4. 28 Diagrama de flujo de programación en Processing.

Elaborado por: investigador.

El programa desarrollado en Processing es un archivo ejecutable de modo que puede utilizarse las veces que se desee, sin ningún riesgo de que las líneas de código sean modificadas voluntaria o involuntariamente. El ejecutable se puede instalar en Windows, MAC o Linux.

## **4.5.5 Selección de tecnología inalámbrica**

Dentro de los tipos existentes de comunicaciones la tecnología inalámbrica es la que más beneficia al presente proyecto debido a que no se necesita recursos físicos que tengan que añadirse cada vez que se requiera usar el sistema en lugares distintos. Pero existen varios tipos de tecnologías que pueden ser usados a la hora de armar un sistema de comunicación inalámbrica.

Anteriormente se habló de la tecnología inalámbrica y se hizo su comparación y se puede concluir que en base a las características descritas en la tabla 1, donde se describe los tipos de comunicación inalámbrica existentes, se concluye que la mejor opción para el presente proyecto es el uso de una tecnología Wireless de área personal, debido a que las características que ofrece son suficientes e idóneas para su implementación en el presente proyecto.

Existen varias tecnologías dentro del grupo de WPAN tales como las mostradas en la tabla 9, cada una con estándares y tipos de comunicación diferentes.

| <b>DISPOSITIVO</b>  | <b>FRECUENCIA</b> | <b>ALCANCE</b> | <b>ANCHO</b>    | <b>COSTO</b>    |
|---------------------|-------------------|----------------|-----------------|-----------------|
|                     |                   |                | <b>DE BANDA</b> | (USD)           |
| <b>Wireless USB</b> | $2.4$ GHz         | $0-10$ metros  | 16, 32, 64      | 15 <sub>3</sub> |
|                     |                   |                | <b>Kbps</b>     |                 |
| <b>Zigbee</b>       | 2.4GHz            | $10-75$ metros | 20 a 250        | 15 <sub>3</sub> |
|                     |                   |                | <b>K</b> bps    |                 |
| <b>Wireless RF</b>  | 315-915 MHz       | $0-100$ metros | 4,8 Kbps        | 8\$             |
| <b>Bluetooth</b>    | 2,4-2,5 GHz       | 0-10 metros    | Llega hasta     | 9\$             |
|                     |                   |                | 1Mbps           |                 |

Tabla. 9 Comparación entre diferentes tecnologías inalámbricas de área personal

### Elaborado por: investigador.

En base a los parámetros mostrados en la tabla 9 se decide trabajar con la tecnología bluetooth ya que se adapta a las condiciones necesarias para trabajar con el teléfono celular, además de su gran rango de operación en relación a su bajo costo.

## **4.5.6 Bluetooth**

El presente proyecto presenta la facilidad de mostrar las señales EMG en el teléfono móvil a través de comunicación Bluetooth. Antes de realizar esta etapa se necesita tener ya la señal convertida a datos binarios. A continuación, una lista de dispositivos Bluetooth que facilitan la comunicación de un teléfono celular con la placa electrónica.

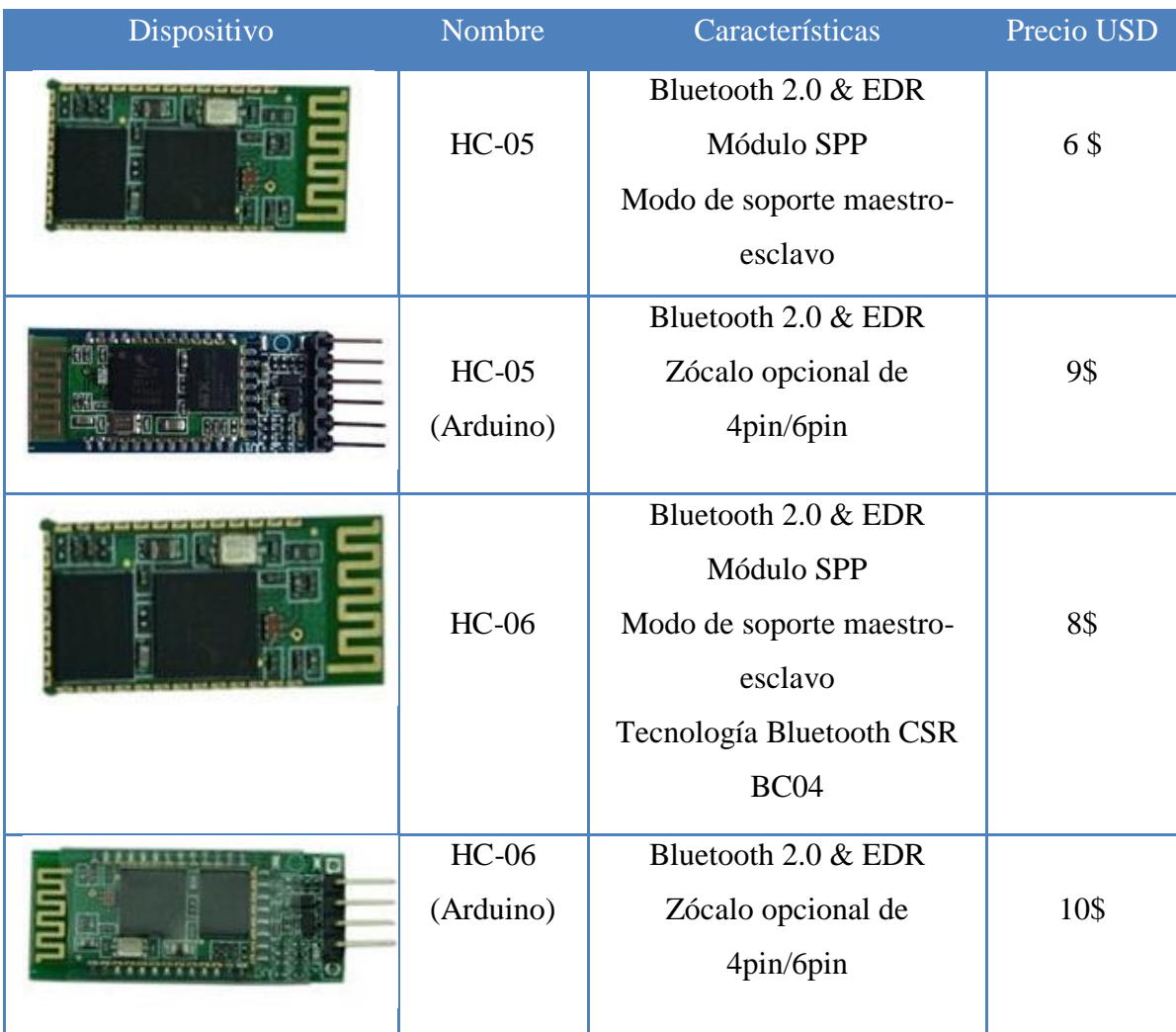

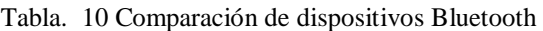

#### Elaborado por: investigador.

En base a los parámetros mostrados en la Tabla 10. se decide usar el dispositivo bluetooth Hc-05(Arduino) debido a que el mismo cumple con las características básicas requeridas para el desarrollo del proyecto, entre las que se encuentran que el bluetooth sea de versión 2.0 para mayor tráfico de datos, además de que al ser de Arduino existe gran compatibilidad con la placa Arduino Uno que también es usada en el presente proyecto.

## **4.5.7 App Inventor**

App Inventor es un entorno de programación de software, el mismo fue creado por Google, el cual permite el desarrollo de aplicaciones interactivas, destinadas al sistema operativo Android. Es una versátil herramienta de trabajo de programación en bloques, a través de la cual se puede ir enlazando una serie de instrucciones con el fin de crear la aplicación. La aplicación es de software libre por lo que se puede descargar gratuitamente o usarla en línea sin ningún costo. Una de las limitaciones de App Inventor es su simplicidad, que no la hace menos importante a la hora del desarrollo de aplicaciones básicas e incluso semiprofesionales para un dispositivo móvil.

La ventaja de usar App Inventor como software de desarrollo para aplicaciones Android es que se puede distribuir libremente las creaciones en esta, abaratando costos de licencia de distribución que tendrían otros softwares que realizan la misma función.

## **Características**

- Utiliza librerías Open Blocks generando un lenguaje virtual a partir de bloques.
- Compilador Kawa como lenguaje de programación.
- No es necesaria la instalación de in IDE (Entorno de Desarrollo Integrado)
- Puede comunicarse de manera serial con el computador.
- Permite el almacenamiento de aplicaciones en la nube.

### **Diseño de la aplicación**

El diseño de la aplicación se la realizo cubriendo la necesidad solo de visualizar la señal EMG y que esta sea mostrada en forma de grafica en función del tiempo. La cual se programó en base al diagrama mostrado en la Figura 4.29

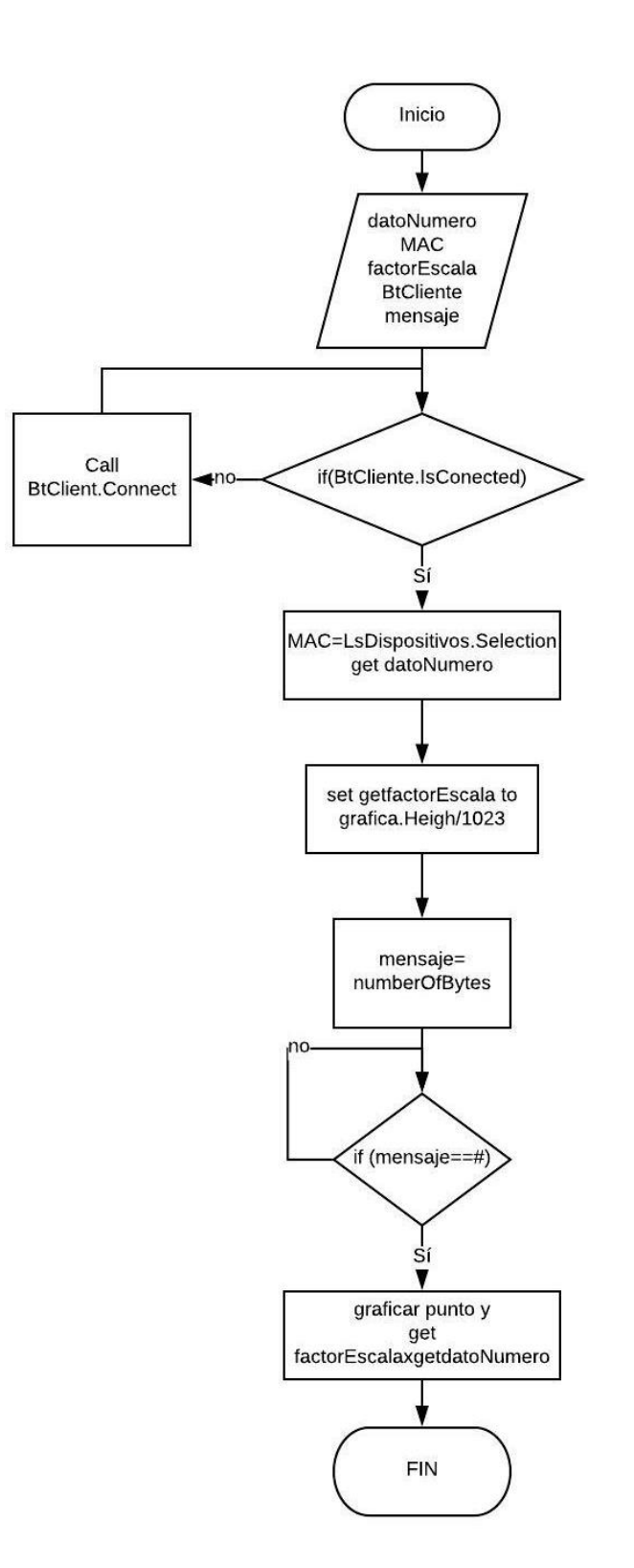

Fig. 4. 29 Diagrama de flujo de programación en App Inventor.

Elaborado por: investigador.

Debido a que el bluetooth almacena los datos en el buffer es necesario la activación o desactivación del bluetooth mediante un switch con el fin de no saturar el puerto serial y mostrar datos que no sean en tiempo real.

## **4.6 Construcción del dispositivo**

El dispositivo se diseñó para que sea lo más compacto, de fácil conexión, cuyos dispositivos periféricos sean plug and play, de modo que cualquier persona sea capaz de usarlo sin ningún problema. Además, que el Electromiógrafo utiliza electrodos de superficie, los cuales no son invasivos para el deportista y las pruebas pueden extenderse, durante el tiempo que se necesite, sin la incomodidad del atleta.

## **4.6.1 Cable de electrodos.**

EL cable utilizado para los electrodos es un cable de hilo conductor, en sus extremos con 3 receptáculos de estilo broche de presión adecuados para los electrodos superficiales de sensores biomédicos.

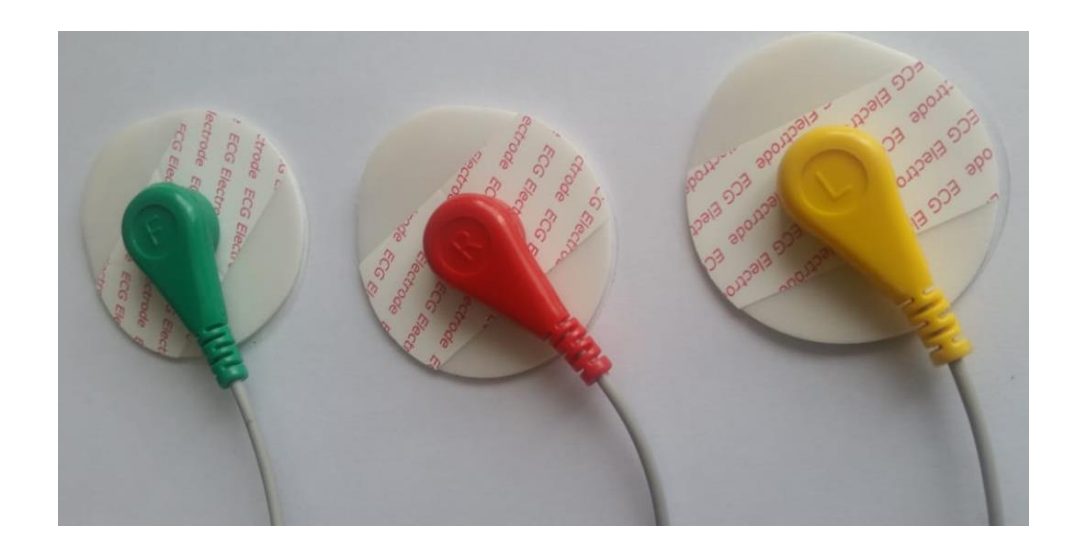

Fig. 4. 30 Cable de electrodos con receptáculos broche de presión. Verde: referencia, Rojo: derecho, Amarillo: izquierdo.

Elaborado por: investigador.

A la hora de medir los potenciales de acción de los músculos, es muy importante que no exista ruido en la piel, en los electrodos, o en el cable ya que el ruido puede ser interpretado como potenciales positivos o fibrilaciones.

La malla protectora que recubre el cable actúa como jaula de Faraday esta permite evitar el acople de ruidos y demás interferencias, tanto del entorno al cable, como del cable al entorno, así que se seleccionó un cable que sea apantallado como es el cable de audio de 3 hilos con malla de cobre blindado esto se muestra en la Figura 4.31.

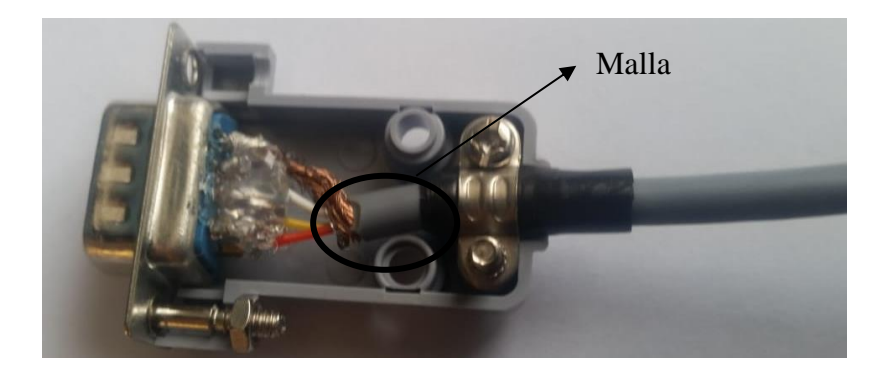

Fig. 4. 31 Cable de audio apantallado.

Elaborado por: investigador.

Debido a que no existen conectores de audio con 4 terminales se opta por utilizar un conector DB-9 macho y hembra para la conexión del cable, a la placa EMG.

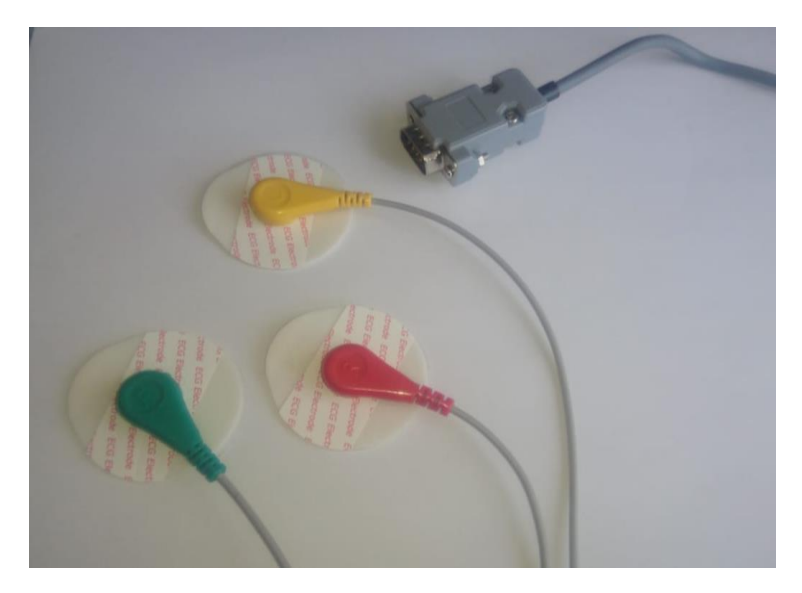

Fig. 4. 32 Cables de electrodos conectados al conector DB-9 para la conexión con la placa EMG

Elaborado por: investigador.

### **4.6.2 Diseño y construcción del case**

Es importante que una vez armado el circuito estos puedan ser cubiertos por alguna carcasa la cual pueda brindar seguridad contra impactos o para que, en el dispositivo en sí, no se desconecten cables o desprendan las placas de sus lugares correspondientes, por lo que se diseñó un case tal forma que sea lo más compacto y pequeño, que brinde la facilidad de conexión de entradas y salidas y estas puedan ser diferenciadas para que no exista una mala conexión. Para su diseño se utilizó el programa SolidWorks, y su construcción fue realizada en MDF, abaratando los costos de producción.

Una vez diseñado se realizó el corte, e inmediatamente se procede al ensamblaje, dentro del cual se colocó todos los componentes, como son la fuente, el switch de encendido, el transformador la placa electrónica EMG y el Arduino UNO. En la Figura 4.33 y 4.34 se muestra el case ensamblado.

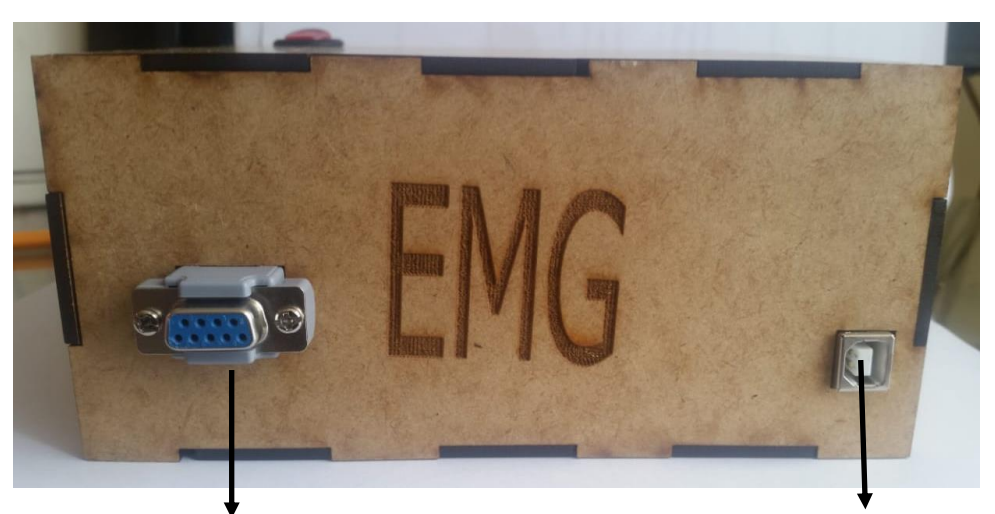

Fig. 4. 33 Vista frontal del case Conexión de los cables de Electrodos

Conexión de Arduino UNO

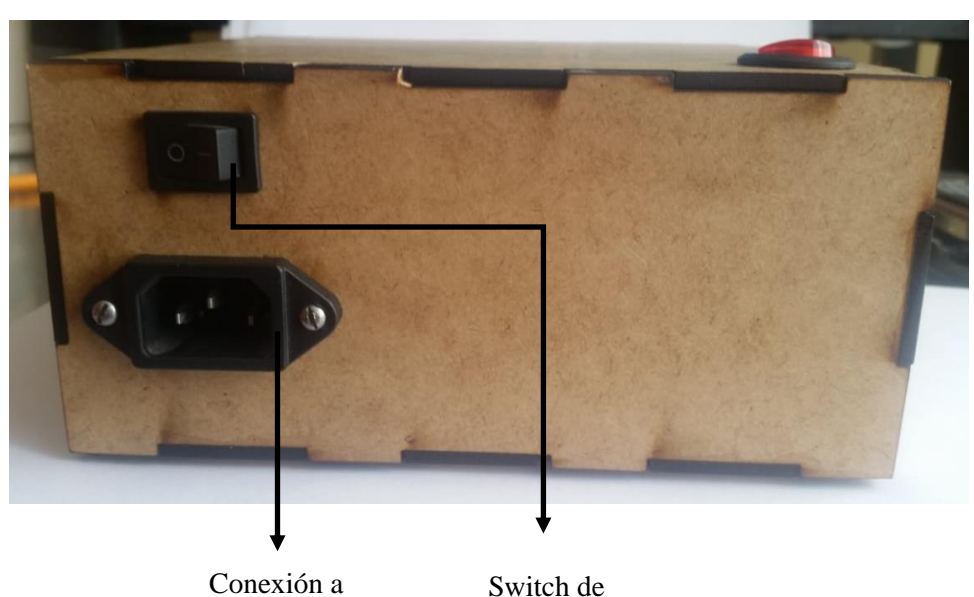

Elaborado por: investigador.

110-220VAC

encendido

Fig. 4. 34 Vista Trasera del case

Elaborado por: investigador.

#### **4.6.3 Diagramas PCB**

Las placas electrónicas para el sistema de adquisición EMG, se lo realizó diseñando la placa en el programa EAGLE, el cual es un software dedicado al diseño de placas PCB el cual permite rutear las pistas de un diseño esquemático. En la Figura 4.35 se muestra el diagrama PCB de la fuente simétrica +-12VDC.

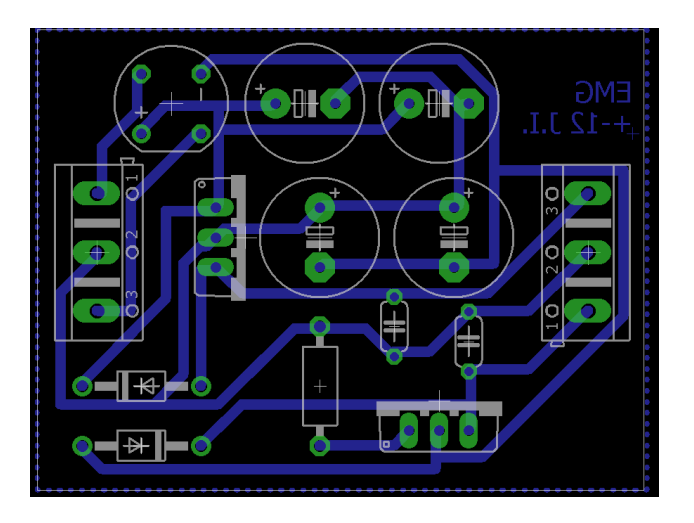

Fig. 4. 35 Diagrama PCB fuente +-12VDC. Elaborado por: investigador.

## **4.7 Resultados**

A la hora de realizar la toma de potenciales mediante el equipo Electromiográfico hay que tomar en cuenta todo lo citado anteriormente, con el fin de tomar muestras lo más confiables posibles. La toma de muestras se lo realiza de acuerdo a los tipos de contracción que el atleta realice, la cual puede ser isométrica, concéntrica y excéntrica, cada una aplicando diferente fuerza pudiendo así observar el número de UM que intervienen en la contracción, los resultados serán evaluados y revisados por el fisiólogo Rainier Montoro, y el fisioterapeuta Pablo Buenaño, ambos pertenecientes a la FDT.

## **4.7.1 Electromiografía en músculo en reposo.**

Para la detección de miopatías es muy importante medir los potenciales en reposo, los cuales brindan una herramienta que permiten conocer la existencia de posibles fibrilaciones u ondas positivas. La toma de muestras de músculos en reposo se lo hizo a un total de 10 atletas de la FDT, de estos 10 atletas se toma muestras en diferentes músculos de acuerdo a la rama deportiva a la que pertenecen, en donde se toman las

muestras más relevantes para un adecuado diagnóstico de patologías en el músculo. Los registros EMG de los atletas mostraron potenciales en reposo normales, que, aunque no dan un diagnóstico completo de la existencia o inexistencia de una miopatía, estos brindan resultados que contribuyen con el resultado final a la hora de evaluar una posible miopatía u otra patología existente.

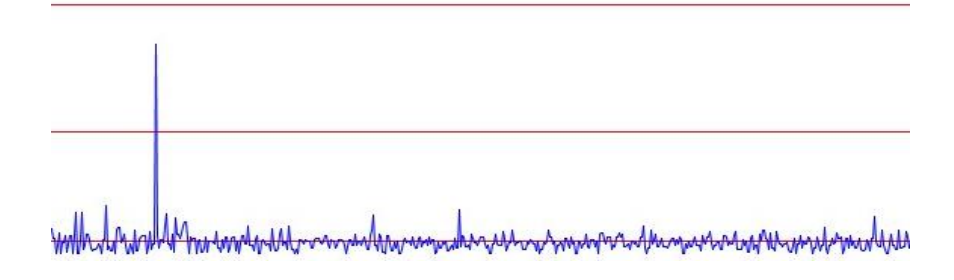

Fig. 4. 36 EMG de un atleta con músculo en reposo.

Elaborado por: investigador.

En la figura 4.36 se puede observar el potencial de un músculo en reposo, en la misma se puede observar una posible onda positiva, pero se concluyó a que era la mala colocación de los electrodos y el desgaste que sufren estos, por lo que es recomendable usar electrodos nuevos para cada músculo que vaya a ser evaluado. En la Figura 4.37 y 4.38, se muestra los potenciales en reposo de atletas de la FDT.

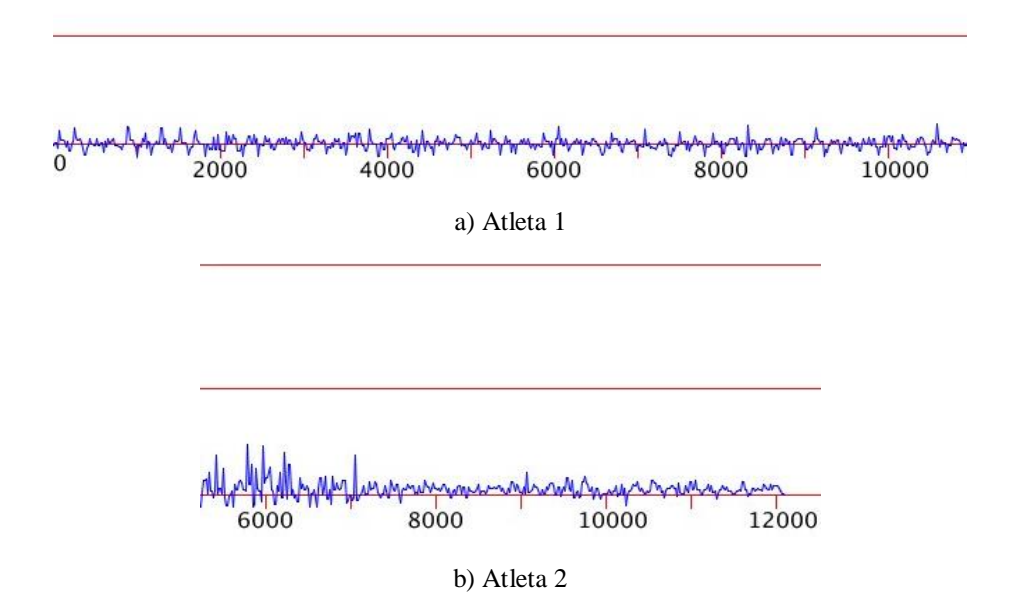

Fig. 4. 37 EMG en músculo Bíceps Femoral en reposo, en diferentes atletas de la FDT.

Elaborado por: investigador.

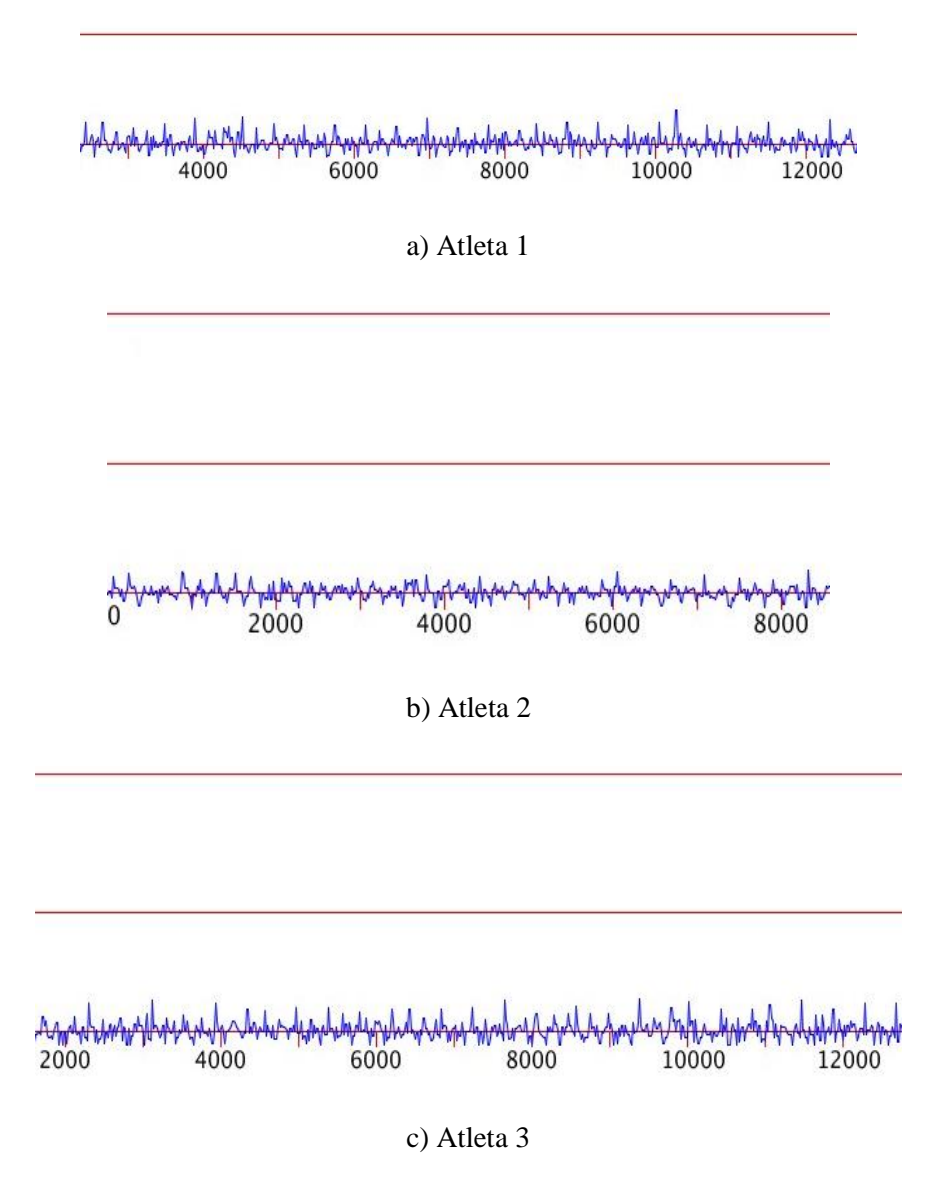

Fig. 4. 38 EMG en músculo Flexor radial del carpo en reposo, en 3 diferentes atletas de la FDT.

Elaborado por: Investigador.

Finalmente, en base a los resultados obtenidos en la EMG realizada en distintos atletas, el doctor Buenaño concluye que:

- A menos que no exista una contracción voluntaria del músculo, no se observan potenciales aleatorios.
- La inexistencia de fibrilaciones y ondas positivas es una buena señal de que no existe una enfermedad muscular
Algo a tener importancia en la detección de miopatías es la del tiempo de relajación del músculo en contracción, teóricamente se habla de que un músculo enfermo va a tener dificultad en la relajación inmediata después de que el músculo haya sido contraído, por lo que es una variable más a tener en cuenta a la hora del análisis. A esta dificultad de relajación se le llama descargas miotónicas.

En la figura 4.39 se puede observar el tiempo de relajación de un músculo después de hacer una pequeña contracción.

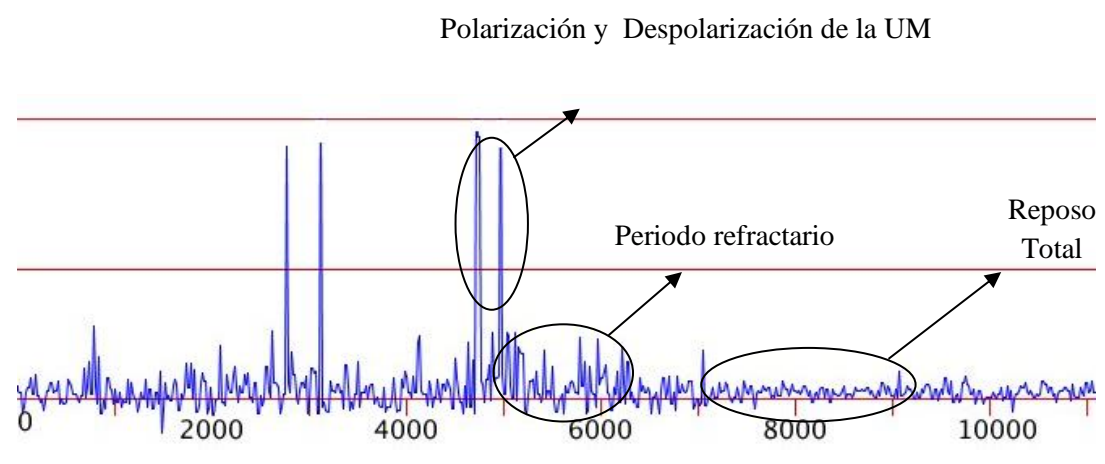

Potencial de una contracción

Fig. 4. 39 Fases del músculo de la contracción al reposo Elaborado por: investigador.

Finalmente, en la contracción isotónica el Dr. Buenaño concluye que al realizar una contracción se da una despolarización de la UM, luego se repolariza y se da el llamado periodo refractario el cual es el estado anterior a la relajación del músculo y finalmente el músculo se relaja en su totalidad a lo que se llama reposo total. Al ver que no existe dificultad de reposo es una variable más a aportar para la detección de una miopatía.

#### **4.7.2 Electromiografía en la contracción isométrica.**

La contracción isométrica se da cuando no existe movimiento del músculo y solo existe contracción muscular, es decir la longitud del músculo no cambia. Se puede dar por ejemplo en la resistencia estática. Uno de los mejores puntos para medir una contracción isométrica, es en los músculos del hombro, específicamente en los músculos Deltoides, los cuales brindan una resistencia estática bastante notoria a la

hora de medir un potencial de acción. En la figura 4.40 se muestra los potenciales generados por el músculo Deltoides, con el brazo elevado de forma que se crea la mencionada resistencia estática.

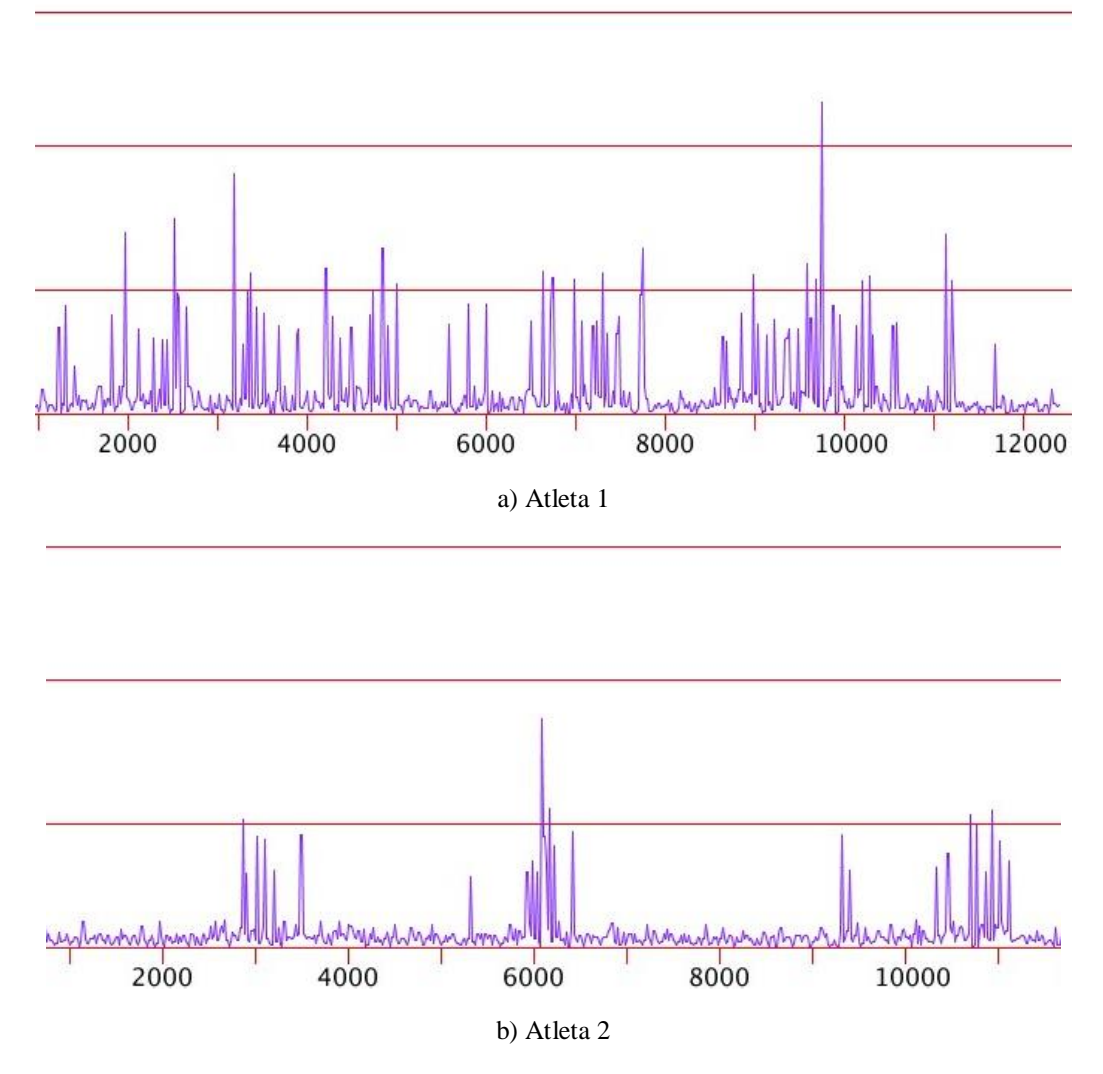

Fig. 4. 40 EMG en Deltoides con resistencia estática, en 2 diferentes atletas de la FDT.

Elaborado por: investigador.

Se puede observar la existencia de altos potenciales de acción, pero sin la presencia de muchas unidades motoras. Y con un potencial de acción constante, por lo que no se observa parámetros anormales, que puedan derivar en alguna enfermedad muscular.

La fuerza realizada también es una variable fundamental a la hora de dar un diagnostico fiable por lo que se somete a un músculo a realizar variaciones de fuerza con un peso distinto. En la Figura 4.41 se puede observar la diferencia de potencial.

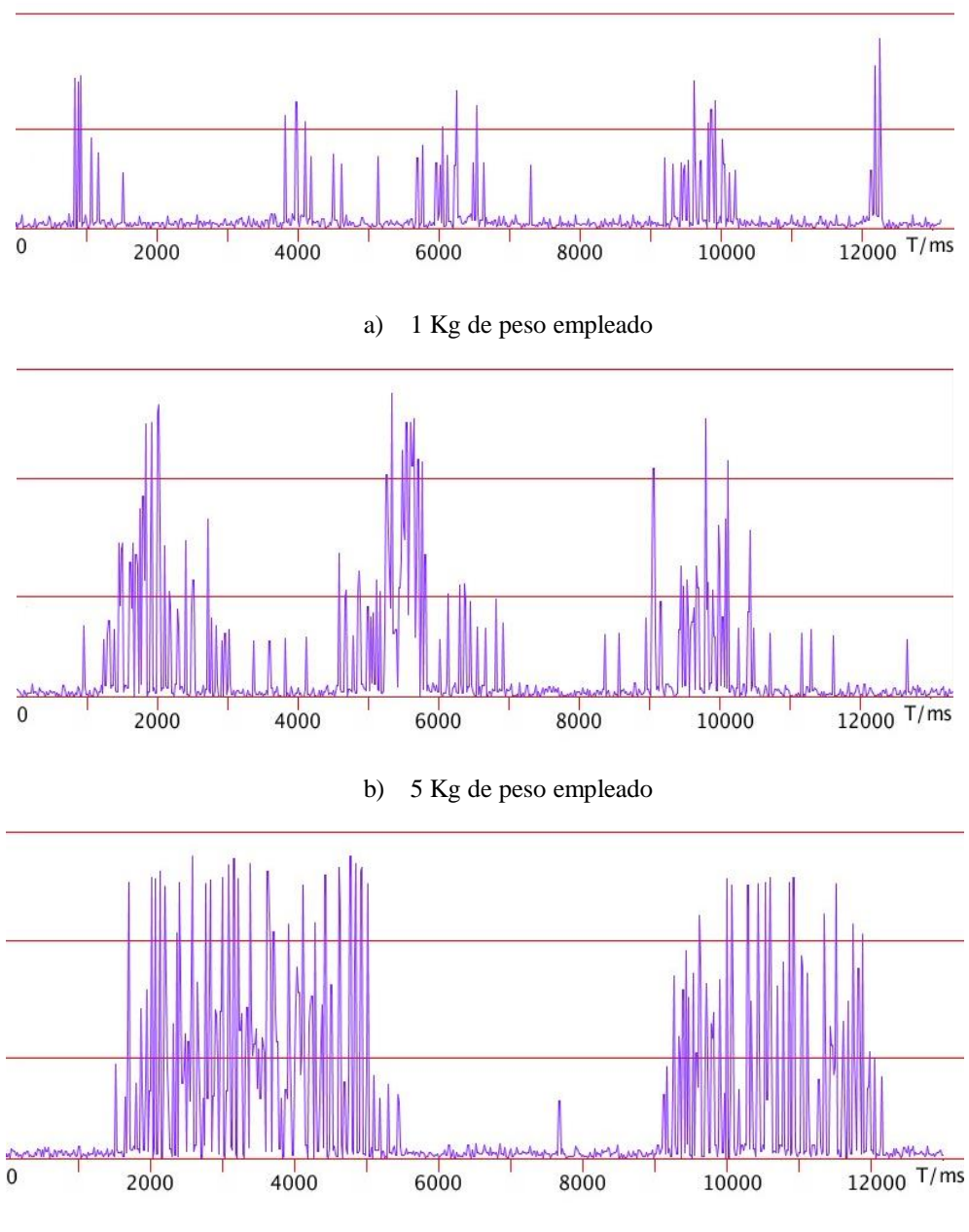

a) 10 Kg de peso empleado

Fig. 4. 41 EMG en músculo Flexor radial del carpo, con distintos pesos.

Elaborado por: investigador.

Al realizarse una EMG de la contracción isométrica, el Dr. Buenaño concluye que según la fuerza ejercida se observa que:

- Contracciones débiles. las UM tienen un ritmo de actividad bajo.
- Contracciones medias. incrementa el ritmo de actividad y surgen nuevos potenciales.

 Contracciones fuertes. - en las que se dan un ritmo de actividad muy alto con nuevas UM.

#### **4.7.3 Electromiografía en la contracción isotónica**

La contracción Isotónica a diferencia de la Isométrica modifica la longitud del músculo y se mantiene la tensión en tal músculo, esta se divide en 2 tipos, que son concéntricas y excéntricas.

#### **a) Contracción excéntrica**

En esta se modifica la longitud del músculo de tal forma que se alarga generando un potencial de acción notable. Para la toma de muestras EMG de una contracción excéntrica se la realizó en los músculos, bíceps femoral y gemelo de las extremidades inferiores.

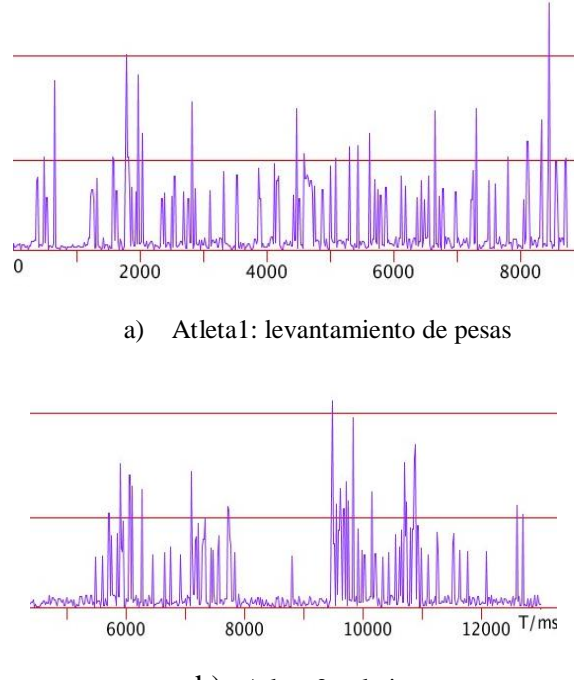

b) Atleta 2: atletismo

Fig. 4. 42 EMG en músculo Gemelo.

Elaborado por: investigador.

En el Atleta 1 de la figura 4.42 se observa mayor cantidad de unidades motoras y constantes en acción esto es debido a la velocidad con la que se realiza el movimiento, además se puede observar también potenciales constantes en ambos atletas, no degenerativos, por lo tanto, brindando un diagnóstico de negativo a una posible enfermedad muscular.

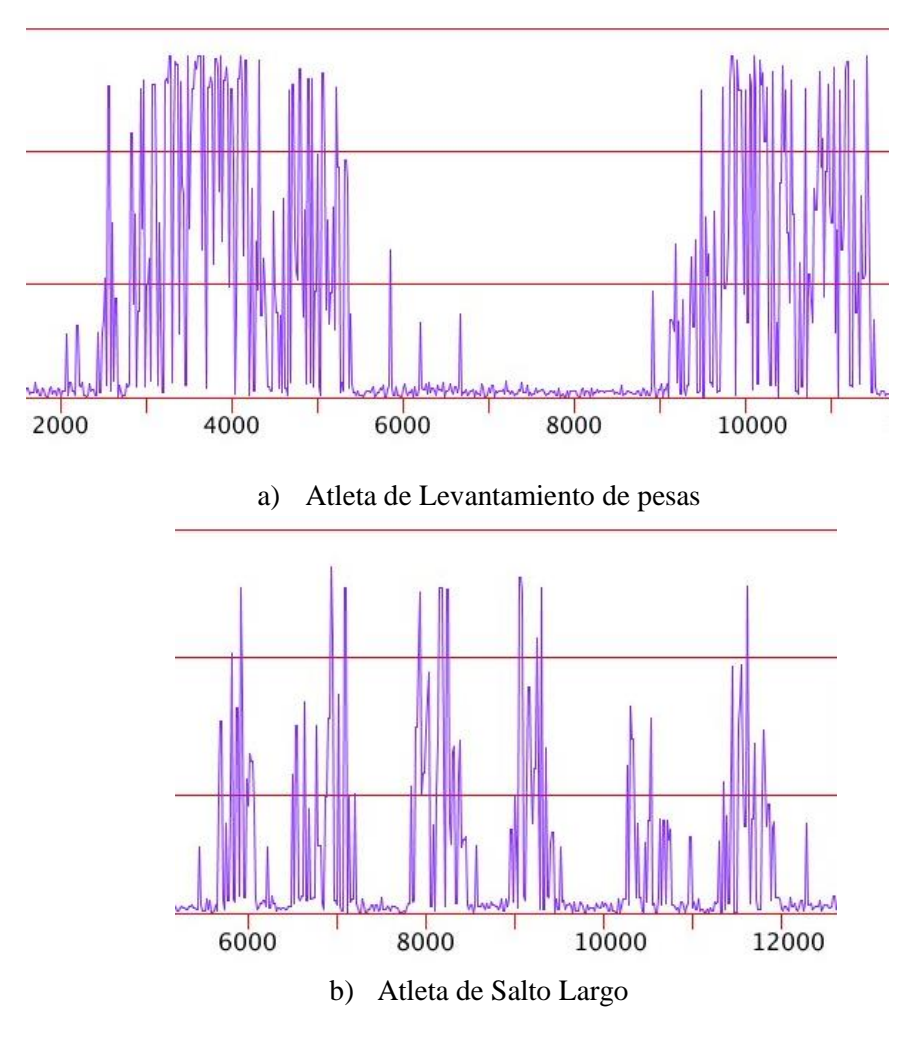

Fig. 4. 43 EMG en músculo Bíceps Femoral.

Elaborado por: investigador.

En la EMG mostrada en la figura 4.43 se observa la diferencia que existe en el número de Unidades Motoras trabajando en el movimiento excéntrico de atletas de diferente rama deportiva, siendo que a) contiene una mayor cantidad de unidades motoras y b) llegando a un tiempo de relajación del músculo más rápido.

#### **b) Contracción Concéntrica**

En las contracciones Concéntricas la longitud del músculo disminuye al momento de la contracción, generando los potenciales más altos de los tres tipos de contracciones. Uno de los músculos que más facilita la observación de este tipo de contracción es el músculo del Bíceps, en donde se procedió a realizar las pruebas, mostrando las gráficas de la figura 4.44.

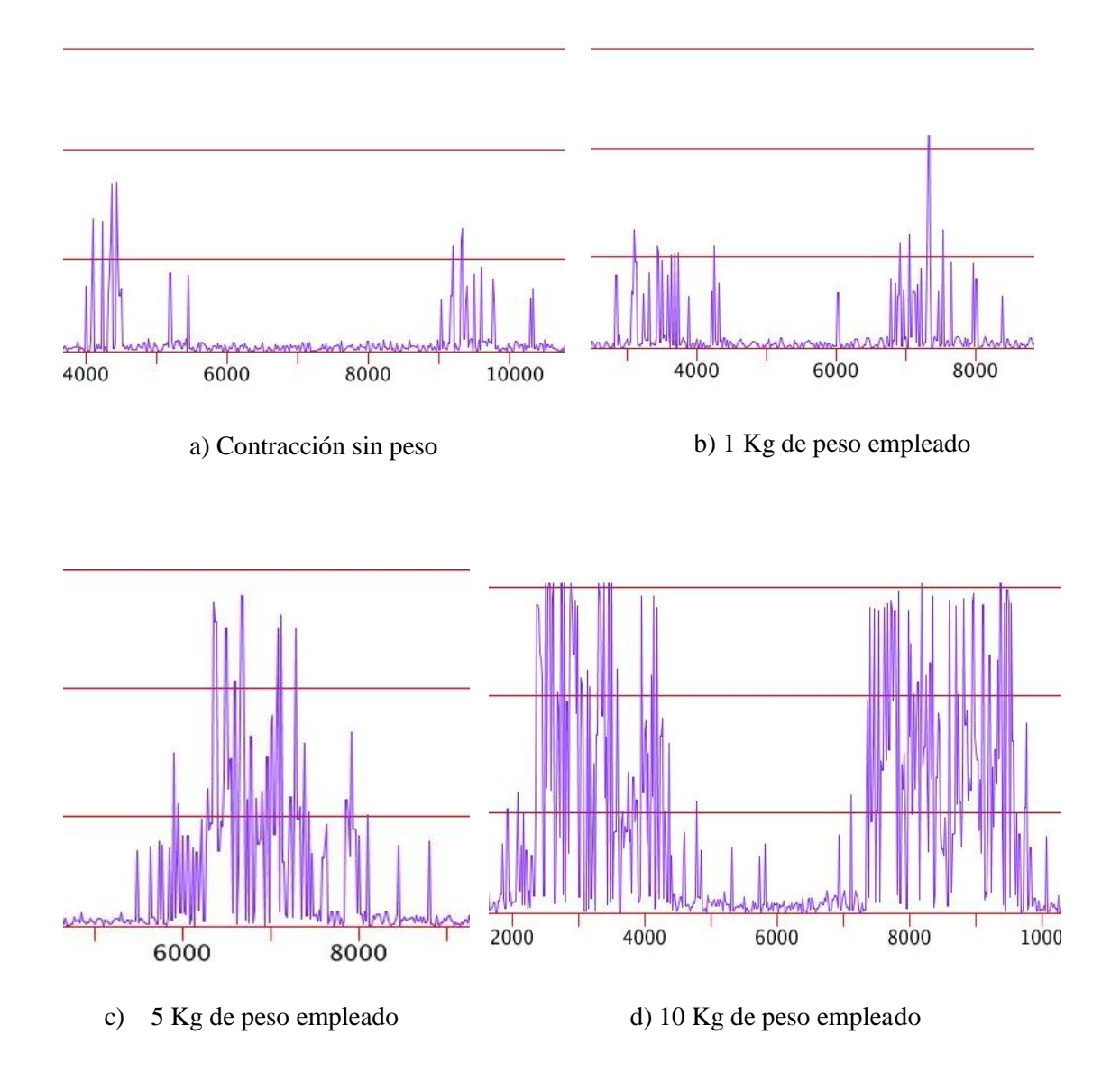

Fig. 4. 44 EMG en músculo Bíceps, con distintos pesos.

Igualmente se obtiene que al realizarse una EMG de la contracción Concéntrica, según la fuerza ejercida se observa que:

- Contracciones débiles. las UM tienen un ritmo de actividad bajo, y su potencial de acción es muy bajo.
- Contracciones medias. incrementa el ritmo de actividad y surgen nuevos potenciales.
- Contracciones fuertes. llega a su máximo el potencial de acción y se dan un ritmo de actividad muy alto con nuevas UM.

En conclusión, se observa que una contracción máxima concéntrica sobrepasa al EMG de una contracción isométrica con cargas idénticas, y también sobrepasa al EMG de la concentración excéntrica, sin importar la velocidad del movimiento y el nivel de fuerza.

En lo referente a la detección de miopatías nuevamente se el Dr. Buenaño diagnostica que la amplitud de los potenciales máximos que se generan las contracciones excéntricas son constantes, manteniéndose una uniformidad en sus picos como se observa en la Figura 4.44 literal d.

#### **4.7.4 Relación de la EMG con la fuerza**

Se sabe que para aumentar la fuerza muscular es necesario la activación de más fibras musculares o al aumentar el ritmo de actividad o frecuencia de activación, las que dan como resultado un EMG más intenso, en donde los potenciales de acción que actúan de manera simultánea incrementan la amplitud de la señal mientras los que actúan de manera individual incrementan el número de picos, en resumen, existe un incremento de amplitud y densidad de la señal EMG. Puede existir una relación lineal entre la actividad de la señal EMG y la fuerza de las contracciones isométricas, aunque estos se den hasta cargas entre el 70 y 80% de la fuerza máxima. Esto quiere decir que la diferencia solo se da al aplicar la fuerza máxima, y no en casos de nivel de fuerza intermedia donde los 3 tipos de contracciones presentan características similares.

En lo que se refiere al tipo de contracción se habló de que la fuerza en las contracciones concéntricas son un poco mayores que las contracciones isométricas, generalmente entre un 10 y 20% mayor, pero al hablar de las contracciones excéntricas esto cambia ya que estas contracciones excéntricas producen un 20% menos fuerza que las contracciones isométricas, siendo así que se pueda representar una proporción de fuerza usando como referencia la contracciones isométricas tal como: 1:1(isométrico), 1,2:1(excéntrico) y 0,8:1(concéntrico).

#### **4.8 Comparación de resultados**

Una vez concluido las pruebas de funcionamiento y de la toma de potenciales musculares de varios atletas, se procede a determinar la fiabilidad y porcentaje de error del prototipo y de los resultados que genera el mismo respecto a equipos médicos homologados, que son utilizados para el registro de señales EMG, de la velocidad de conducción motora y velocidad de conducción sensitiva.

El análisis se lo realiza empleando el Cálculo de Errores para medidas directas, en los mismos se va a comparar en un intervalo de tiempo la transición del estado de reposos al potencial de acción en un músculo. Además, se pretende comparar el número de potenciales obtenidos en una cantidad de tiempo definida.

Para el cálculo de porcentaje de error se hace el uso de ecuaciones basado en la teoría de errores que se da en mediciones experimentales usando métodos estadísticos, mismas que se muestran en las ecuaciones 12 y 13.

$$
\%Error = \frac{|Valor\ exacto - valor\ medido|}{|Valor\ exacto|} \times 100\ EC. (12)
$$
  

$$
\%Fromedio\ de\ Error = \frac{\sum_{i=1}^{n}mediciones}{\sum_{i=1}^{n}~(13)}
$$

 $\boldsymbol{\eta}$ 

#### **4.8.1 Número de potenciales de acción registrados**

Para el número de potenciales de acción registrados se toma como referencia un intervalo de tiempo de 500 ms, en el cual se compara los resultados del prototipo con los resultados obtenidos de un equipo homologado, brindados por un hospital Público de la ciudad de Ambato. Las pruebas fueron tomadas de los músculos oponentes de los pulgares. En la Figura 4.45 se observa los potenciales obtenidos por un equipo homologado.

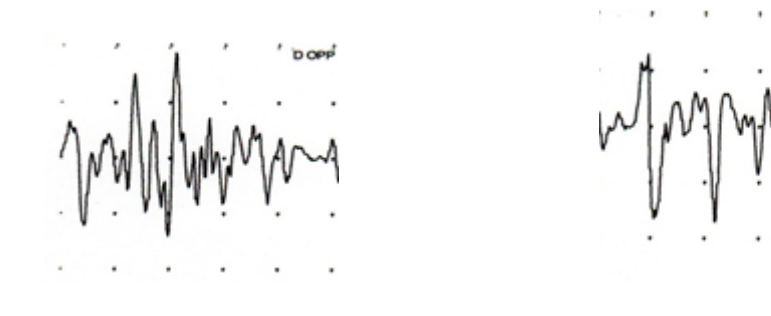

a) Intervalo 1 b) Intervalo 2

Fig. 4. 45 EMG con un equipo homologado con intervalos de 500ms. Elaborado por: investigador.

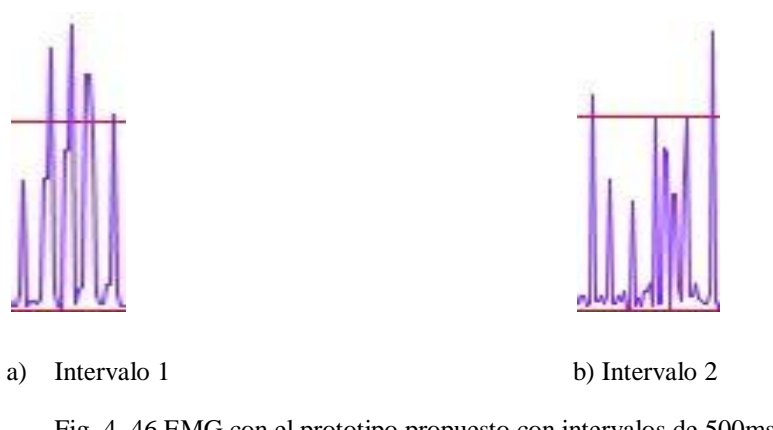

Fig. 4. 46 EMG con el prototipo propuesto con intervalos de 500ms.

El análisis EMG se lo realiza a una misma persona tanto desde el equipo homologado como del prototipo propuesto, los resultados que brinda el prototipo en el mismo paciente al que se tomó la EMG con el equipo profesional se muestra en la figura 4.46. En la tabla 11 se determina que existe un error del 13,39%, lo que demuestra que el sistema tiene un alto porcentaje de efectividad del 86,61% en lo referente al registro del número de potenciales, en un intervalo definido de tiempo.

Tabla. 11 Cálculo del porcentaje de error y error promedio en el número de potenciales registrados en un intervalo de tiempo.

| $N^{\circ}$ | Equipo            | <b>Prototipo</b> | Diferencia de   | % Error |
|-------------|-------------------|------------------|-----------------|---------|
|             | <b>Homologado</b> |                  | error           |         |
|             |                   |                  |                 | 14,28   |
|             |                   |                  |                 | 12,5    |
|             |                   |                  | %Promedio Total | 13,39   |

Elaborado por: investigador.

#### **4.8.2 Promedio de voltaje registrado**

Un parámetro importante a comparar es el voltaje generado por el músculo para lo cual se usa la muestra tomada por un Electromiógrafo homologado, tal que puede observarse en la Figura 4.47 en el cual se toma el valor promedio de los voltajes de cada potencial de acción registrado en un intervalo de 500ms. En la tabla 12 se calcula el voltaje promedio del total de potenciales los cuales muestran un promedio de cada potencial situado en los 245 uV.

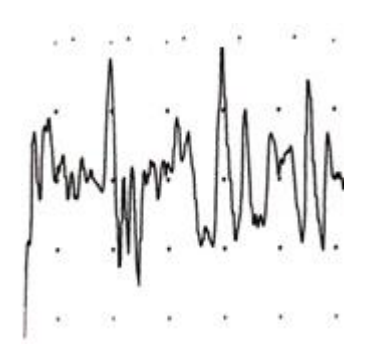

Fig. 4. 47 EMG con un equipo homologado (muestra dos).

Tabla. 12 Voltaje promedio de los potenciales tomados por un equipo homologado

| $\mathbf{N}^{\circ}$ | Voltaje uV |
|----------------------|------------|
| 1                    | 270        |
| $\overline{2}$       | 220        |
| 3                    | 190        |
| 4                    | 250        |
| 5                    | 290        |
| 6                    | 240        |
| <b>Promedio</b>      | 243,33 uV  |

Elaborado por: investigador.

De la misma manera se realiza un promedio de los voltajes obtenidos de los potenciales de el mismo paciente mismo que se muestra en la figura 4.48, usando sistema planteado en el presente proyecto, los cuales se muestran en la Tabla 13.

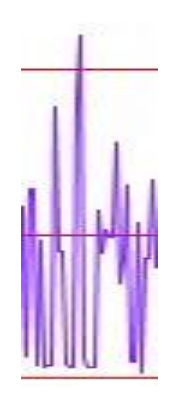

Fig. 4. 48 EMG con el prototipo propuesto (muestra dos).

Elaborado por: investigador.

| $\overline{\mathbf{N}}^\circ$ | Voltaje uV |  |
|-------------------------------|------------|--|
|                               | 230        |  |
| $\overline{2}$                | 270        |  |
| 3                             | 310        |  |
| 4                             | 250        |  |
| 5                             | 210        |  |
| 6                             | 240        |  |
| <b>Promedio</b>               | 251,66 uV  |  |
| Elaborado por: investigador.  |            |  |

Tabla. 13 Voltaje promedio de los potenciales tomados por el prototipo propuesto

Finalmente, mediante los datos obtenidos en la Tabla 14 se realiza los cálculos para determinar el error existente, el cual nos muestra un error del 3,42% en cuanto al voltaje registrado por el prototipo presentado, lo cual nos da una efectividad del 96,58% de efectividad al momento de registrar el voltaje de los potenciales de acción.

Tabla. 14 Cálculo del porcentaje de error y error promedio en el voltaje promedio de potenciales registrados en un intervalo de tiempo.

| $N^{\circ}$ | <b>Equipo</b> | Prototipo   | Diferencia de error | $%$ Error |
|-------------|---------------|-------------|---------------------|-----------|
|             | Homologado    |             |                     |           |
|             | 243,33 uV     | $251,66$ uV | $8,33 \text{ uV}$   | 3,42%     |
|             |               |             | %Promedio           | ∍         |
|             |               |             | <b>Total</b>        |           |

Elaborado por: investigador.

#### **4.9 Presupuesto**

El presupuesto de desarrollo del presente proyecto de investigación para la detección de miopatías en deportistas de la FDT mediante la toma de señales EMG se divide en 2 presupuestos principales que son el diseño y la implementación.

En el presupuesto de diseño se toma en cuenta el número de horas empleadas para el desarrollo de todas las fases del prototipo final. Teniendo en cuenta que el salario básico de un Ingeniero en Electrónica y Comunicaciones establecido por el Ministerio

de trabajo corresponde a 858\$ mensuales, se procede a hacer el análisis del mismo en cuanto a salario en función de horas laboradas usando la Ecuación 14.

Salario diario = 
$$
\frac{\text{Salario minimo}}{\text{Dias laborables}}
$$
 
$$
\text{Ec. (14)}
$$

\nSalario diario = 
$$
\frac{858 \text{ }^{\circ}\text{}}{21}
$$

 $Salario$  diario = 40,86 \$

El día laborable consta de 8 horas, del cual se aplica la Ecuación 15 para obtener la remuneración por una hora laborable.

Hora Laborable = 
$$
\frac{\text{Salario diario}}{\# de horas laborables}
$$

\nEc. (15)

\nHora Laborable = 
$$
\frac{40,86}{8}
$$

\nHora Laborable = 5,11 \$

El diseño del sistema EMG se estimó en 80 horas de diseño, aplicando la Ecuación 16 se obtiene el total de costo de diseño del presente proyecto de investigación.

Costo de diseño =  $Horas deinvestigacion * Horalaborable Ec. (16)$  $Costo de diseño = 80 * 4,76$ \$  $\textit{Costo de diseño} = 408,80$ \$

Para el costo de implementación se puede desglosar los gastos en varios ítems los cuales son mostrados en la Tabla 15.

| <b>Ítem</b>  | Descripción         |     |                | Unidad Cantidad Valor unitario \$ | Valor final \$ |
|--------------|---------------------|-----|----------------|-----------------------------------|----------------|
|              | Transformador       | c/u |                | 10                                | 10             |
| $\mathbf{2}$ | Switch              | c/u | $\overline{2}$ |                                   | $\overline{2}$ |
| 3            | Conector AC hembra  | c/u |                | 1,50                              | 1,50           |
| 4            | Cable de poder AC   | c/u |                | 1,50                              | 1,50           |
| 5            | Puente rectificador | c/u |                |                                   |                |
| 6            | Capacitor 2200uF    | c/u | 4              | 0,50                              | $\overline{2}$ |
| 7            | Regulador 7805      | c/u |                |                                   |                |

Tabla. 15 Presupuesto de fabricación.

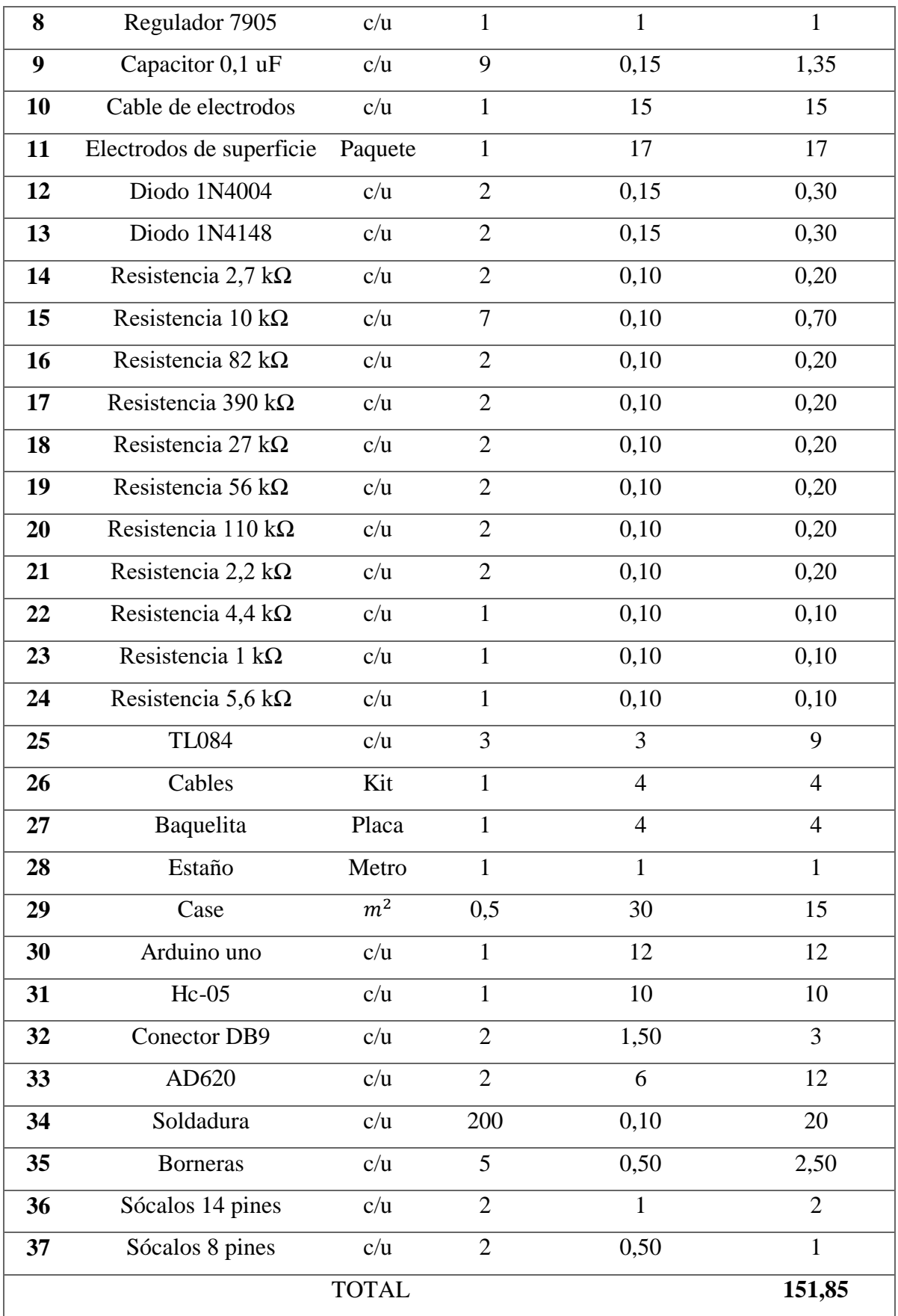

Finalmente se suman tanto el costo final de diseño y el costo de fabricación usando la Ecuación 17, lo que dará el costo total de la implementación del prototipo.

 $\text{Cost } \sigma$  Total =  $\text{Cost } \sigma$  de diseño +  $\text{Cost } \sigma$  de fabricación Ec. (17)  $Costo Total = 408,80$ \$ + 151,85\$ Costo Total =  $560.65$  \$

Entonces se tiene un presupuesto total para el prototipo del sistema de adquisición de señales EMG (Electromiográficas) para detectar miopatías en deportistas de alto rendimiento es de 560,65 dólares. El costo puede parecer elevado, pero es bajo, a comparación de equipos profesionales que según las características que estos ofrezcan rondan entre los 1000 dólares, el de más bajo costo, a 3500 dólares el que ofrece 10 canales EMG, además de que estos están disponibles solo en USA, por lo que hay que añadir costos de importación. El costo podría ser reducido si se comercializa el prototipo, de modo que el costo de diseño bajaría de forma notoria, estableciéndose a un precio asequible para distintas Instituciones deportivas, Facultades de Medicina, Médicos especialistas y otros.

# **CAPÍTULO V**

## **CONCLUSIONES Y RECOMENDACIONES**

#### **5.1 Conclusiones**

Una vez concluido el presente trabajo de investigación se llega a las siguientes conclusiones:

- La detección de miopatías en el sistema neuromuscular va a depender en gran medida de un correcto análisis Electromiográfico, en todas las fases del movimiento muscular. Los principales síntomas de un músculo enfermo con una posible patología son, un cansancio muscular inusual y constante, la dificultad del músculo para relajarse, la perdida de potenciales de unidades motoras.
- El presente proyecto de investigación está desarrollado tanto en software libre como en hardware libre de bajo consumo eléctrico, cuyos elementos electrónicos se encuentran en el mercado local y son reemplazables de forma rápida y sencilla. El prototipo se presenta al médico para que se conecte de manera intuitiva haciendo fácil el uso del hardware y además contar con una interfaz gráfica amigable para el usuario.
- El sistema de adquisición de señales EMG(Electromiográficas) permite observar en tiempo real la actividad eléctrica generada por los músculos, las inervaciones que el sistema nervioso transmite hacia los diferentes músculos en cada contracción, permitiendo identificar patologías que se puedan presentar en las fibras musculares.
- El analizar el músculo en total reposo ayuda en gran medida a la detección de miopatías, ya que es en el estado de reposo en donde se genera las fibrilaciones y las ondas positivas, que son síntomas de una posible patología. Además,

analizar el músculo después de la contracción también ayuda al diagnóstico en sí, debido a que mediante el prototipo se pueden observar posibles descargas miotónicas, mismas que son la dificultad del músculo para entrar en relajación, añadiendo otra variable al diagnóstico y detección de miopatías en los atletas.

 La colocación de electrodos se hace de manera no invasiva, cuya ubicación en los músculos se deben realizar en base a parámetros y recomendaciones detalladas en el presente proyecto, todo va depender del tipo de músculo a analizarse y del tipo de contracción que se va a medir; el tipo de contracción va a brindar diferentes potenciales en diferentes músculos, por lo que hacer un análisis aleatorio en relación a la posición de los electrodos y el tipo de contracción, no mostrará resultados trascendentales en el diagnóstico de miopatías.

#### **5.2 Recomendaciones**

- Para tener un diagnóstico 100% fiable después de realizar un correcto análisis Electromiográfico para detectar una posible patología en el músculo se recomienda al fisiólogo a cargo del atleta mande a realizar una biopsia muscular, con el fin de confirmar la presencia de la enfermedad.
- El trabajar con hardware libre abarata los costos de producción por lo que se recomienda para futuras referencias y avances en el presente proyecto de investigación usar los elementos escogidos. Además se recomienda tener un switch de apagado del prototipo, con el fin de evitar el consumo excesivo de corriente mientras se prepara al atleta para la medición de las señales musculares.
- La incorrecta colocación de los electrodos o el desgaste de los mismos, proporcionaran actividad eléctrica, que se confunden con ondas positivas o fibrilaciones, es por eso que se recomienda al fisiólogo a cargo de la realización del examen usar electrodos nuevos en cada análisis que se vaya a realizar a un atleta.
- Es recomendable analizar el músculo tanto en el reposo como en todos los tipos de contracciones mencionadas en la investigación. A la hora de tomar

los registros en los atletas se observa que mientras menor es la distancia del electrodo de referencia a los otros 2 electrodos, menor es la sensibilidad de la señal muestreada. Por lo que se opta por la colocación del electrodo de referencia en el músculo pectoral, en caso de que se mida los potenciales de los bíceps, tríceps, o antebrazo. En caso que se analice los músculos de las extremidades inferiores, se recomienda al fisiólogo que el electrodo de referencia, esté en un músculo que no se relacione al músculo que se vayan a ubicar los electrodos positivo y negativo.

 Es necesario tener conocimiento de los músculos que se vayan a analizar debido a que si se colocan los electrodos en 2 músculos diferentes se tendrá el efecto Cross Talk el cual genera resultados diferentes a lo que realmente se requiere, y conllevará a tener interpretaciones y diagnósticos erróneos.

#### **BIBLIOGRAFIA**

[1] Muscular Dystrophy Association (MDA). (2010). "Hechos sobre las miopatías." [Online]. (1), pp. 2-5. Disponible: www.mda.org/sites/default/files/publications/Facts\_Myopathies\_Spanish.pdf.

[2] Sara Vitoria Rubio (2014) "Patrón Electromiográfico como método de diagnóstico precoz de la Miopatía de UCI". [En línea] Disponible: http://www.tdx.cat/bitstream/handle/10803/285567/svr1de1.pdf

[3] Elizabeth Viviana Cabrera Ávila, Estefanía Isabel Montes Fernández (2012) "Obtención y análisis de señales Electromiográficas de las articulaciones Tibiofemoral y Femororotuliana aplicada a la detección y rehabilitación de problemas musculares en el movimiento de la rodilla". [En línea] Disponible: https://www.dspace.ups.edu.ec/bitstream/123456789/2819/1/UPS-CT002464.pdf

[4] Irving Aaron Cifuentes González (2010) "Diseño y construcción de un sistema para la detección de Señales Electromiográficas". [En línea] Disponible: ftp://ftp.uady.mx/pub/tmp/smagana/TESIS%20FINALIZADA.pdf

[5] Fernando Córdova Ricapa (2013) "Desarrollo de un sistema para la evaluación de actividad muscular mediante electrodos de superficie". [En línea] Disponible:

tesis.pucp.edu.pe/repositorio/bitstream/handle/123456789/4768/CORDOVA\_FERN ANDO\_ACTIVIDAD\_MUSCULAR\_ELECTRODOS.pdf

[6] Jorge Brazeiro, Sabrina Petraccia, Matías Valdés (2015) "Mano controlada por señales musculares". [En línea] Disponible: https://iie.fing.edu.uy/publicaciones/2015/BPV15/BPV15.pdf

[7] Osiel Arbeláez Salazar, Jorge I. Gómez Angarita, Jairo A. Mendoza Vargas (2007) "Diseño de un electro miógrafo con procesador digital de señales para captación de señales musculares". [En línea] Disponible: revistas.utp.edu.co/index.php/revistamedica/article/download/971/4145

[8] Elena Conde Pascual (2013) "La conciliación de la vida deportiva y la formación en los deportistas de alto nivel en España: Una visión cuantitativa". [En

106

http://www.investigacionengestiondeportiva.es/Tesis/Tesis\_ElenaCondePascual.pdf

[9] Rubén Altamirano Loera (2002) "El deporte de alto rendimiento: Un estudio Bibliográfico". [En línea] Disponible: http://132.248.9.195/ppt2002/0304626/Index.html

[10] Asociación de Psicología del Deporte Argentina (Febrero 14th, 2015) "Prevención y rehabilitación de lesiones en el alto rendimiento: Aportes de la Psicología del deporte". [En línea] Disponible: https://www.psicodeportes.com/prevencion-y-rehabilitacion-de-lesiones-en-el-altorendimiento-aportes-de-la-psicologia-del-deporte/

[11] Álvarez Cambras A, Jacobo Núñez M, Marrero Riverón LO,Castro Soto del Valle A. "Lesiones de partes blandas en atletas de alto rendimiento". [En línea] Disponible: http://scielo.sld.cu/scielo.php?script=sci\_arttext&pid=S0864-215X2004000200011

[12] Fisioterapia online, "¿De qué está formado el músculo?". [En línea] Disponible: https://www.fisioterapia-online.com/sites/default/files/pg15.jpg

[13] ASEM (Asociación Española contra las Enfermedades Neuromusculares) (2003) "Enfermedades Neuromusculares". [En línea] Disponible: http://www.fundacionanacarolinadiezmahou.com/wpcontent/uploads/2013/02/EnfermedadesNeuromusculares-49Fichas.pdf

[14] Unidad de Neurocirugía RGS "Enfermedades de la unión neuromuscular y los músculos". [En línea] Disponible: http://neurorgs.net/wpcontent/uploads/Docencia/Pregraduados/CEU/Fisioterapia/EF8 -Enfermedades-de-la-Union-Neuromuscular-y-los-musculos-Miopatias.pdf

[15] Arnulfo Nava y Gerardo Orozco-Barocio (Julio 2009) "Abordaje en el diagnóstico diferencial de las miopatías inflamatorias". [En línea] Disponible: http://www.reumatologiaclinica.org/es/pdf/S1699258X09001909/S300/

[16] Anatomía aplicada "Sistema Muscular". [En línea] Disponible: http://centros5.pntic.mec.es/ies.gonzalez.allende/dpto\_educ\_fis/apuntes/curso2015- 2016/1eva/TEMA3sistemamuscular.pdf

[17] Federación ASEM, "Tipos de Enfermedades Neuromusculares. Clasificación". [En línea] Disponible: http://www.asem-esp.org/index.php/tipos-de-enm

[18] José Luis Camacho Díaz (2012) "Control nervioso del movimiento". [En línea] Disponible: http://nutridepor.com/Control\_nervioso\_movimiento.pdf

[19] Dr. Jorge Federico Eufracio Téllez y Sergio Augusto Vistrain Díaz (2005), "La Neurona, los Músculos y la Unidad Motora". [En línea] Disponible: http://www.postpoliomexico.org/NeuronaMusculoUnidadMotora/NeuronaMusculoU nidadMotora.html

[20] Barraquer-Bordas L. Neurología Fundamental. Barcelona: Ed. Toray SA; 1963. p. 502.

[21] Cocero Oviedo E, Recuero Fernández E. Introducción a la electromiografía y a la conducción eléctrica del nervio periférico. (N/): Madrid: Graphia Eds. 1971. p. 14-86.

[22] Cristian Manuel Duran Acevedo, Aylen Lisset Jaimes Mogollón (2014) "Optimización y clasificación de señales EMG a través de métodos de reconocimiento de patrones". [En línea] Disponible: https://www.researchgate.net/profile/Cristhian\_Duran/publication/262068416\_Optim izacion\_y\_clasificacion\_de\_senales\_EMG\_a\_traves\_de\_metodos\_de\_reconocimient o\_de\_patrones/links/00b7d53691d1a48f40000000/Optimizacion-y-clasificacion-desenales-EMG-a-traves-de-metodos-de-reconocimiento-de-patrones.pdf

[23] Cinta Martos Silván (2017), "¿Qué es el Potencial de Membrana en Reposo?". [En línea] Disponible: https://www.lifeder.com/potencial-de-membrana-en-reposo/

[24] KHANACADEMY (2015), "El potencial de membrana". [En línea] Disponible: https://es.khanacademy.org/science/biology/human-biology/neuron-nervoussystem/a/the-membrane-potential

[25] Infermera virtual, Barcelona (2008) "El sistema nervioso: Anatomía". [En línea] Disponible:

https://www.infermeravirtual.com/files/media/file/99/Sistema%20nervioso.pdf?1358 605492

[26] Sistema nervioso. Potencial de membrana o potencial de acción. [En línea] Disponible:

http://www.laenfermeria.es/apuntes/otros/fisiologia/potencial\_de\_membrana\_o\_pote ncial\_accion.doc

[27] Carlos Santos Anzorandia (2003) "El Abecé de la Electroneuromiografía Clínica". [En línea] Disponible: http://www22.zippyshare.com/d/93601998/19463/elabece-de-la-electroneuromiografia-clinica-booksmedicos.org.rar

[28] María Alejandra Mejía (2003) "Electromiografía". [En línea] Disponible: http://telemedicina8.tripod.com/html/emg.html

[29] Cortés, J. I., Quecedo, E., Verdejo, I. C., Llanio, N. F., Catalán, E. B., Sancho, J. A., & Ivorra, J. R. "Miopatías inflamatorias idiopáticas". [En línea] Disponible: http://www.svreumatologia.com/wp-content/uploads/2008/04/Cap-10-Miopatiasinflamatorias-idiopaticas.pdf

[30] Jaime Ramos Peek (2014) "Debilidad generalizada. Abordaje diagnóstico". En línea] Disponible: http://player.slideplayer.es/3/1124014/data/images/img34.jpg

[31] Nuria Martín Laín (2012) "Reclutamiento de unidades motoras en contracciones concéntricas, isométricas y excéntricas". [En línea] Disponible: https://ebuah.uah.es/dspace/bitstream/handle/10017/11508/TFG\_Mart%C3%ADn\_L a%C3%ADn\_2012.pdf?sequence=1&isAllowed=y

[32] Neuroline, "Electrodos de superficie desechables". [En línea] Disponible: http://neuroline.es/wp-content/uploads/2016/09/cardios.gif

[33] Robert F. Coughlin, Frederick F. Driscoll (1999). Amplificadores Operacionales y Circuitos Integrados Lineales (5ta Edición). p. 466. 1-30.

[34] Ignacio Moreno Velazco (2004) "Apuntes de Instrumentación Electrónica". [En línea] Disponible: http://www.unet.edu.ve/~ielectro/42- AmplificadorInstrumentacion.pdf

[35] José Cabrera Peña, "Filtros Activos". [En línea] Disponible: https://www.ulpgc.es/hege/almacen/download/29/29861/filtros.pdf

[36] Agustín J. González (2013) "Bluetooth". [En línea] Disponible: http://profesores.elo.utfsm.cl/~agv/elo322/1s13/project/reports/Bluetooth.pdf

[37] German Pequera (2015) "Análisis tiempo-frecuencia de la señal EMG en movimientos explosivos: estudio de la coordinación en salto vertical" [En línea] Disponible:

https://www.colibri.udelar.edu.uy/jspui/bitstream/123456789/8156/1/uy24-17718.pdf

[38] Gerardo Gutiérrez-Gutiérrez, Ambrosio Miralles Martínez, Carla Barbosa López, Francisco Navacerrada, (2011) "Utilidad del electromiograma en el diagnóstico de las miopatías inflamatorias". [En línea] Disponible: http://www.reumatologiaclinica.org/es/pdf/S1699258X11003214/S300/

[39] Jaume Valls Canals (2010) "Electromiografía de aguja". [En línea] Disponible: http://electromiografia.blogspot.com/2010/09/electromiografia-de-aguja.html

[40] Rangaraj M. Rangayyan (2016) "Introduction to Biomedical Signals in Biomedical Signal Analysis". [En línea] Disponible: http://slideplayer.com/slide/5291389/17/images/26/Electromyogram+(EMG)+EMG+ of+a+normal+subject..jpg

[41] Carlos Santos Anzorandia (2003) "El Abecé de la Electroneuromiografía Clínica". [En línea] Disponible: http://www22.zippyshare.com/d/93601998/19463/elabece-de-la-electroneuromiografia-clinica-booksmedicos.org.rar

[42] Rafael Barea Navarro, Universidad de Alcalá "Instrumentación Biomédica". [En línea] Disponible: https://ucnneurociencias.files.wordpress.com/2013/04/electromiografia1.pdf

[43] Fernando Córdova Ricapa (2013) "Desarrollo de un sistema para la evaluación de la actividad muscular mediante electrodos de superficie". [En línea] Disponible: http://tesis.pucp.edu.pe/repositorio/bitstream/handle/123456789/4768/CORDOVA\_F ERNANDO\_ACTIVIDAD\_MUSCULAR\_ELECTRODOS.pdf

[44] Cifuentes González Irving Aaron (2010). Diseño y construcción de un sistema para la detección de señales Electromiográficas. Tesis para licenciado en Ingeniería en computación.

[45] Texas Instruments, INA326, INA128, INA129. [En línea] Disponible: http://www.ti.com/product/INA128

[46] Digi-Key Electronics (2018) "Amplificador de instrumentación AD620". [En línea] Disponible: https://www.digikey.com.mx/es/product-highlight/a/analogdevices/ad620-instrumentation-amplifier

[47] A. Products (2018) "Compare Boards Specs". [En línea] Disponible: https://www.arduino.cc/en/Products/Compare.

[48] Texas instruments. ECG Amplifier with Right-Leg Drive INA129, 1996.

[49] German Pequera (2015) "Análisis tiempo-frecuencia de la señal EMG en movimientos explosivos: estudio de la coordinación en salto vertical" [En línea] Disponible:

https://www.colibri.udelar.edu.uy/jspui/bitstream/123456789/8156/1/uy24-17718.pdf

[50] Ignacio Moreno Velasco, Universidad de Burgos "Apuntes de Instrumentación electrónica. 3o I.T.I. Electrónica". [En línea] Disponible: http://www.unet.edu.ve/~ielectro/6-Filtrado.pdf

[51] Vilcaguano Cajas, Norma Jeanette y Herrera Freire, Magali Yolanda. "Redes inalámbricas y la factibilidad de implementación en la Universidad Técnica de Cotopaxi". Universidad Técnica de Cotopaxi, Ecuador, 2007.

[52] Raul Cobo, Asociación de la Industria Eléctrica. "El ABC de la automatización". [En línea] Disponible: http://www.aie.cl/files/file/comites/ca/abc/hmi.pdf

[53] Fiore, James M., 2001,Op amps & linear integrated circuits,(2da edición) p. 466.

[54] Miguel Hernandez de Elche, Departamento de Física y Arquitectura de Computadores "Análisis de Circuitos y Sistemas Lineales". [En línea] Disponible: http://repositorio.innovacionumh.es/Proyectos/P\_19/Tema\_5/index.htm

[55] Lavanchy I, Rojas C, Suárez B (2011). Perfil clínico de patología neuromuscular hereditaria en el Instituto de Rehabilitación Infantil Teletón, Valparaíso, Chile. Rev Chil Psiquiatr Neurol Infanc Adolesc. p. 134-9.

[56] Enrique Mandado Pérez, Perfecto Mariño Espiñeira, Alfonso Lago Ferreiro (1995). Instrumentación electrónica. (Primera edición). p. 88-89.

[57] L. Brown, H. Eugene LeMay, Jr., Bruce E. Bursten, Julia R. Burdge (2004). Química (Novena Edición). p. 792

# **ANEXOS**

## **ANEXOS**

## **Anexo 1: Diseño del case protector del circuito**

El anexo 1 muestra el diseño del case elaborado en el software SolidWorks.

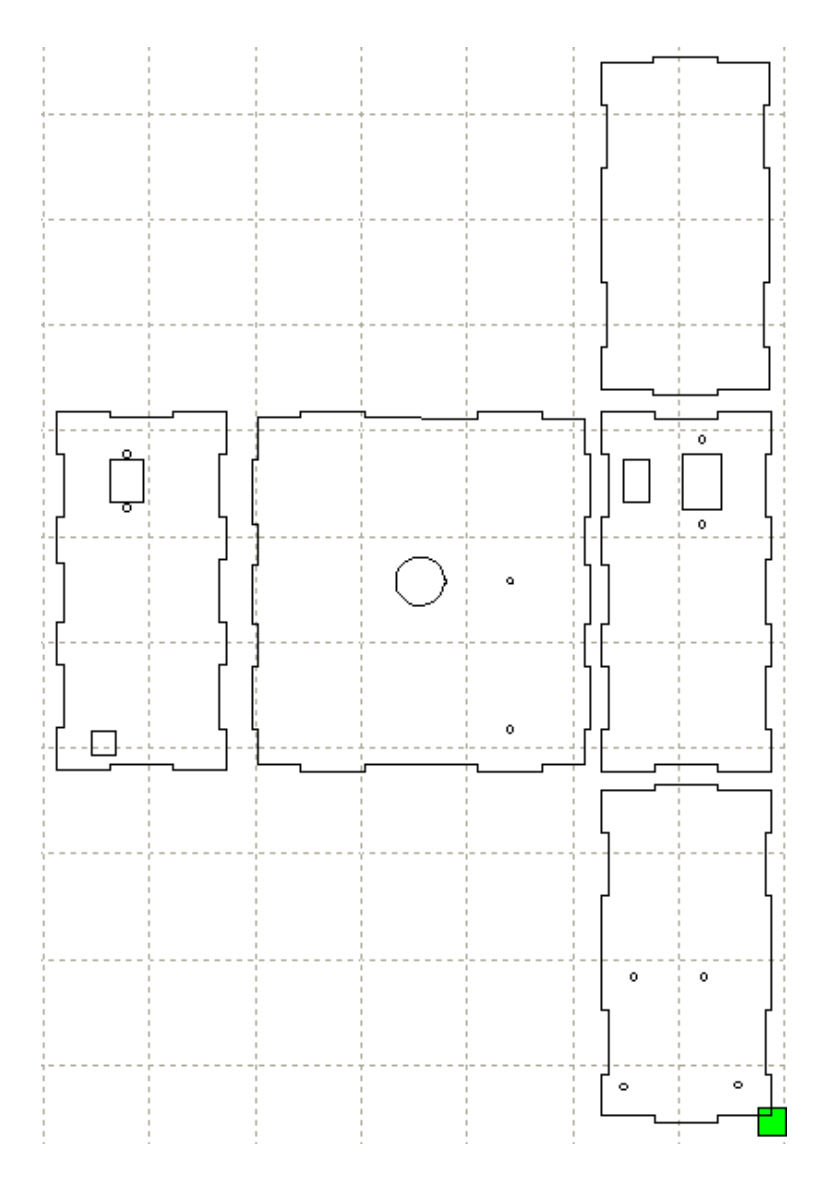

## **Anexo 2: Prototipo Final Ensamblado**

El anexo 2 muestra el prototipo ensamblado con sus placas y sus respectivos conectores

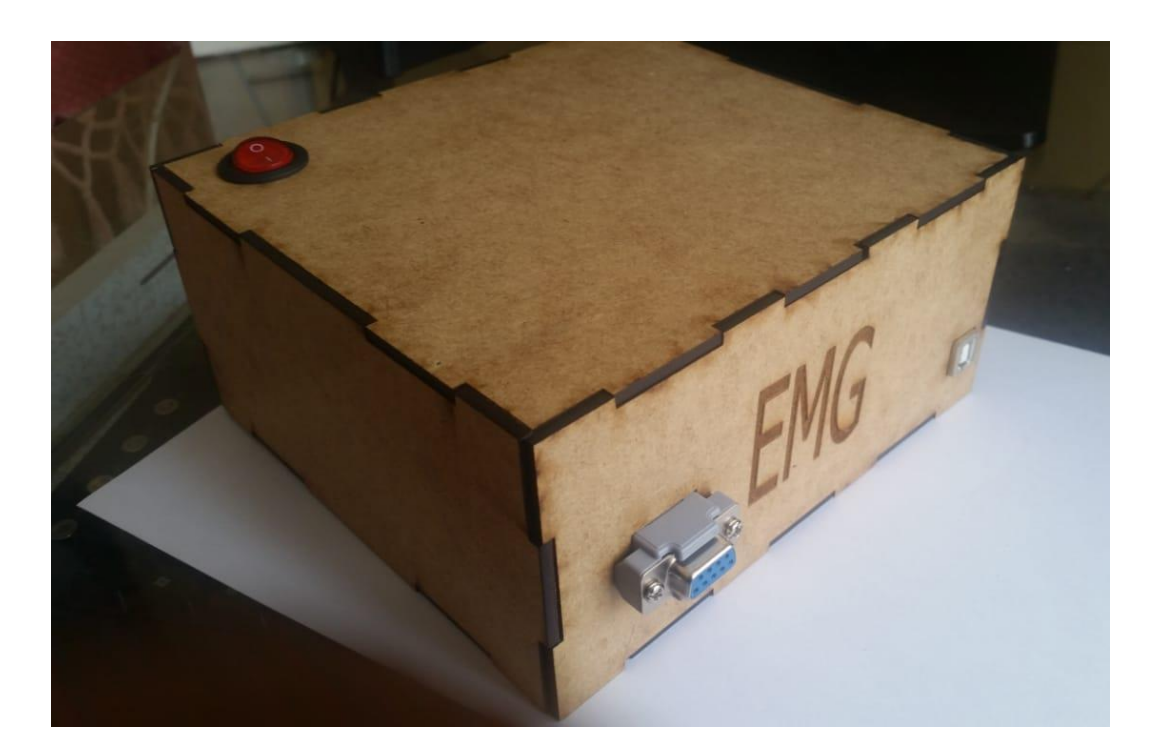

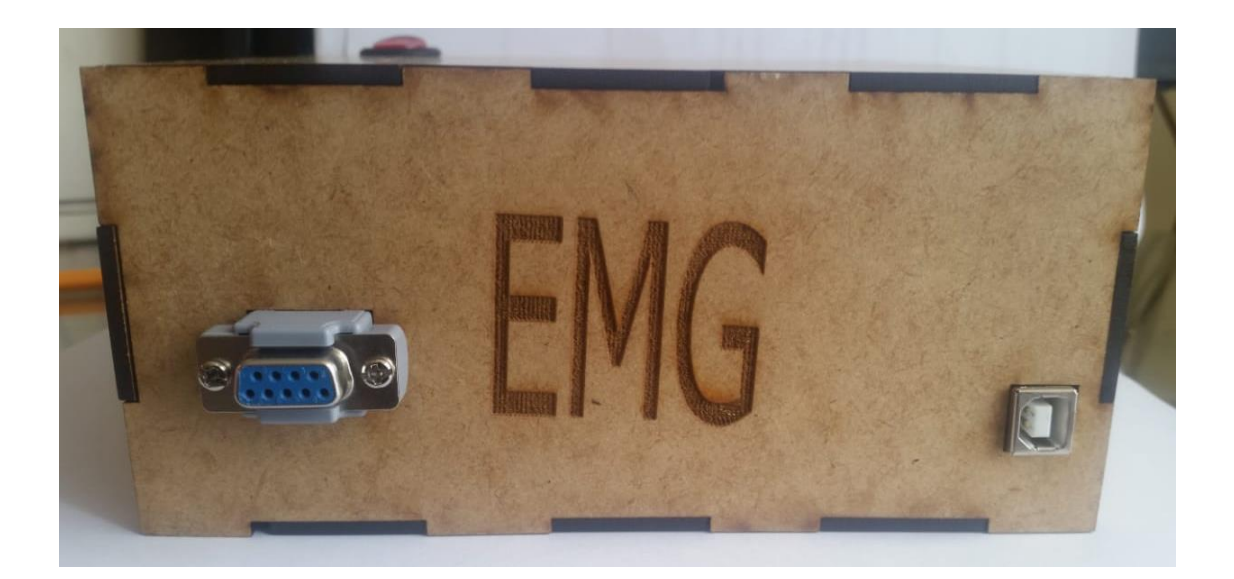

## **Anexo 3: Arquitectura Arduino UNO**

En el anexo 3 se muestra la arquitectura del Arduino Uno necesaria para comprender las funciones y prestaciones que ofrece el dispositivo para el desarrollo del proyecto

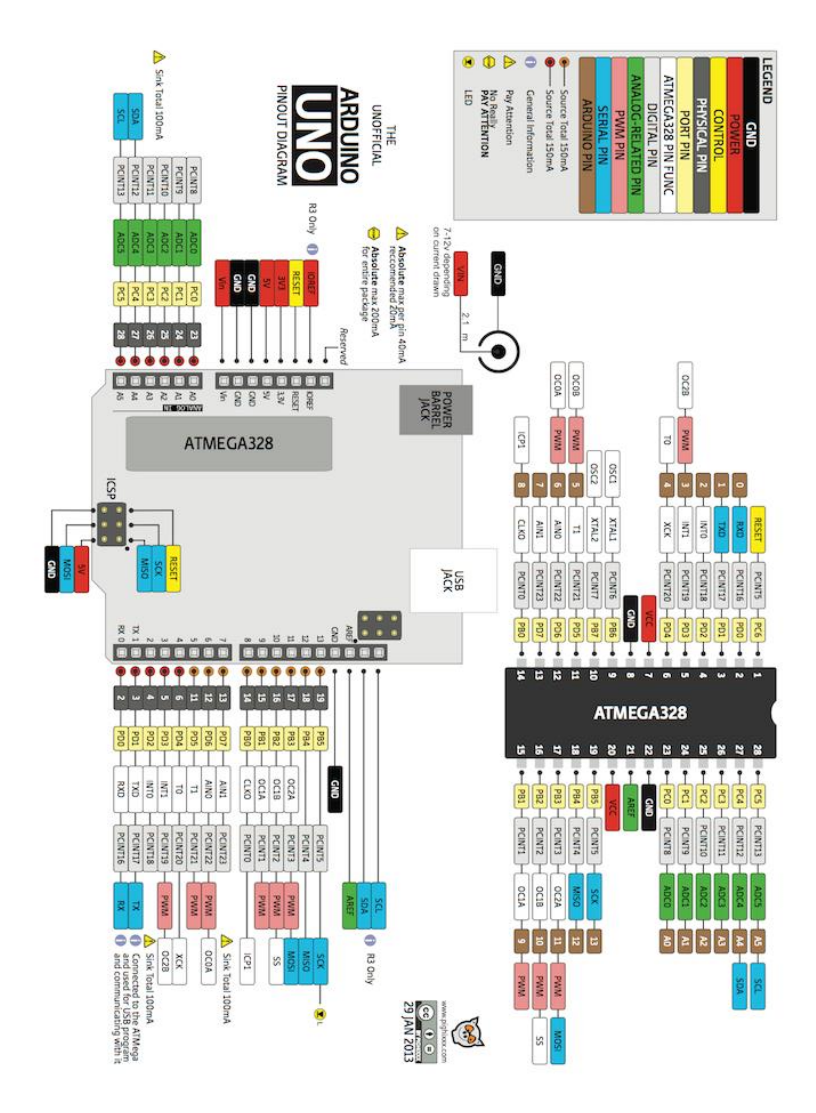

## **Anexo 4: Mala colocación de electrodos o desgaste de los mismos**

En el anexo 4 se muestra las gráficas resultantes de la mala colocación de los electrodos a la hora de realizar un registro Electromiográfico

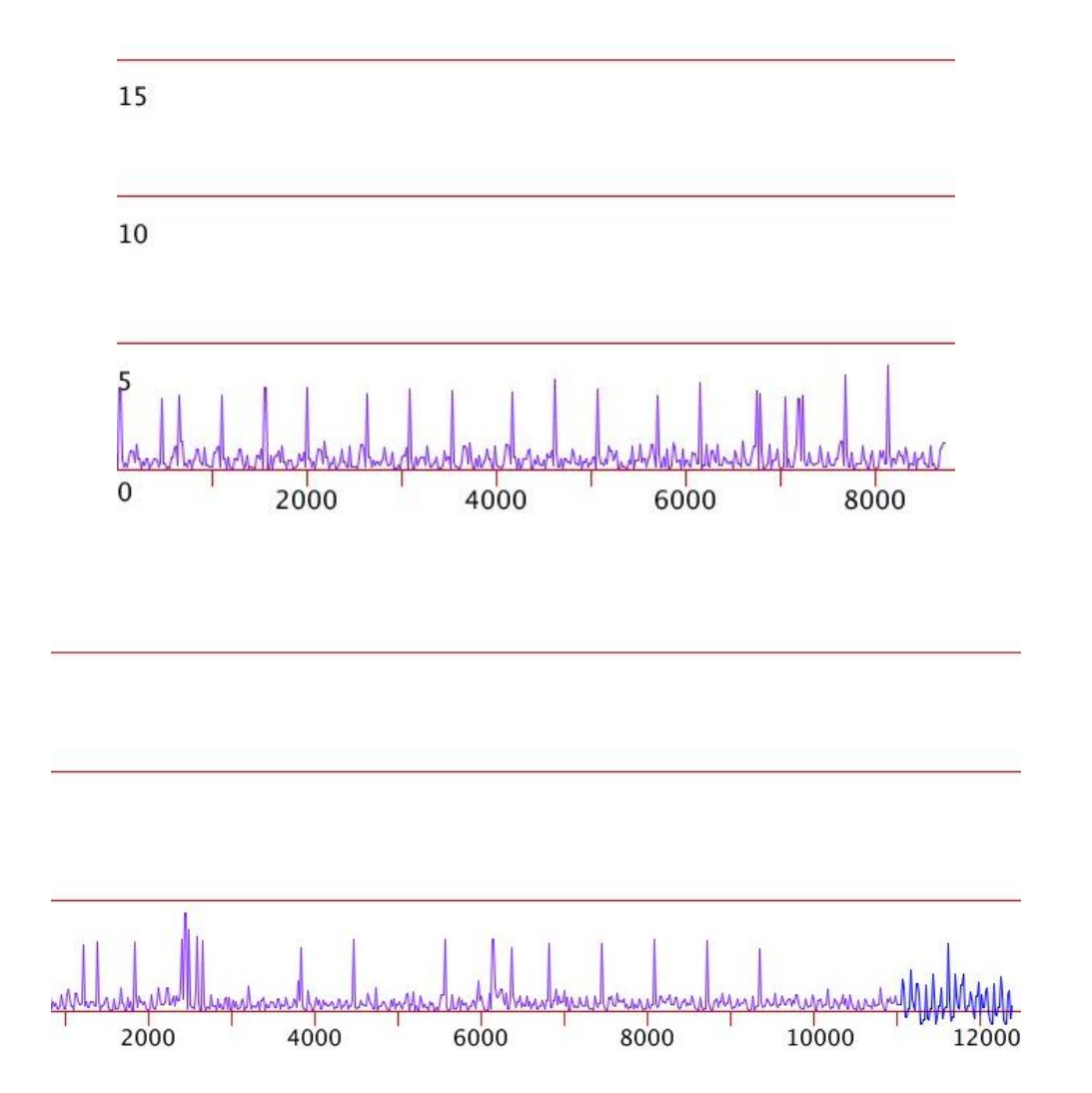

## **Anexo 5: Diseño de placas PCB etapas de adquisición y acondicionamiento**

En el anexo 5 se muestra las placas en PCB diseñadas tanto de la etapa de adquisición como la etapa de acondicionamiento

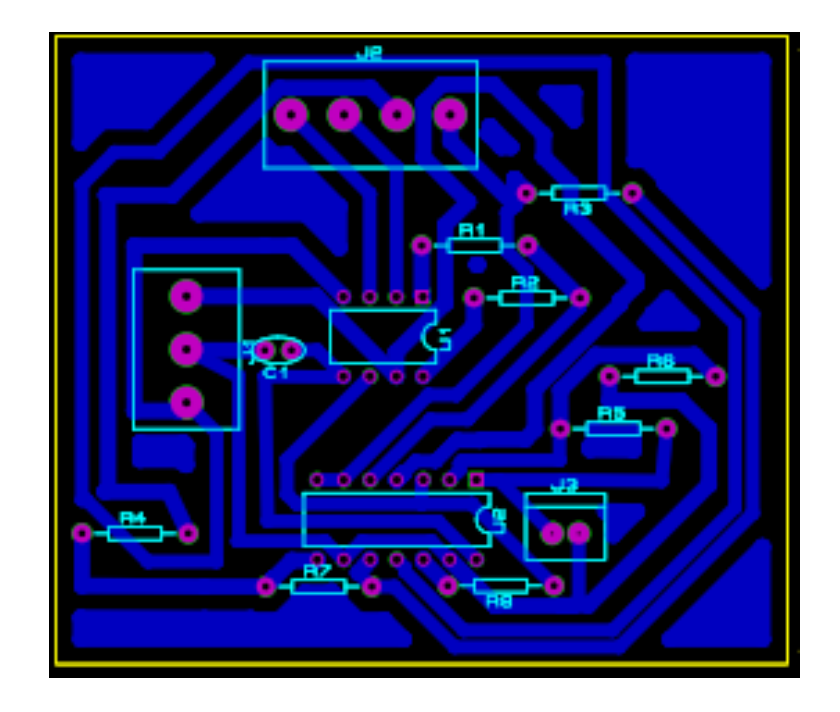

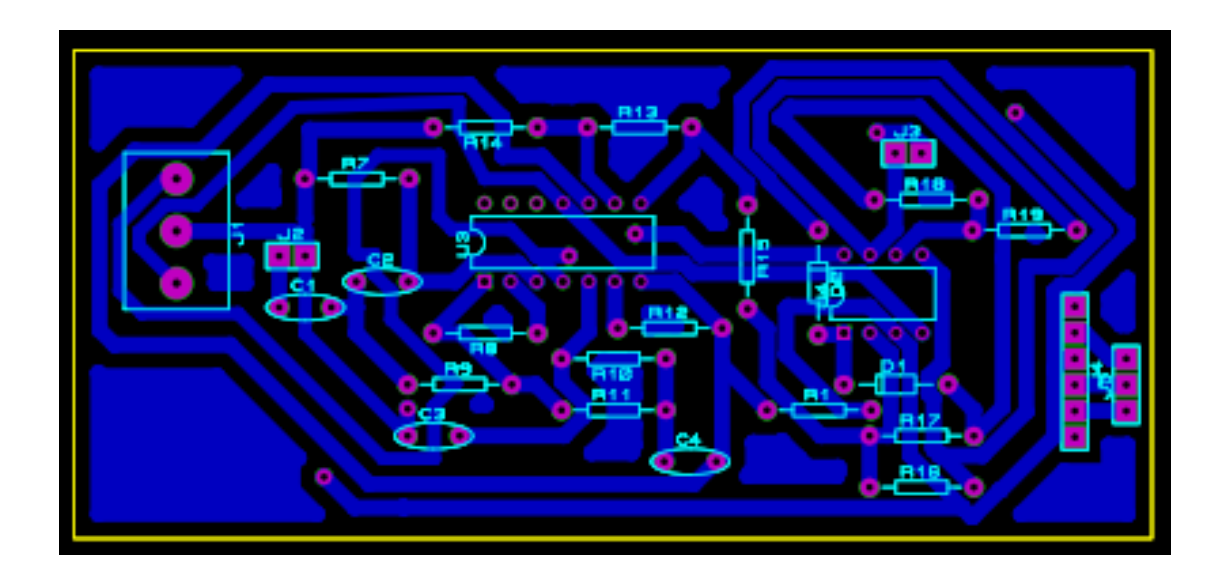

## **Anexo 6: Vistas 3D de la placa de adquisición y acondicionamiento**

En el anexo 6 se observa el diseño en 3D de las placas de adquisición y acondicionamiento de señales EMG.

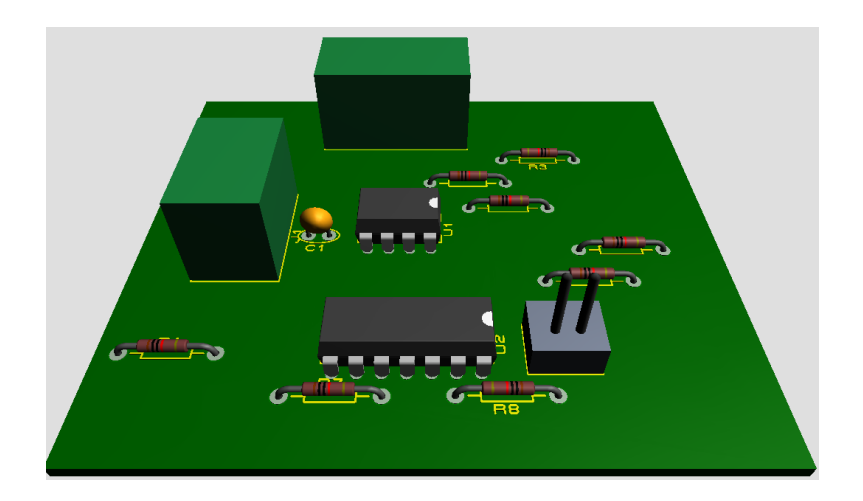

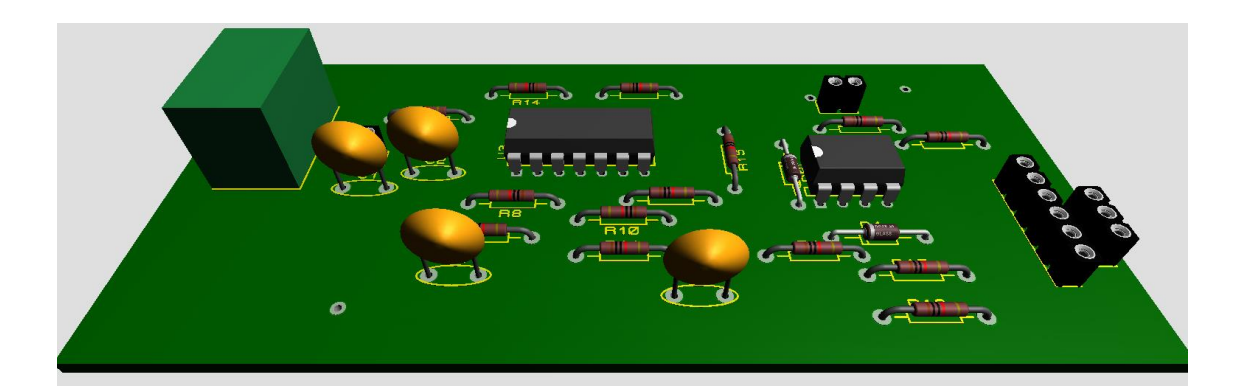

## **Anexo 7: Diagrama esquemático completo**

A continuación, se muestra el diseño completo del circuito de adquisición de señales EMG, que muestra las etapas de adquisición y acondicionamiento de la señal.

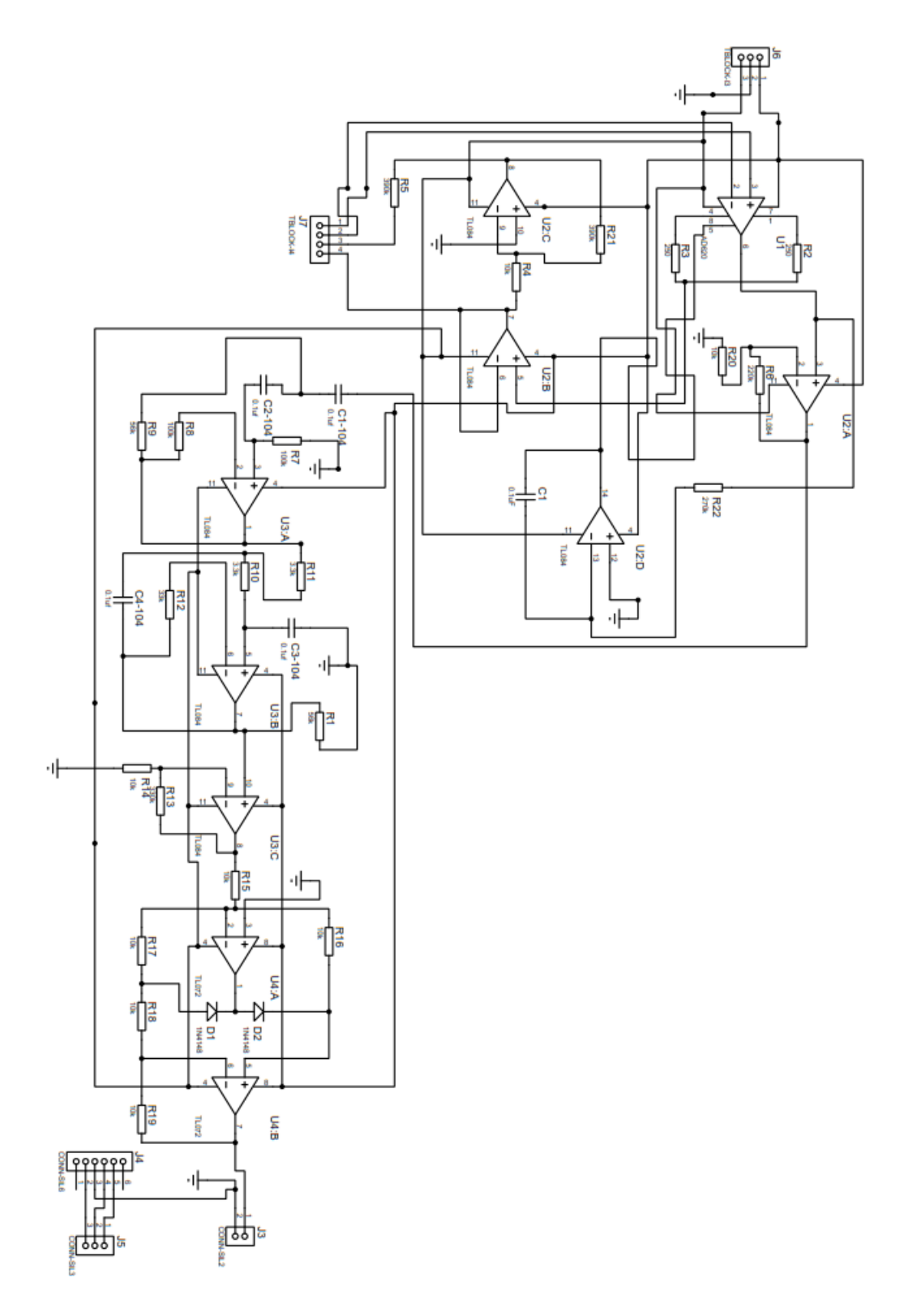

### **Anexo 8: Programación en Arduino.**

El presente anexo se muestra el código que ha sido programado en la placa Arduino Uno

```
int x;
float n;
void setup() {
  pinMode(LED_BUILTIN, OUTPUT);
  pinMode(8,INPUT);
  pinMode(2,OUTPUT);
  Serial.begin(9600);
}
void loop() {
  x=digitalRead(8);
  n=analogRead(A0);
 if (x==LOW){
    digitalWrite(2, HIGH);
    digitalWrite(LED_BUILTIN, LOW);
    Serial.print("#");
    Serial.println(n);
    delay(50);
    } 
    else {
    digitalWrite(2, LOW);
    digitalWrite(LED_BUILTIN, HIGH);
   Serial.println(n);
   delay(10); } 
}
```
## **Anexo 9: Programación en Processing**

El presente anexo se muestra el código que ha sido programado en el software Processing

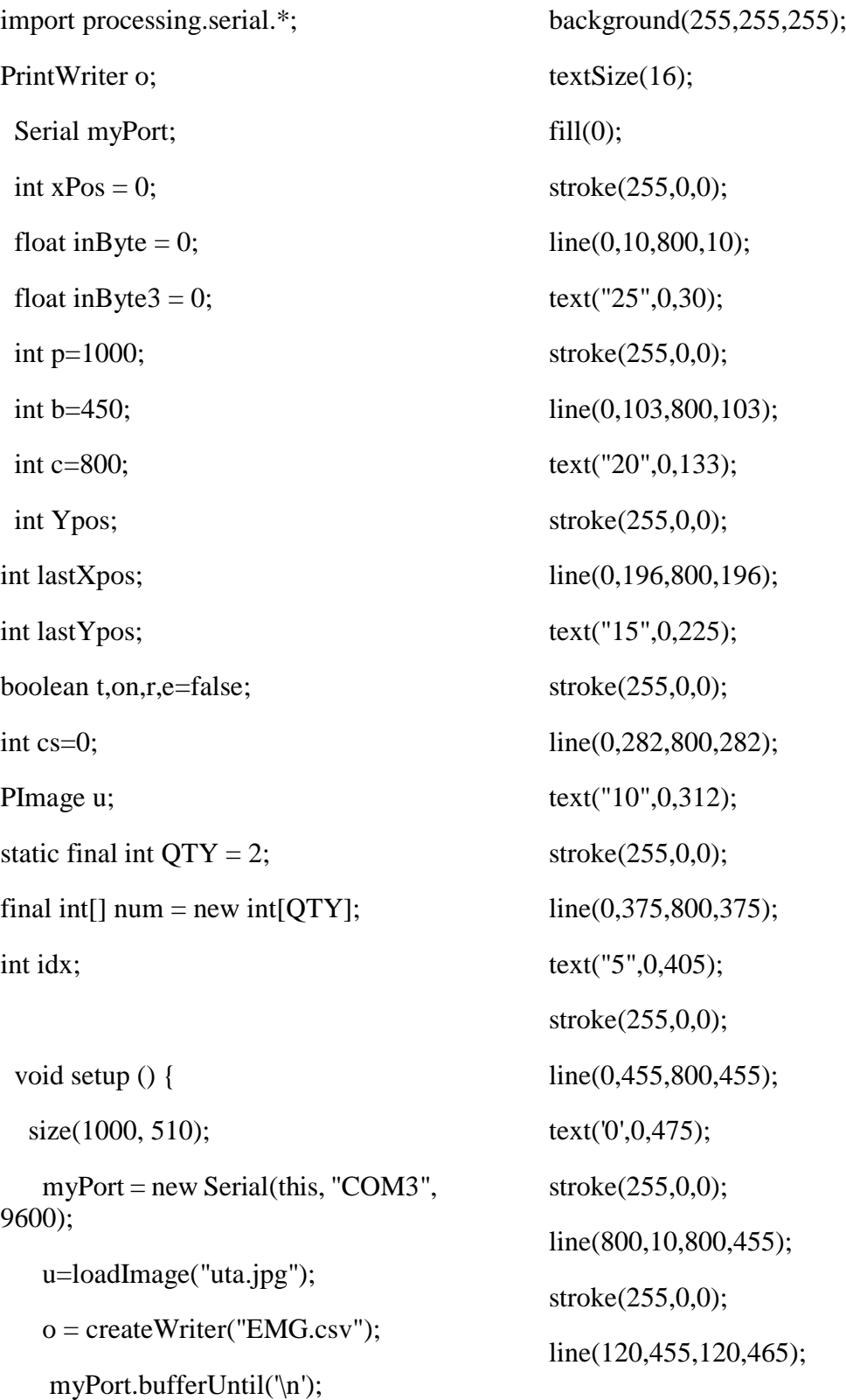

 line(240,455,240,465); line(360,455,360,465); line(480,455,480,465); line(600,455,600,465); line(720,455,720,465); text("T/ms",800,480); text("2000",100,480); text("4000",220,480); text("6000",340,480); text("8000",460,480); text("10000",580,480); text("12000",700,480);

 line(60,455,60,465); line(180,455,180,465); line(300,455,300,465); line(420,455,420,465); line(540,455,540,465); line(660,455,660,465); line(780,455,780,465); } void draw () { image(u,width-169,0);

 $if($ on $)$ {

if  $(e)$ 

flush();

}

fill(0,255,0);

o.println(inByte);

if  $(r)$  stroke(0, 0, 255); Ypos=int(b-inByte3); line(lastXpos, lastYpos, xPos, Ypos); lastYpos=Ypos; lastXpos=xPos; if  $(xPos \geq c)$  {  $xPos = 0;$  lastYpos=Ypos; lastXpos=xPos;

background(255,255,255);

 textSize(16);  $fill(0)$ ; stroke(255,0,0); line(0,10,800,10); text("25",0,30); //text("EMG/mv",0,15); stroke(255,0,0); line(0,103,800,103); text("20",0,133); stroke(255,0,0); line(0,196,800,196); text("15",0,225); stroke(255,0,0); line(0,282,800,282); text("10",0,312); stroke(255,0,0);

 line(0,375,800,375); text("5",0,405); stroke(255,0,0); line(0,455,800,455); text('0',0,475); stroke(255,0,0); line(800,10,800,455); stroke(255,0,0); line(120,455,120,465); line(240,455,240,465); line(360,455,360,465); line(480,455,480,465); line(600,455,600,465); line(720,455,720,465); text("T/ms",800,480); text("2000",100,480); text("4000",220,480); text("6000",340,480); text("8000",460,480); text("10000",580,480); text("12000",700,480); line(60,455,60,465); line(180,455,180,465); line(300,455,300,465); line(420,455,420,465); line(540,455,540,465); line(660,455,660,465); line(780,455,780,465); fill(0,0,255); noStroke(); ellipse(950,350,40,40); ellipse(880,350,40,40); ellipse(915,250,40,40); textSize(18);  $fill(0);$  text("Captura",917,385); text("Reposo",845,385); text("Excel",895,285); } else { xPos++; } } else{ stroke(127, 34, 255); Ypos=int(b-inByte); line(lastXpos, lastYpos, xPos, Ypos); lastYpos=Ypos; lastXpos=xPos; if  $(xPos \geq c)$  {  $xPos = 0;$  lastYpos=Ypos; lastXpos=xPos; background(255,255,255); textSize(16);  $fill(0);$  stroke(255,0,0); line(0,10,800,10);

 text("25",0,30);  $//text("EMG/mv",0,15);$  stroke(255,0,0); line(0,103,800,103); text("20",0,133); stroke(255,0,0); line(0,196,800,196); text("15",0,225); stroke(255,0,0); line(0,282,800,282); text("10",0,312); stroke(255,0,0); line(0,375,800,375); text("5",0,405); stroke(255,0,0); line(0,455,800,455); text('0',0,475); stroke(255,0,0); line(800,10,800,455); stroke(255,0,0); line(120,455,120,465); line(240,455,240,465); line(360,455,360,465); line(480,455,480,465); line(600,455,600,465); line(720,455,720,465); text("T/ms",800,480); text("2000",100,480); text("4000",220,480); text("6000",340,480); text("8000",460,480); text("10000",580,480); text("12000",700,480); line(60,455,60,465); line(180,455,180,465); line(300,455,300,465); line(420,455,420,465); line(540,455,540,465); line(660,455,660,465); line(780,455,780,465);  $fill(0,0,255);$  noStroke(); ellipse(950,350,40,40); ellipse(880,350,40,40); ellipse(915,250,40,40); textSize(18);  $fill(0);$  text("Captura",917,385); text("Reposo",845,385); text("Excel",895,285); } else { xPos++; } } } else{ fill $(100,0,0);$ noStroke();
```
ellipse(915,450,40,40);
fill(0);fill(0);textSize(18);
text("Inicio",895,485); 
  }
  void serialEvent (Serial myPort) {
     String inString =myPort.readStringUntil('\n');
  if (inString != null) {
   inString = trim(inString);inByte = float(inString);inByte = map(inByte, 10, 1049, 0,b);
      if (inByte<150){
    inByte3=inByte*8;
    print(inByte);
    print(" ");
    inByte3= 
map(inByte3,0,1049,0,b); 
   }
    else {
    inByte3=inByte*2;
    inByte3= 
map(inByte3,0,1049,0,b);
    }
}
num[idx] = int(inByte);
 if ( (idx = (idx + 1) % QTY = 0 )
redraw = true; }
                                                 void mouseClicked(){
                                                   float 
                                              distancia=dist(915,450,mouseX, 
                                              mouseY);
                                                 if(distancia<20){
                                              on=!on;
                                              fill(0,0,255);
                                              noStroke();
                                              ellipse(950,350,40,40);
                                              ellipse(880,350,40,40);
                                              ellipse(915,250,40,40);
                                              textSize(18);
                                              fill(0);text("Reposo",845,385);
                                              text("Captura",917,385);
                                              text("Excel",895,285);
                                                 }
                                                 float 
                                              distancia2=dist(950,350,mouseX, 
                                              mouseY);
                                                 if(distancia2<20){
                                              cs = cs + 1;
                                              println(cs);
                                               if (cs<8){
                                                  switch (cs){ 
                                                   case 1:
                                                   save("prueba.jpg");
                                                   break;
```
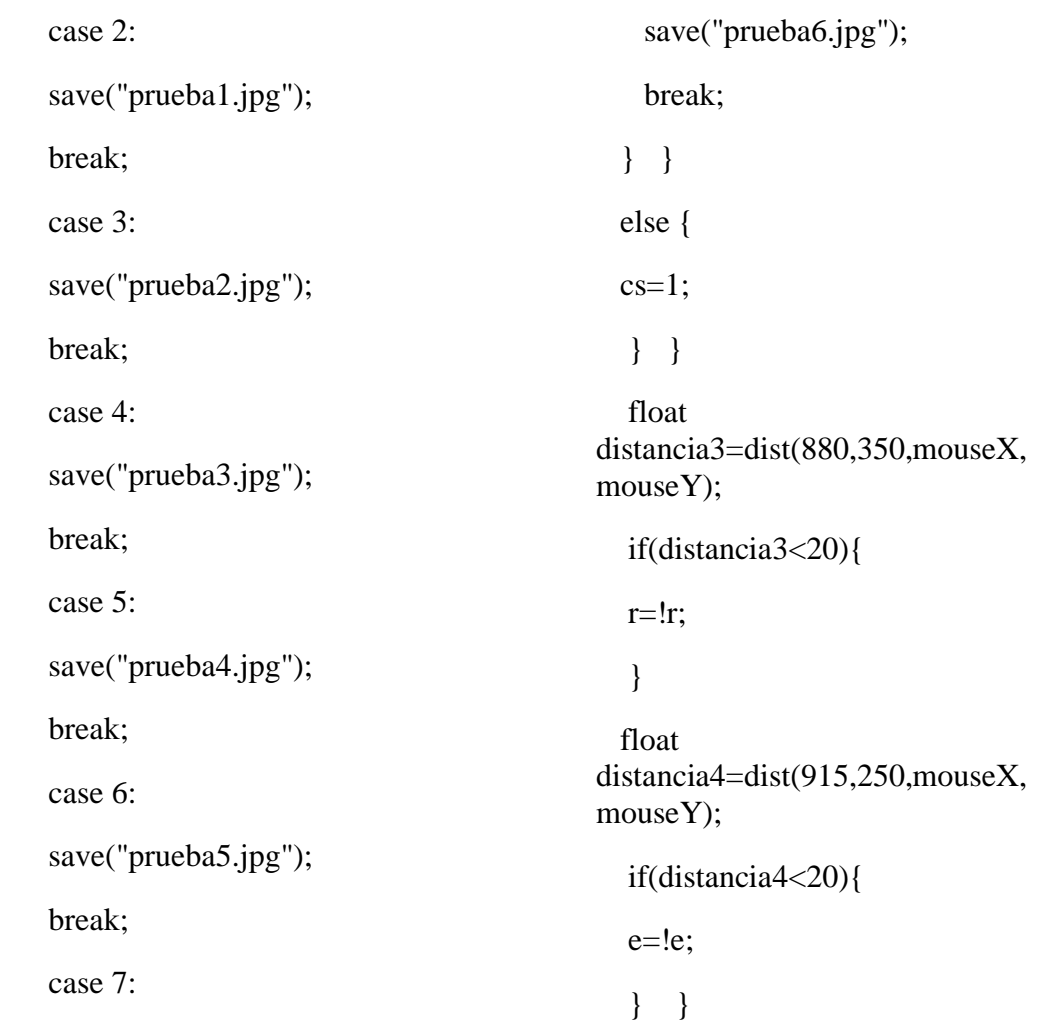